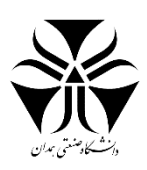

دستورکار آزمایشگاه فیزیولوژی

نویسندکان: محمد رضا رضاییان- رضا اکبری موحد گردآورندگان: بهنام جمال پور پویا رهبری شاد سیّده کیمیا موسوی

با تشکر فراوان از جناب دکتر باغبانی مدیر گروه محترم مهندسی پزشکی دانشگاه، آزمایشگاه فیزیولوژی دانشگاه صنعتی امیرکبیر و کلیه همکاران از جمله سرکار خانم دکتر عباسی و دکتر خدابخشی که در راه- اندازی آزمایشگاه فیزیولوژی همراهی کردند.

# فهرست

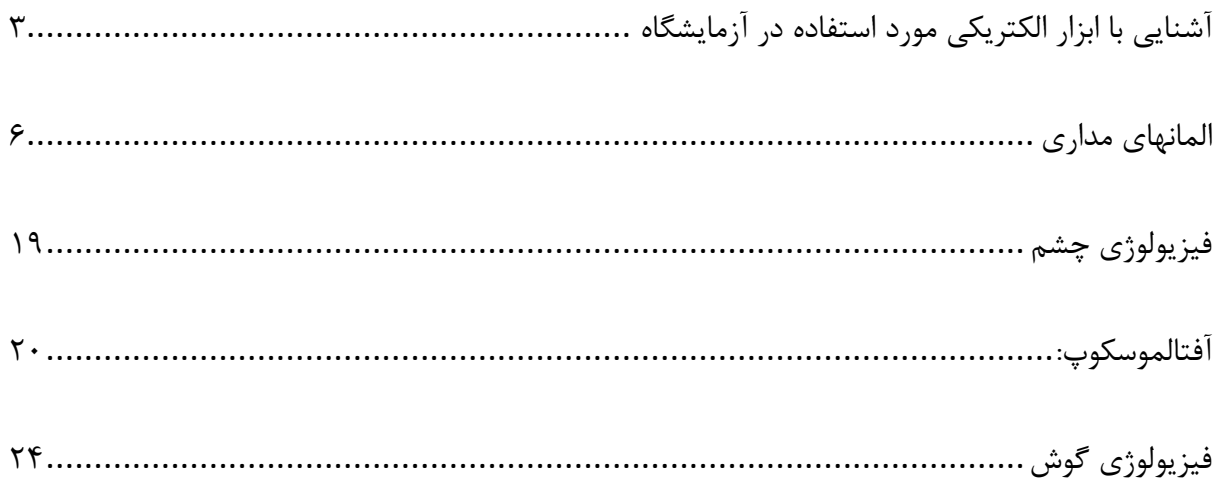

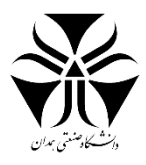

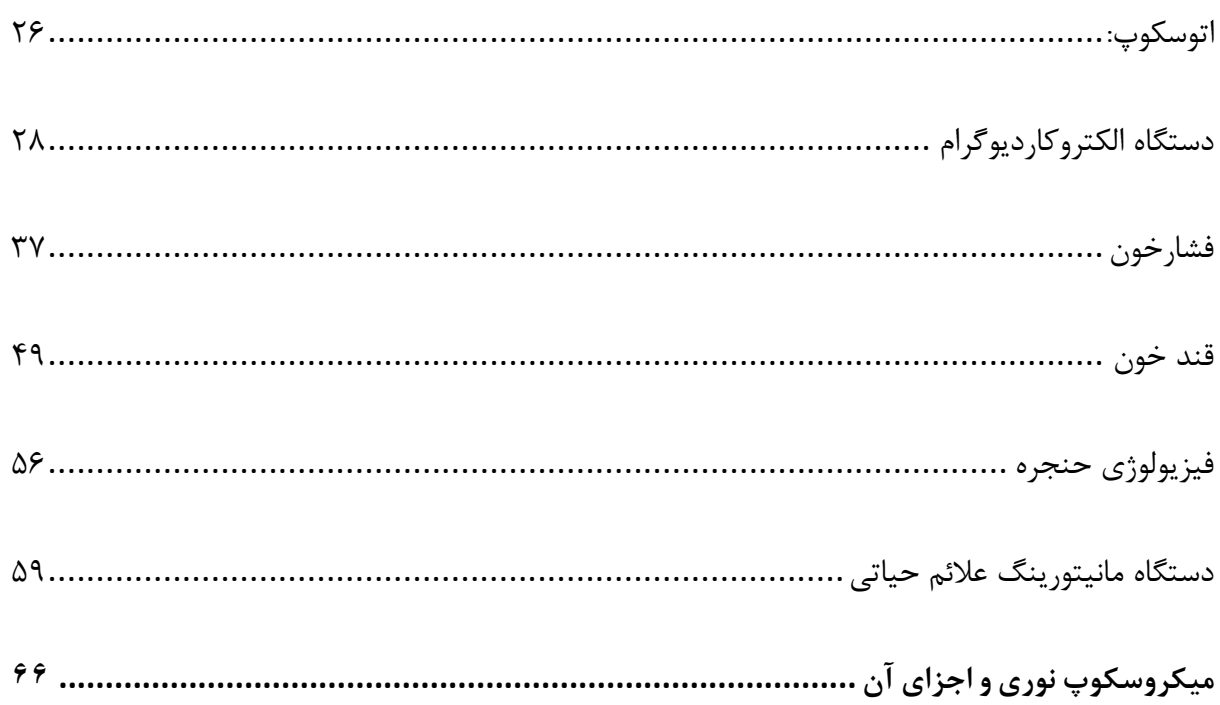

# مقدمه

در پی تالش برای آشنایی اولیه دانشجویان با ابزار مورد استفاده در آزمایشگاه مدار و آزمایشگاه فیزیولوژی و نحوهی کار با این ابزار تصمیم بر آن شد مجموعهای گردآوری شود تا شما را در این راه همراهی نماید. الزم به ذکر است که ابزار یاد شده در این مجموعه ممکن است با ابزار مورد استفاده در آزمایشگاه یکسان نبوده و در برخی موارد تفاوتهای اندکی داشته باشند. این در حالی ا ست که کلیات کار آنها یک سان ا ست. در این مجموعه سعی بر بیان کاربردهای مهم ابزار بوده اما با توجه به گ سترده بودن دامنه میتوانید برای اطالعات بیشتر تحقیقات تکمیلی را انجام دهید.

با ارزوی موفقیت شما عزیزان

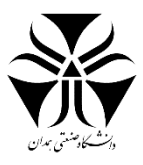

# <span id="page-2-0"></span>آشنایی با ابزار الکتریکی مورد استفاده در آزمایشگاه **1 بردبورد**

بردبورد به طور معمول یک تختهی پال ستیکی ا ست که سوراخهای کوچکی دارد و به راحتی میتوان قطعات الکترونیکی را در آن قرار داد. با استتتفاده از بردبورد میتوان بدون لحیمکاری نمونههای اولیه مدارها را پیادهستتازی کرد. همچنین، بردبوردها در یادگیری نوآموزان الکترونیک کاربرد آموزشــی بســیار مؤثری دارند. بردبوردها در شــکلها و اندازههای مختلفی در دســترس هستند و با نامهای فیبر آزمایش یا بورد آزمایشی یا تخته آزمایشی نیز شناخته میشوند.

# **انواع بردبورد**

بردبردهای امروزی از موادهای مختلفی ساخته می شوند. همچنین از نظر اندازه و شکل نیز با هم متفاوت ه ستند. بردبردهای بزرگ برای پروژههای پیچیده عالی هستند. ابعاد کوچکتر هم برای پروژههای کوچکتر یا کم حجم مناسب است.

**.** 

<sup>1</sup> Breadbord

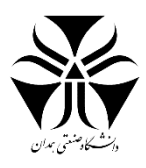

با این حال برد بوردها را میتوان به دو نوع اصتلی بردبورد بدون لحیم و با لحیم تقستیم نمود. بردبردهای بدون لحیم یا ستاده، همان چیزی است که ما تاکنون در مورد آن بحث کردهایم. این بردبوردها بهترین گزینه هستند. به آنها، بردبردها بدون لحیم گفته میشود چون هیچگونه لحیم کاری برای اتصال انجام نمیشود. در اینگونه بردبوردها تمام اتصاالت توسط سیم جامپر، که خود شامل انواع MF<sup>۳</sup> ،FF<sup>۲</sup> و MM<sup>۴</sup> است، انجام میشود.

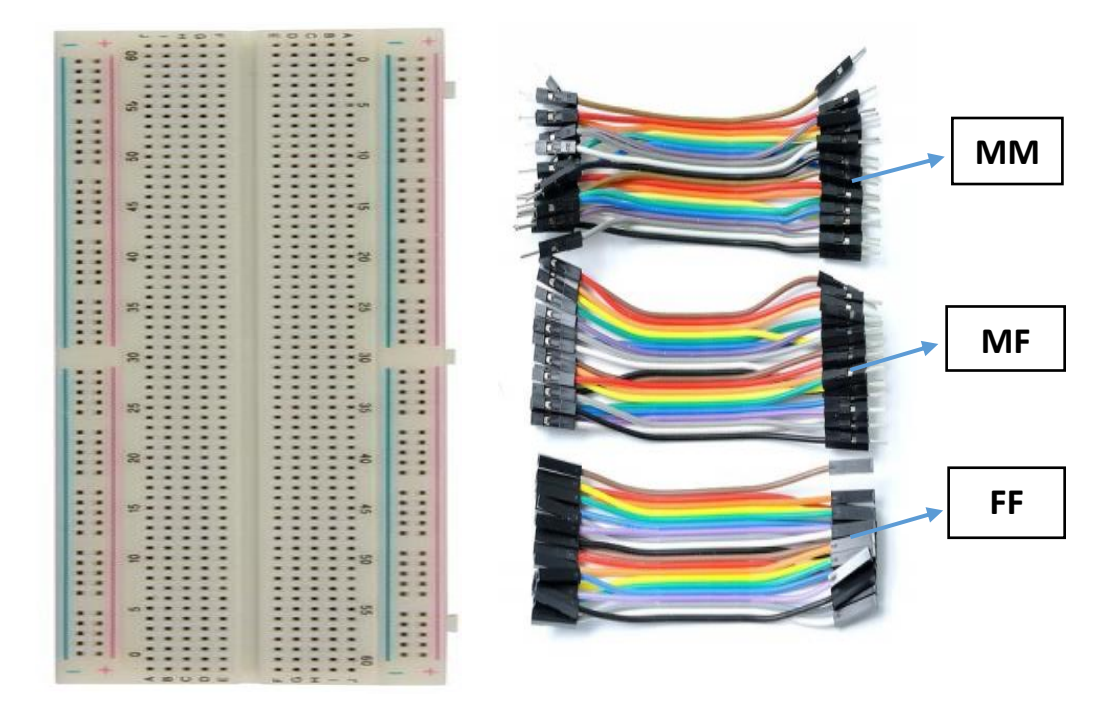

شکل 1نمونهی بردبورد و سیم جامپر

صفحات PCB<sup>،</sup> نوع دیگر بردبورد هاست که نیاز به لحیم کاری دارد. لحیم کاری آنها به کمک حمام قلع یا هویه صورت می-گیرد. از این نوع برای مدارهایی که نیاز به تغییر ندارند استفاده میشود و اتصاالت آنها دائمی است.

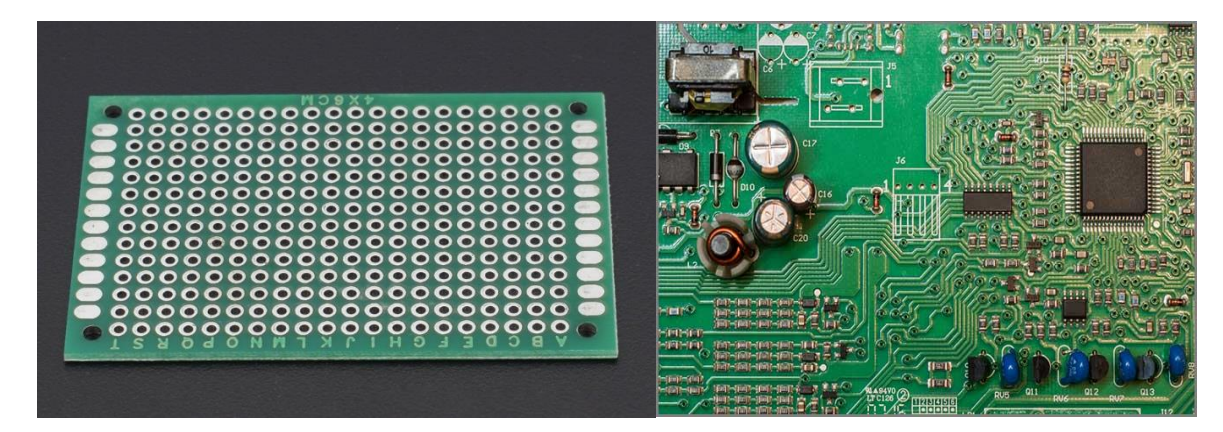

شکل 2نمونه بوردهای *PCB*

2 Female-Female

- <sup>3</sup> Male-Female
- <sup>4</sup> Male-Male

**.** 

<sup>5</sup> Printed Circuit Boards

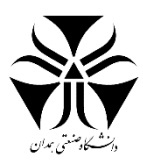

تقریبا تمامی قطعات الکتریکی که دارای پایهاند را میتوان به آستتتانی بر روی بردبورد نصتتتب نمود و برای این کار نیاز به ابزار خاصــی احســاس نمیشــود اما گاهی اوقات برخی از ابزار به قدری کوچکاند که به راحتی نمیتوان با دســت آنها را بر روی بردبورد نصب نمود، در چنین مواردی به همراه داشتن دم باریک میتواند مفید باشد.

اتصاالت داخلی بردبوردهایی که نیاز به لحیم ندارند، به گونهای خاص تنظیم شده است بنابراین برای بستن مدار نیاز است که با آن آشنا شویم.

# **اتصاالت داخلی بردبورد**

سوراخ بردبوردها به گونهای است که وقتی پایه قطعات درون سوراخ آنها قرار گیرد، محکم در آن قرار میگیرند و اگر بردبورد را برعکس کنیم، هیچ یک از آنها از سوراخ بیرون نمیآیند. همچنین، به راحتی میتوان قطعات را با دست جدا کرد.

با کمی دقت در نحوهی قرار گیری اتصاالت در صفحه پشتی بردبورد به خوبی در می یابیم که این اتصاالت به چه صورت قرار گرقتهاند.

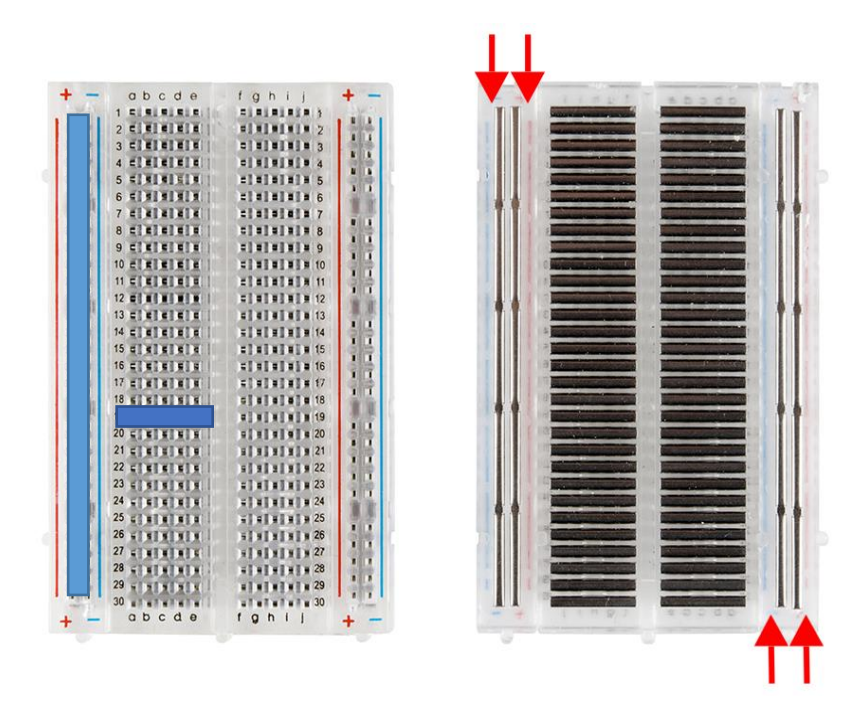

شکل 3 نمونهی اتصاالت کوتاه در بروبورد

با دقت در بردبورد متوجه نوشـــتهها و علائمی بر روی آن میشـــویم. از این نوشـــتهها و علامتها برای نام گذاری و تفکیک سوراخها ا ستفاده می شوند. از حروف و اعداد برای نام گذاری سوراخها ا ستفاده می شود. هر نام از یک حرف انگلیسی و یک عدد تشکیل می شود به صورت زیر:

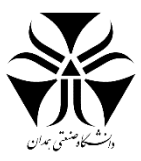

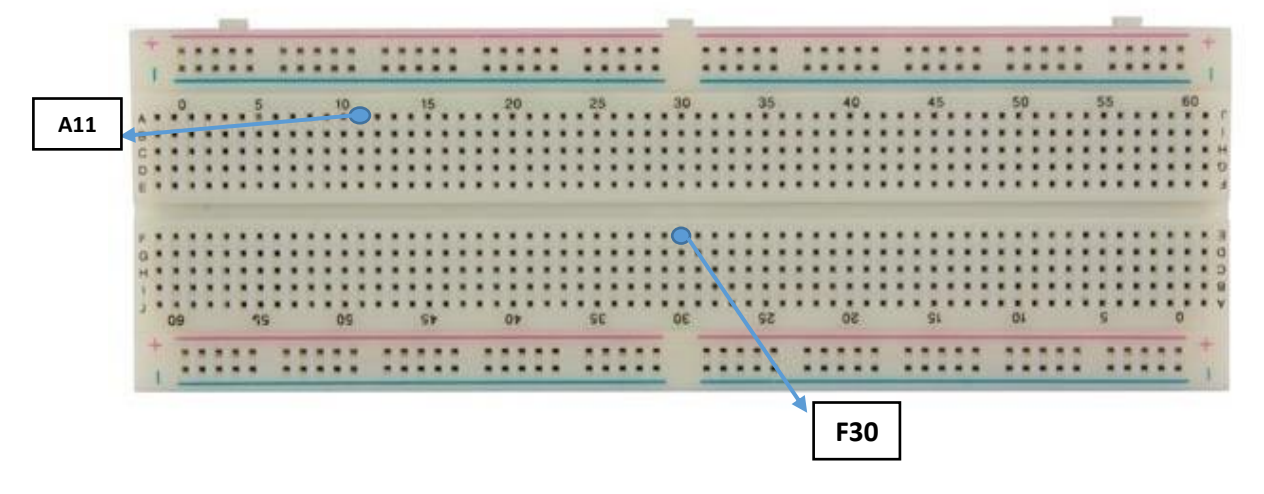

شکل 4 نمونه نامگذاری سوراخ ها در بردبورد

ردیفهایی که با خطوط قرمز و آبی تفکیک شدهاند معموالً برای اتصال منبع تغذیه استفاده میشوند تا به این صورت در تعداد سیمهای استفاده شده صرفه جویی شده و مدار سادهتر شود.

یکی از قابلیتهای برخی بردبوردها آن اسـت که به کمک اتصــالاتی که در کنارها تعبیه شــده میتوان چند بردبورد را به هم متص نموده و بردبورد بزرگتری ساخت.

# <span id="page-5-0"></span>المانهای مداری

تاکنون در مقاطع مختلف با المانهای مداری مختلفی آشنا شدهاید. با توجه به گسترده بودن مبحث المانهای مداری در ادامه تنها به برخی مباحث که در آزمایشگاه مورد نیاز است پرداخته میشود.

# **6 مقاومت**

مقاومت یا رزی ستور نام یکی از قطعات الکترونیکی دوپایهیکنشپذیر و م صرف کنندهی انرژی ا ست که به عنوان یکی از اجزای منفرد مدارهای الکترونیکی، مقاومت الکتریکی مورد نیاز را ایجاد و اعمال میکند. در مدارها از مقاومت برای کم کردن جریان، تنظیم سطح سیگنالها، تقسیم ولتاژ، یا موارد بسیار دیگری استفاده میشود. هنگامی که جریان الکتریکی از یک مقاومت عبور میکند اختلاف ولتاژی بر اساس قانون اهم بین پایههای آن ایجاد میشود. شدت جریانی که از یک مقاومت عبور میکند رابطه مستقیمی با ولتاژ دو سر آن مقاومت دارد.

مقاومتها انواع مختلفی دارند که به اختصار به برخی از آنها میپردازیم:

**انواع مقاومت**

<sup>7</sup> مقاومت فیلم کربنی :

**<sup>.</sup>** <sup>6</sup> Resistor

<sup>7</sup> Carbon Film Resistor

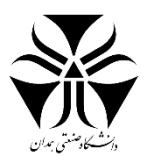

رایج ترین و ارزانترین مقاومتها، مقاومتهای کربنی هستتند که معموال اکثر افراد مقاومت را با این نوع میشتناستند. مقاومت کربنی معموال با توانهای 8/1 وات ، 4/1 وات و 2/1 وات و تلورانس %5 و حداکثر مقدار 100مگااهم در مدارات استتتتفاده میگردند. این نوع مقاومتها به علت داشتن ضریب حرارتی باال و تولید اغتشاش زیاد و ثبات کم در مدارات با حساسیت ودقت باال کمتر مورد استفاده قرار میگیرند. در صور نیاز این مقاومت ها به صورت سری در مدار قرار میگیرند.

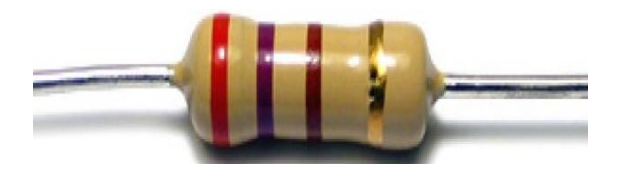

شکل 5نمونه ای از یک مقاومت کربتی

**پتانسیومترها**

پتانسیومتر سه پایه دارد که دو پایه آن در طرفین ثابت هستند. این دو پایه به یک المان مقاومتی متص هستند که مقدار آن همان مقدار نامی مقاومت اســت. پایه میانی نیز به یک محور متحرک متصــل اســت که روی المان مقاومتی حرکت میکند و باعث تغییر مقاومت بین پایه وسـط و دو پایه در طرفین میشـود. از پتانســیومتر برای رســیدن به پتانســیل دلخواه اســتفاده میشود.

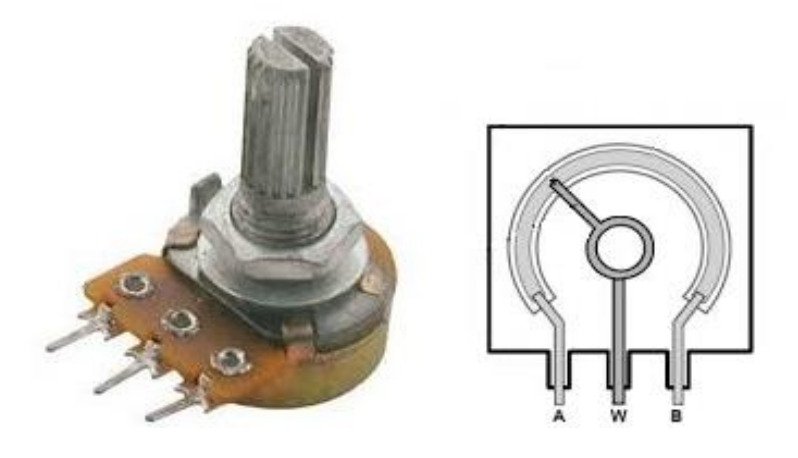

شکل 6 نمونه ای یک پتانسیمتر و شماتیک داخلی آن

# **8 خازن**

خازن و سیلهای الکتریکی ا ست که میتواند بار و انرژی الکتریکی را در خود ذخیره کند. انواع مختلفی از خازنها وجود دارد اما همه آنها شامل حداقل دو هادی هستند که تو سط یک عایق، از یکدیگر جدا شدهاند. نام این هادیها صفحات خازن ا ست.

**.** 

<sup>8</sup> Capacitor

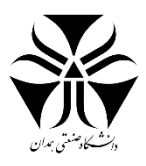

صفحات خازن میتوانند از جنس فلز یا الکترولیت باشند. عایق دی الکتریک نیز الیهای عایق است که بین صفحات خازن قرار میگیرد و ظرفیت خازن را افزایش میدهد و جنس آن میتواند از شیشه، آب، سرامیک، پالستیک، میکا، کاغذ و ... باشد.

خازنها کاربردهای وستیعی دارند. آنها به همراه مقاومتها، در مدارات تایمینگ استتفاده میشتوند. همچنین از خازنها برای صتاف کردن ستطح تغییرات ولتاژ مستتقیم استتفاده میشتود. از خازنها در مدارات بهعنوان فیلتر هم استتفاده میشتود. زیرا خازنها به راحتی سیگنالهای متناوب را عبور میدهند ولی مانع عبور سیگنالهای مستقیم میشوند.

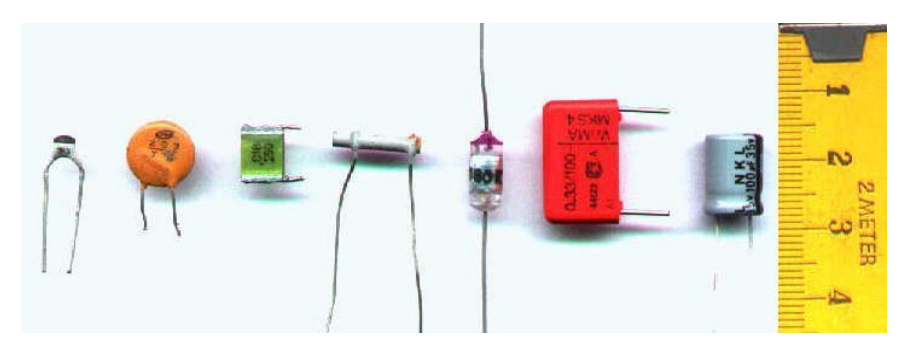

شکل 7 انواع خازن های موجود در بازار- لز سمت چپ خازن سرامیکی چندالیه، دیسک سرامیکی، فیلم پلی استر چندالیه، سرامیکی لولهای، یونولیت، فیلم پلی استر متالیزه شده، الکترولیتی آلومینیوم

**9 دیود**

دیود قطعهای الکترونیکی است که دو سر دارد، و جریان الکتریکی را در یک جهت از خود عبور میدهد )در این حالت، مقاومت دیود ناچیز اســت) و در جهت دیگر، در مقابل گذر جریان مقاومت بســیار بالایی (در حالت ایدهآل، بینهایت) از خود نشـــان می دهد. این خاصــیت دیود، باعث شــده بود تا در ســال های اولیه ســاخت این قطعه الکترونیکی، به آن «دریچه» نیز اطلاق شود.پایهای که به نیمه هادی N مت ص ا ست »کاتُد« و به پایهای که به نیمهر سانا نوع P مت ص ا ست »آنُد« گفته می شود. دیود، اولین قطعه تولید شده با نیمهرساناها است.

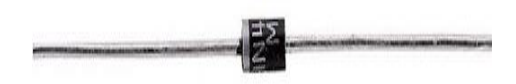

شکل 1نمونه ای از دیود ها- جریان مجاز از سمت راست به چپ

**10 منبع تغذیه**

منبع تغذیه دســتگاهی اســت که وظیفه تامین انرژی الکتریکی را برای مصــرف کنندهها برعهده دارد. منابع تغذیه انرژی را از مولدهای انرژی الکتریکی دریافت میکنند و وظیفه اصـــلی آنها تبدیل جریان الکتریکی به ولتاژ، جریان و فرکانس مورد نیاز

**<sup>.</sup>** <sup>9</sup> Diode

<sup>10</sup> Power Supply

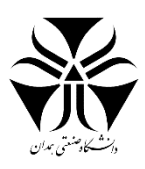

یک مصرف کننده الکتریکی است. به همین دلی ممکن است گاهی اوقات منابع تغذیه را به عنوان مبدل انرژی الکتریکی هم بشناسند.

از دیگر موارد مصرف منابع تغذیه میتوان به موارد زیر اشاره کرد:

- محدود کردن جریان تنظیم شده توسط بار به سطوح ایمن
- قطع کردن جریان در زمانهای رخ دادن یک خطای الکتریکی
- ایجاد شرایط مناسب برای جلوگیری از ورود نویز الکترونیکی یا نوسان دامنه ولتاژ بر روی ورودی به دست آمده از بار
	- تصحیح ضریب توان
	- ذخیرهی انرژی برای انتقال آن در زمانهای قطع شدن مولد انرژی

تمامی منابع تغذیه یک ورودی دارند که جریان الکتریکی را از مولد دریافت میکند و یک یا چندین خروجی دارند که به بار (مصرف کننده) جریان می دهد.

منابع تغذیه انواع گستردهای دارندکه در ادامه تنها به نوع آزمایشگاهی آن میپردازیم.

# **منبع تغذیهی آزمایشگاهی**

یکی از لوازم ضروری جهت ا ستفاده در آزمای شگاه الکترونیک صنعتی و راهاندازی مدار الکترونیک، منبع تغذیه آزمای شگاهی میباشد. از منبع تغذیه آزمایشگاهی برای تأمین انرژی الکتریکی استفاده میشود. این نوع دستگاه یکی از رایج ترین تجهیزات در فرآیند تست و اندازهگیری در آزمایشگاههای الکترونیک، مخابرات محسوب میشود. هر کجا که الزم باشد ولتاژ ورودی را با مقدار تنظیمشده و مناسبی به مدار خود اعمال کنید یا قطعات الکترونیکی و الکترومکانیکی را با آن تست کنید، مورد استفاده قرار میگیرد.

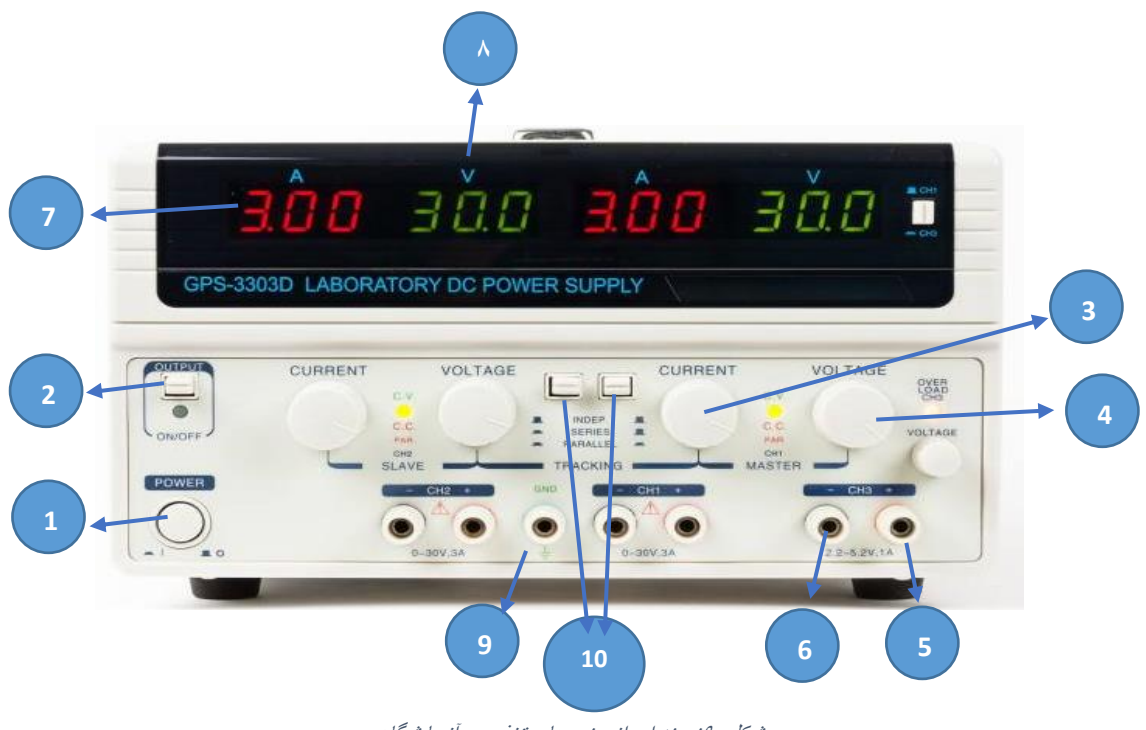

شکل 9نمونه ای از منبع های تغذیع ی آزمایشگاهی

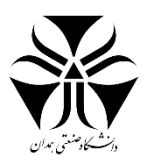

از آنجایی که ممکن است نحوه کار با محصول هر شرکت نسبت به دیگر شرکتها متفاوت باشد، مطالعه دفترچه آن الزامیست.

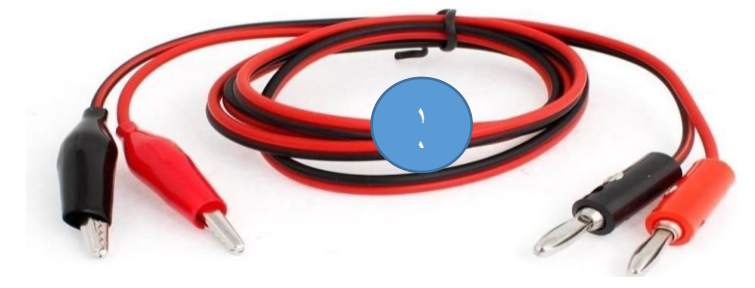

شکل 10پراب های دستگاه

1 . دکمه پاور: از این دکمه برای خاموش/روشن کردن دستگاه استفاده میشود.

2 . دکمه خروجی: از این دکمه برای تغییر حالت کانالها از فعال به غیر فعال یا برعکس استفاده میشود.

3 . ولوم جریان: از این ولوم برای تعیین حداکثر جریان عبوری استفاده میشود. در صورت عبور جریان از میزان تعیین شده، کانال غیر فعال میشود. تعیین حداکثر جریان عبوری از برخی اتفاقات ناخواسته در مدار مانند اتصال کوتاه، جلوگیری میکند.

- 4 . ولوم ولتاژ: از این ولوم برای تعیین ولتاژ خروجی استفاده میشود.
- 5 . خروجی مثبت کانال: خروجی مثبت هر کانال با رنگ قرمز متمایز شده است.
- 6 . خروجی منفی کانال: خروجی منفی هر کانال با رنگ مشکی متمایز شده است.
	- 7 . نمایشگر ولتاژ: از این نمایشگر برای ولتاژ فعال در هر کانال استفاده میشود.
- 8 . نمایشگر جریان: از این نمایشگر برای جریان خروجی در هر کانال استفاده میشود.
- 9 . اتصال به زمین: این خروجی که با نام GND نیز شناخته میشود برای اتصال به زمین حقیقی مورد استفاده قرار میگیرد.
	- 10 . از این دکمه برای اتصال سری یا موازی کانالها استفاده میشود. این دکمه دارای سه حالت است.
		- 11 . پراب: این کاب برای اتصال هر کانال به مدار تعبیه شده است.

# **نحوهی کار با دستگاه**

در ابتدا میبایست دستگاه را به مولد AC یا همان برق شهری متص نمود. پس از آن دستگاه را روشن کرده و دکمه خروجی را در حالت فعال قرار میدهیم. به کمک پرابها مدار را به منبع تغذیه مت ص مینماییم. جریان را تنظیم سپس با ولوم ولتاژ، ولتاژ خروجی را از صفر به سمت مقدار مورد نیاز افزایش میدهیم.

**نحوهی اتصال سری** 

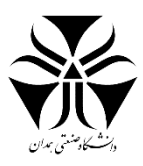

ابتدا کانالها را در حالت سری قرار داده، مثبت یکی از کانالها را به منفی دیگر کانال وص میکنیم. دو خروجی باقی مانده را میبای ست به مدار ات صال داد. در این حالت ولتاژ هر دو کانال به صورت جداگانه قاب تنظیم میبا شد. بر خالف ولتاژ، حداکثر جریان از حداکثر جریان تعیین شده توسط کانال ارباب'' پیروی میکند.

# **نحوه اتصال موازی**

ابتدا کانالها را در حالت موازی قرار میدهیم. در این حالت میبای ست مثبت کانالها و منفی کانالها به یکدیگر مت صل شود. در این حالت بر خالف اتصال سری حداکثر جریان عبوری هر دو کانال به صورت جداگانه قاب تنظیم است منتها ولتاژ خروجی کلی از ولتاژ خروجی کانال ارباب پیروی میکند .

# **مولتیمتر**

بی شک یکی از مهمترین و کاربردی ترین ابزار آزمای شگاه مولتیمتر ا ست. مولتی به معنای چندگانه و متر به معنای اندازهگیر ا ست. همانطور که از ا سم و سیله پیدا ست، این و سیله برای اندازهگیری چند مولفه در مدار مورد ا ستفاده قرار میگیرد که در ادامه به شرح و نحوه اندازهگیری آنها میپردازیم.

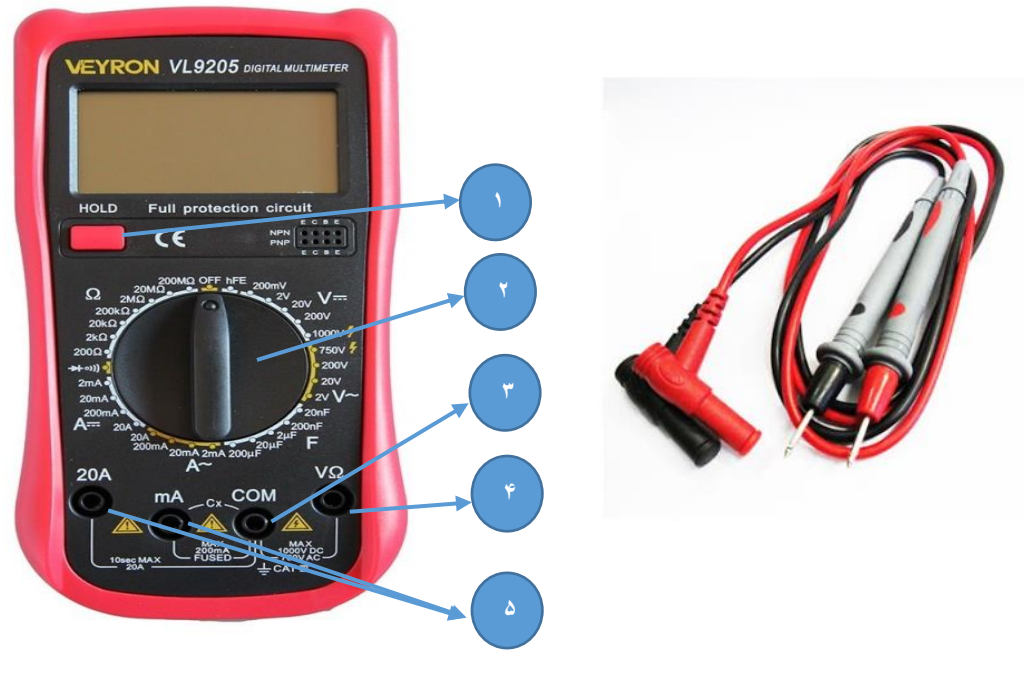

شکل 11مولتی متر و کابل های آن

1 . دکمه پاور: برای خاموش یا رو شن کردن د ستگاه )در برخی موارد با نگه دا شتن این دکمه نور زمینه زمای شگر فعال یا غیر فعال میشود)

<sup>11</sup> Master

**.** 

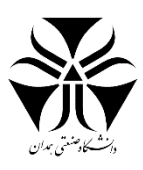

2 . ستتلکتور: از این کلید گردان برای تعیین کمیت مورد نظر و محدوده تقریبی کمیت آن استتتفاده میشتتود. در صتتورتی که محدوده به درستی تعیین نشده باشد نمایشگر مقدار نامعقول و یا نقطه را نمایش میدهد.

- 3 . کانال مشترک
- 4 . کانال مشترک ولت متر و اهم متر
	- 5 . کانالهای آمپرمتر

آمپرمتر

شمارش الکترونهای گذرنده از سیم در واحد زمان عملی غیر ممکنه برای ان سان ا ست مگر به کمک ابزاری همچون آمپرمتر صـورت میگیرد. آمپرمتر وســیلهای اســت که مولفهی جریان را محاســبه میiماید.آمپرمتر مقدار شــدت جریانی را که از آن میگذرد، بوستیله یک نمایشتگر نشتان میدهد. میزان بزرگی عدد نمایش داده شتده با تعداد الکترونهایی که از این دستتگاه میگذرند، نسبت مستقیم دارد. یعنی نشان میدهد که چه مقدار بار الکتریکی در ثانیه از آن عبور میکند. در آمپرمترهای ایده آل مقاومت آن برابر صفر در نظر گرفته میشود.

طرز کار آمپرمتر حکم میکند که آمپرمتر به نحوی در مدار قرار بگیرد که تمامی جریان ستتتیم اجباراً از آن بگذرد، پس میبایست آن را به صورت سری در محل مورد نیاز قرار دهیم و از مواردی همچون اتصال کوتاه به موازات آن بپرهیزیم. به طور معمول بر روی مولتی متر چهار کانال تعبیه شتده استت. یکی از این کانالها مشتترک استت. از سته کانال دیگر دوکانال برای آمپرمتر و یکی برای اهممتر و ولتمتر ا ستفاده میشود. تفاوت دو کانال آمپرمتر در میزان حداکثری جریان عبوری ا ست. پس پیش از ات صال مولتیمتر به مدار میبای ست تقریبی از جریان عبوری را در نظر بگیریم. در برخی مولتیمتر ها نیازی به ات صال سری نیست و این کار با انبری که به دور سیم میآید امکان پذیر است.

#### **ولتمتر**

گاهی دانستن اختلاف پتانسیل دو سر یک المان مداری و نحوه تقسیم ولتاز در مدار برای ما اهمیت می،یابد. این کار به وسیله ولت متر انجام میپذیرد. ولتمتر اختالف پتانستتی دو ستتر یک المان را اندازه گیری میکند و آن را به کمک نمایشتتگر تعبیه شده نمایش میدهد.

برای اندازهگیری اختلاف پتانسیل یک المان می،بایست از کانالهای مربوطه کمک گرفت، سلکتور را در محدوده مناسب تنظیم کرده و کابلها را به صـورت موازی به دو سـر المان مورد نظر متصـل کرد. ولتمترهای ایده آل با مقاومتهای بینهایت در نظر گرفته میشوند.

#### **اهممتر**

در این مورد هدف اندازهگیری میزان مقاومت یک المان در برابر عبور جریان میباشد. به وسیلهای که این کار را برای ما انجام میدهد اهممتر میگویند. اهممتر مقاومت هر المان را اندازهگیری کرده و آن را به کمک نمایشگر مربوطه نمایش میدهد.

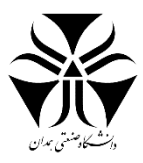

برای این کار ابتدا باید سلکتور را در محدوده مناسب قرار داده، کابل۱ه را به کانال های مربوطه متصل کرده و آنها را به صورت موازی به المان مورد نظر وصل کرد. لازم به ذکر است اتصال کوتاه بین دو پایه المان باعث نمایش عدد صفر میشود.

برای درک بهتر از نحوه بستن مدارهای باال به تصویر زیر دقت کنید.

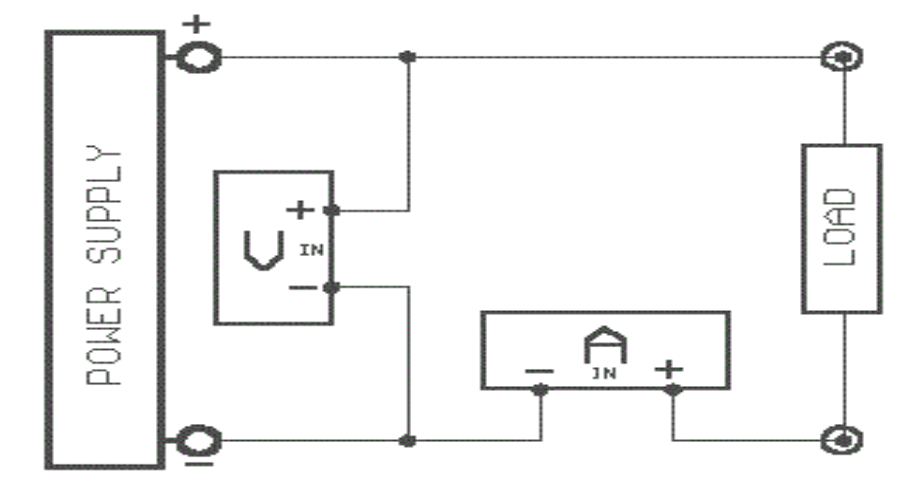

شکل 12نمونه مداری - از سمت چپ منبع تغذیه، ولتمتر)اهممتر(، آمپر متر، المان مداری

**12 فانکشن ژنراتور**

مهمترین دستگاه در تست تجهیزات الکترونیک فانکشن یا سیگنال ژنراتور میباشد. فانکشن ژنراتور یک تولید کنندهی سیگنال یا شکل موج مانند سینوسی، مربعی، مثلثی و… با دامنه و فرکانسهای مختلف میباشد. بطور مثال توسط یک فانکشن ژنراتور میتوان شتتک موج مربعی به دامنه Vpp 5 با فرکانس KHz 12 را تولید کرد. ستتپس از این ستتیگنال بعنوان منبع تغذیه در مدارات الکترونیکی، مخابراتی و... استتتفاده کرد. برای عیب یابی و طراحی در مدار نیاز به ستتیگنال قاب کنترل داریم تا بتوانیم بهترین عمکرد از مدار را بدست آوریم.

از آنجایی که این دستگاه سیگنال و مو<mark>ج برای استفاده در مدارات مختلف، تولید میکند به سیگنال ژنراتور<sup>۱۳</sup> انیز معروف</mark> است.شاید در نگاه اول به دلیل ت<mark>ن</mark>وع مدلهای فانکشن ژنراتورها کار با انواع آنها سخت بنطر <mark>ب</mark>رسد ولی واقعیت این است که با یادگرفتن یک مور<mark>د از آنها میتوانید به راحتی با سایر مدلها کار کنید. این نکته را در نظر د</mark>اشته باشید که فانکشن ژنراتورها به صورت معمول خروجیهای پایداری ندارند و برای مدارهایی که حضور نویز باعث ایجاد اختلال میشود، استفاده از این سیستم مناسب نیستند. **المان مداری**

- **.** <sup>12</sup> Function generator
- <sup>13</sup> Signal generator

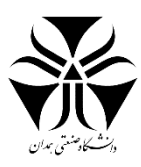

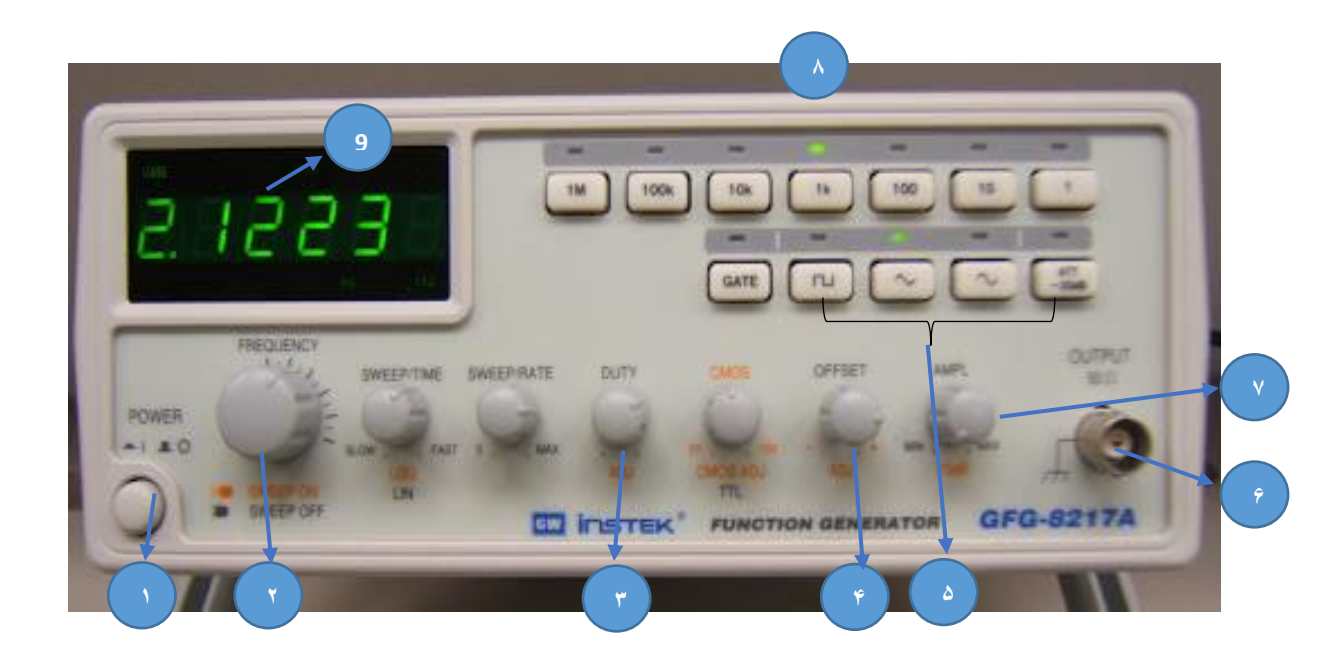

شکل 13نمونه ی یک فانکشن ژنراتور

- 1 . دکمه پاور: دستگاه را به منبع ac وص کرده و دکمه را فشار میدهیم.
- 2 . ولوم تنظیم فرکانس: این ولوم برای تنظیم دقیق فرکانس سیگنال تولید شده میباشد.
- ۰۳ از این ولوم برای تنظیم مقدار چرخه کار<sup>۱۴</sup> استفاده میشود. (مدت زمان پالس تقسیم بر دوره تناوب برابر دیوتی است)
	- .4 ولوم OFFSET : آف ست به عنوان یک مقدار ثابت در کنار سیگنال جمع میشود . )OFFSET+)x(F = y)
		- ۵ . به کمک این کلیدها می توان نوع سیگنال خروجی (مربعی، مثلثی و سینوسی) را مشخص کرد.
			- 6 . کانال خروجی دستگاه
			- 7 . به کمک این ولوم میتوان دامنه سیگنال خروجی را تنظیم کرد.
- 8 . این دکمهها محدوده کلی فرکانس را مشخص میکنند. پس از تعیین محدوده به کمک ولوم فرکانس میزان دقیق فرکانس را تنظیم میکنیم.
	- 9 . نمایشگر فرکانس
		- **انواع سیگنالها**
		- **.1 سینوسی**

**.** 

<sup>&</sup>lt;sup>14</sup> Duty cycle

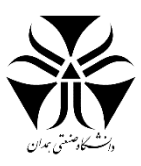

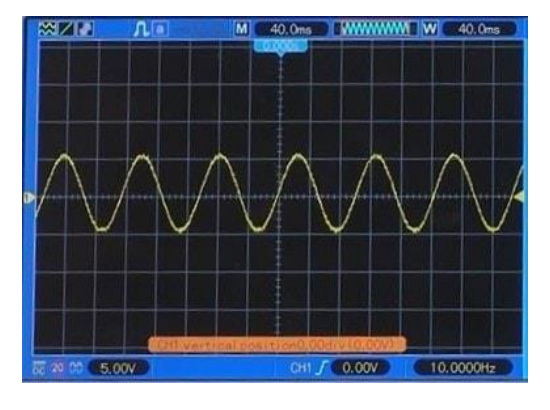

شکل 14شکل سیگنال سینوسی

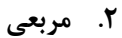

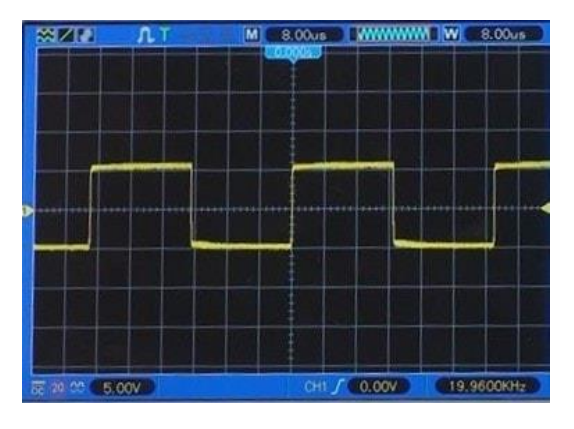

شکل 15شکل سیگنال مربعی

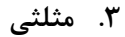

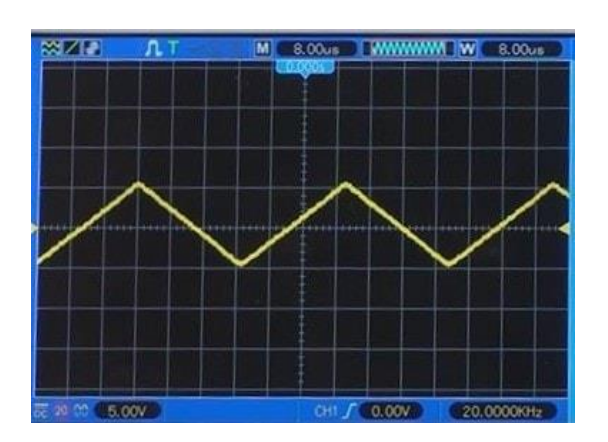

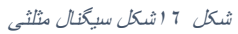

اتصال کانال خروجی این دستگاه به مدار با کاب مخصوص صورت میگیرد که در زیر تصویر آن را مشاهده میکنید.

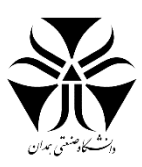

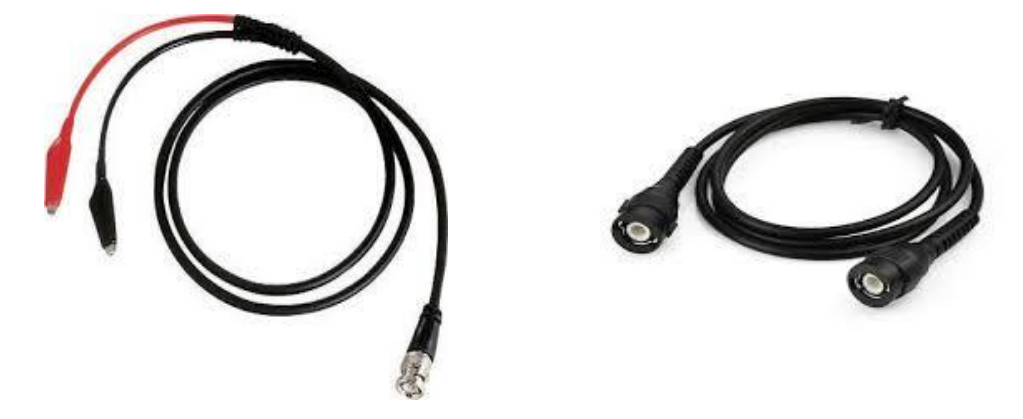

شکل 17نمونه پراب های فانکشن ژنراتور

**نحوه کار با فانکشن ژنراتور**

دستگاه را به برق ac وصل میکنیم. دکمه پاور را فشرده و منتظر میمانیم تا دستگاه روشن شود. به کمک ولومها و دکمههای موجود سیگنال مورد نظر خود را ساخته و به مدار ات صال میدهیم در این مرحله، ا سیلو سکوپ را برای دیدن جواب مدار به سیگنال ورودی گزینه مناسبی میباشد. برای مطمئن شدن از درستی سیگنال خروجی دستگاه را به اسیلوسکوپ متص کرده و سیگنال خروجی را با سیگنال تنظیم شده مقایسه میکنیم.

**اسیلسکوپ**

ا سیلو سکوپ د ستگاهی برای نمایش تصویری شکل موجها و سیگنالهای متغیر در زمان می با شد. بطور مثال نمایش شکل موج متناوب برق شهر.با ا ستفاده از ا سیلو سکوپ میتوان م شخ صات شک موج را در دو بعد بد ست آورد یا م شاهد کرد. از مهمترین پارامترها اندازهگیری دامنه شکل موج یا بهعبارتی ولتاژ پیک تا پیک (Vp) که دو برابر مقدار ولتاژ است، ولتاژ موثر یا Vrms، پریود زمانی و فرکانس، عرض پالس و ... را میتوان نام برد. همچنین از ا سیلو سکوپ جهت مقای سه دو شک موج نیز ا ستفاده کرد. یکی از مهمترین شاخ صهها، اختالف فاز دو سیگنال میبا شد. اختالف فاز را از طریق اختالف زمانی و یا منحنی لیساژور )Y/X ) بدست آورد.

اسیلوسکوپها ممکن است یک کانال و یا چند کانال داشته باشند. دستگاههای دارای یک کانال فقط میتوانند یک سیگنال را روی صفحه خود نمایش دهند اما آنهایی که دارای چند کانال هستند، همزمان میتوانند چند سیگنال را روی صفحه، نمایش دهند. برای انتقال سیگنالهای الکتریکی به نوسان نما از پراب این دستگاه استفاده میشود.

به دلیل زیاد بودن دکمهها و قابلیتهای اسیلوسکوپ دیجیتال تنها به مهم ترین آنها میپردازیم:

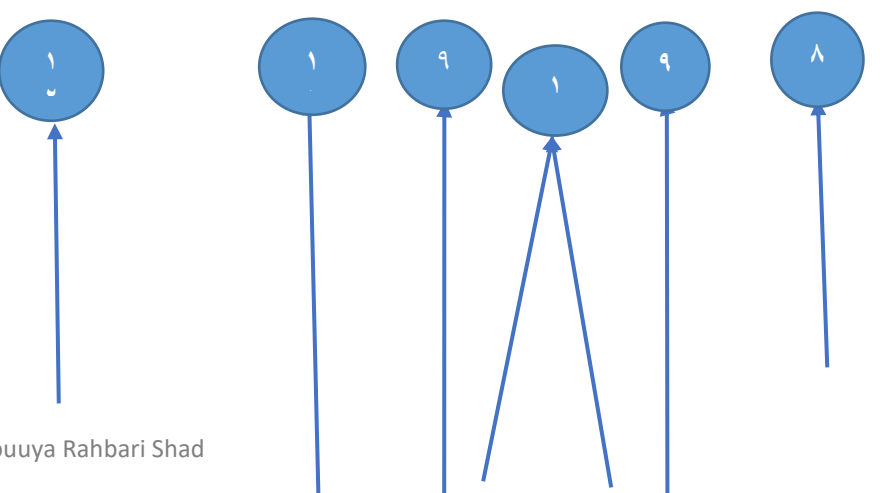

Kimia Mousavi – Behnam Jamal Pour – Pouuya Rahbari Shad

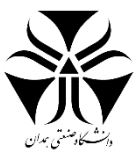

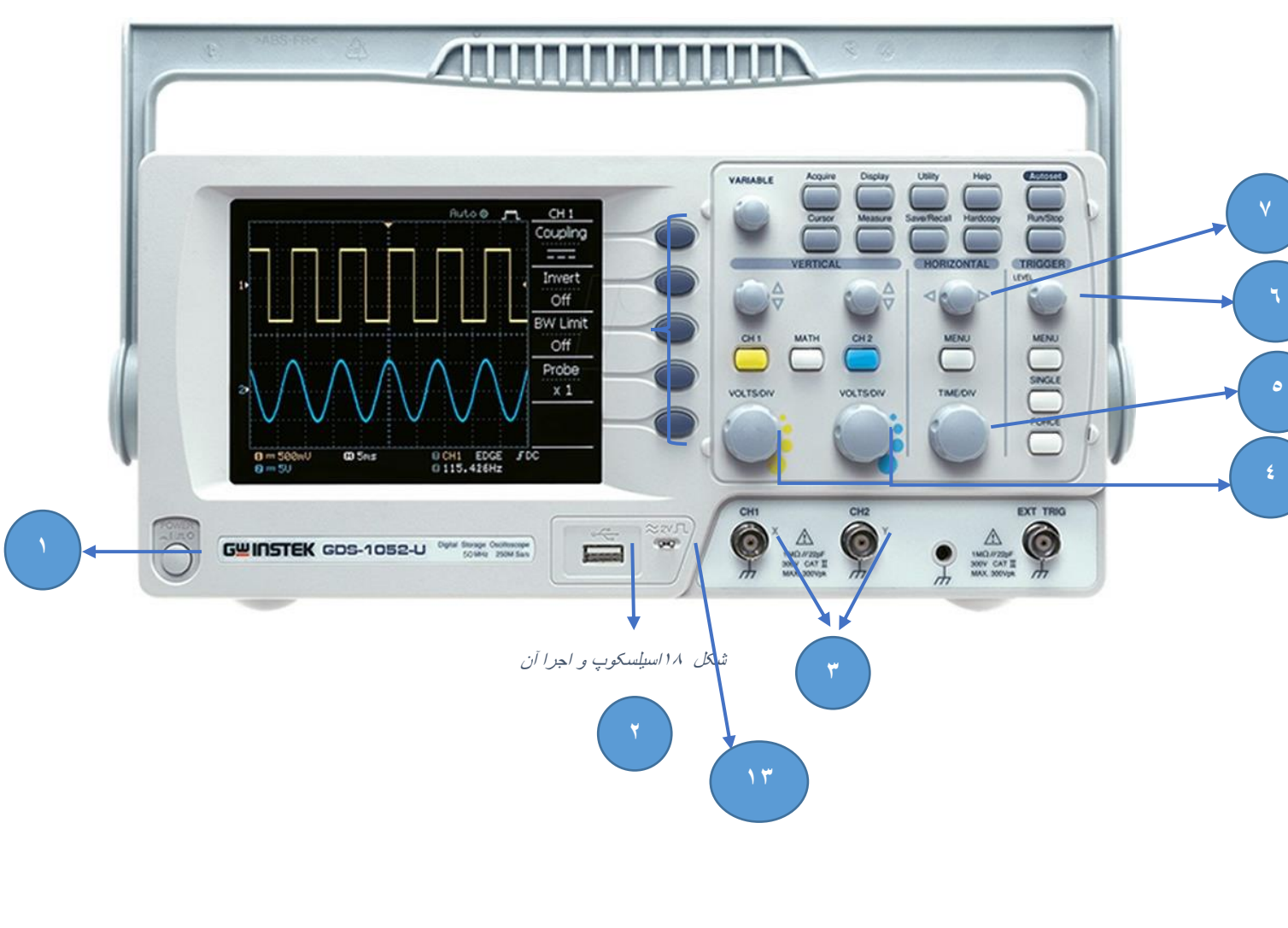

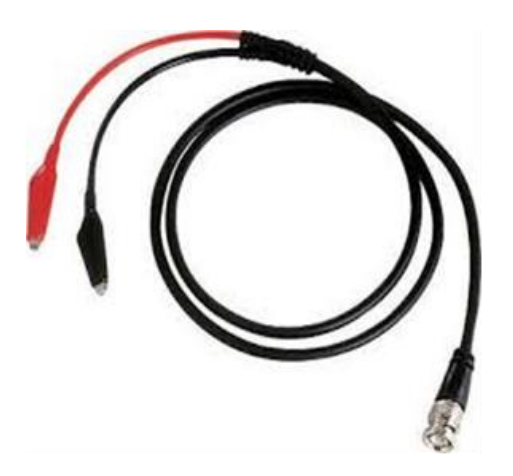

شکل 19پراب اسیلوسکوپ

1 . دکمه پاور: دستگاه را خاموش یا روشن میکند.

2 . درگاه USB: به کمک این درگاه میتوان با اتصال فلش سیگنال را ذخیره کرد.

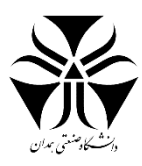

3 . کانالهای ورودی

۴ . این ولوم به ما اجازه می دهد که مقیاس ولت نشان داده شده توسط هر قسمت عمودی صفحه مشبک روی نمایشگر را تغییر دهیم.

5 . این ولوم به ما اجازه میدهد که مقیا زمان نشان داده شده توسط هر قسمت افقی صفحه مشبک روی نمایشگر را تغییر دهیم.

6 . این ابزار که در تصویر با عدد 6 مشخص شده است، به ما اجازه میدهد که شک موج را روی صفحه نمایشگر ثابت و پایدار کنیم.

7 . توسط این ولوم میتوان شک موج را به سمت راست و چپ حرکت داد.

8 . اتو ست: این دکمه تمامی تنظیم های مورد نیاز برای آنکه سیگنال به بهترین شک دیده شود را به صورت خودکار انجام می دهد .

9 . این دکمه ها وظیفه فعال یا غیر فعال کردن نمایش سیگنال ورودی هر کانال را دارند .

۱۰ . توسط این ابزار می توان شکل موج را به سمت بالا و پایین در راستای محور y جابهجا کرد.

.11 این دسته از دکمهها برای ارتباط با نمایشگر تعبیه شده و بسته زمان وظیفه خاصی را انجام میدهند .

۱۲. نمایشگر: نمایشگر اشل بندی شده تا خواندن اطلاعات سیگنال آسانتر شود. این صفحه نمایش در راستای افقی به 10 قسمت و در راستای عمودی به 8 قسمت تقسیم میشود که برای دقت بیشتر در اندازه گیری، در راستاهای افقی و عمودی، خطوط وسط دارای تقسیمات ریزتری نیز میباشند به طوری که هر خانه به 5 قسمت تقسیم شده و هر قسمت معادل 0.2 خانه است.

13 . در این بخش کانال خروجیای تعبیه شده و سیگنالی با مشخصات ثابتی را تولید میکند. مشخصات این سیگنال در محل خروجی نوشته شده و از آن برای کالیبراسیون اسیلوسکوپ استفاده می شود .

# **نحوهی کار با اسیلوسکوپ**

بر خالف ظاهر گول زنندهی ا سیلو سکوپ، کار با آن ب سیار ساده میبا شد. با این حال کار برد ب سیار مفیدی دارد. برای کار با دستگاه، کافیست دو سر پراب را به المان مورد نظر در مدار یا فانکشن ژنراتور متصل کرده و دکمه اتوست را بفشاریم. دستگاه به صورت خودکار بهترین حالت نمایش سیگنال را برای ما تعیین می کند با این حال اگر نیازی به تغییراتی باشد میتوان این تغییرات را با ابزاری که تهیه دیده شده انجام داد.

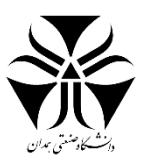

<span id="page-18-0"></span>فیزیولوژی چشم

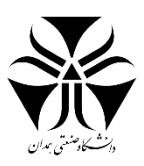

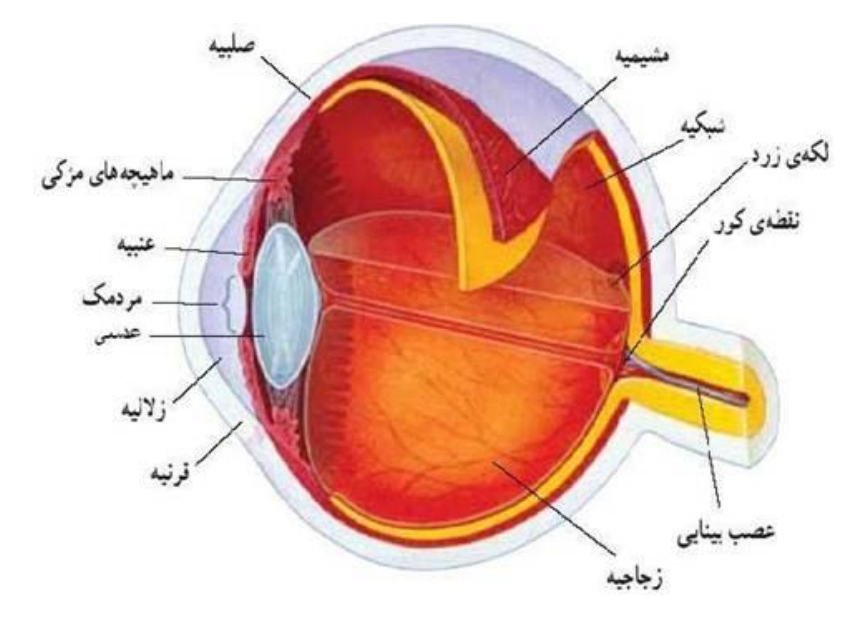

شکل 20 چشم و اجزا آن

به طور کلی چشم از سه غشا تشکیل شده است که به ترتیب از خارج به داخل عبارتند از: صلبیه، مشیمیه و شبکیه. صلبیه خارجی ترین لایه بوده و از چشم محافظت میکند. همچین شکل کروی آن را نیز حفظ مینماید. صلبیه در قسمت جلویی شفاف شده و قرنیه را ایجاد می کند. در زیر صلبیه، مشیمیه قرار گرفته است که شامل عروق خونی می شود و در نهایت داخلی ترین الیه شبکیه است که در آن گیرندههای نوری و اعصاب بینایی وجود دارند.

کار اصلی چشم آن است که نورهایی را که از خارج دریافت میکند طوری روی پرده شبکیه متمرکز کند که تصویر دقیقی از شیء مورد نظر روی پرده شبکیه ایجاد شود. شبکیه این تصاویر را به صورت پیامهای عصبی به مغز ارسال میکند و این پیامها در مغز تفسیر میشوند. بنابراین برای واضح دیدن، قبل از هرچیز لازم است که نور به طور دقیق روی پرده شبکیه متمرکز شود. ساختمان چشم شبیه یک کره است. در قسمت جلوی این کره یک پنجره شفاف به نام قرنیه وجود دارد. نور از محیط خارج وارد قرنیه شده پس از عبور از مردمک به عدسی میرسد. عدسی نور را به صورت دقیق روی شبکیه متمرکز میکند تا تصویر واضحی بر روی شبکیه ایجاد شود.

برای آنکه اشیاء به صورت دقیق و واضح دیده شوند الزم است مسیری که نور در چشم طی میکند شفاف باشد و قرنیه و عدسی نور را درست روی شبکیه متمرکز کنند.

# <span id="page-19-0"></span>آفتالموسکوپ:

آفتالموسکوپ به بیان ساده وسیلهای برای معاینه پشت چشم – محلی که به فوندوس شناخته میشود — میباشد. فوندوس محل تراکم اعصاب و عروق چشمی است. آفتالموسکوپ همچنین وسیلهای جهت معاینه شبکیه و زجاجیه چشم است. آفتالموسکوپ در تشخیص ناراحتیهای عمومی و کلی بدن - نه فقط چشم - تورم دیسک اپتیک، فشار داخل جمجمه، رتینوپاتی (مخصوصاً در افراد مبتلا به دیابت)، پیش بینی موارد تغییرات فشار داخل شبکیه و مغز به کار میرود.

مهمترین مزیت استفاده از آن، تعیین سلامت رتین و محفظه ویتروس است. در بیماران مبتلا به سردرد، یافته دیسکهای بینایی متورم یا ادم پاپیلا، علامت کلیدی میباشد و نشانه افزایش فشار داخل جمجمه به علل مختلفی مانند هیدروسفالی، افزایش فشار داخل جمجمهای خوش خیم (سودوتومور سربری) یا تومورهای مغزی ایجاد می شوند.

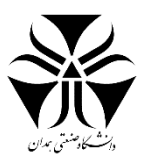

#### **نحوه استفاده از آفتالموسکوپ :**

ابتدا باید لنز مناسب از نظر بزرگنمایی و درجه بندی انتخاب شود. فرد آزمایش کننده باید حدود یک دست با بیمار فاصله داشته باشد سپس آفتالموسکوپ را در فاصله بین چشم خود و بیمار قرار دهد و آنقدر آن را جابجا کند تا تصویری واضح حاص شود.

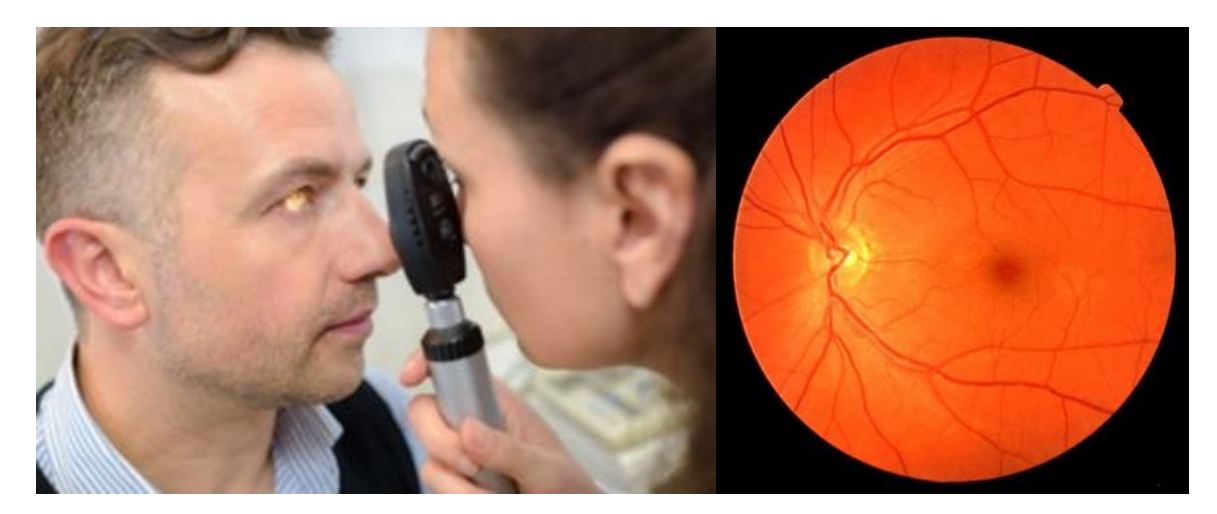

شکل 21 نحوه ی استفاده از آفتالموسکوپ

**انواع آفتالموسکوپ**

آفتالموسکوپ دارای 3 نوع مستقیم، غیرمستقیم و lamp-Slit است.

- آفتالموسکوپ مستقیم از یک نور فالش کوچک و منبع نور همراه با تعداد زیادی لنز چرخشی که میتواند تا 15 برابر بیشتر، بزرگنمایی داشته باشد تشکیل شده است. از این نمونه، به طور معمول در معاینات رایج پزشکی استفاده میشود. نور مستقیمی از آفتالموسکوپ به درون چشم از طریق قرنیه برای دیدن پشت کره چشم، تابانده میشود.
- آفتالموسکوپ غیر مستقیم، از یک چراغ که به دور سر بسته میشود و یک لنز که توسط دست نگاه داشته میشود، تشکیل شده است. این نوع، میدان دید بیشتری از درون چشم، فراهم می کند. هم چنین دید بهتری از قسمت قدامی چشم (فوندوس)، حتی اگر لنز چشم توسط بیماری کاتاراکت کدر شده باشد، ارائه میکند. نوع غیرمستقیم خود دارای دو زیرمجموعه مونوکولار<sup>۱۵</sup> و بینوکولار<sup>۱۶</sup> است.
- در نوع غیرمستقیم، بیمار میتواند در حالتهای خوابیده یا نیمه نشسته قرار بگیرد. در این نوع نور بسیار روشن به چشم تابانده میشود که البته میتواند ناراحت کننده باشد اما دردناک نیست. این نوع نیاز به تبحر و زمان بیشتری دارد و پزشک میتواند رتین داخلی را ببیند.
- دستگاهlamp -Slit در جلوی چشم بیمار قرارمیگیرد. به عالوه لنزهای آن در نزدیکی چشم جای میگیرند و این امکان را به پزشک می دهد که قسمت فوندوس را هم معاینه کند. این مدل، مزایای دید سه بعدی، همراه با بزر گنمایی آفتالموسکوپی مستقیم را دارد. میدان دیدی را که این مدل تامین میکند پهنتر از آفتالموسکوپی مستقیم است اما به اندازه آفتالموسکوپی غیرمستقیم نیست.

<sup>15</sup> Monocular

<sup>16</sup> Binocular

**.** 

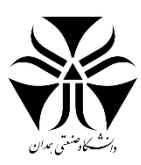

# **راهنمای خرید آفتالموسکوپ:**

شرکتهای مختلفی در زمینه تولید آفتالموسکوپ فعالیت میکنند. ولچ آلن، هاین، زنیت مد، ریشتر و ... از مطرح ترین برندها در زمینه تولید آفتالموسکوپ هستند. عوامل مختلفی در تعیین قیمت افتالموسکوپ تاثیر گذارند، از جمله این عوامل میتوان به مواد سازنده محصول، نوع المپ، میزان نوردهی، شرکت سازنده و ... اشاره کرد. به طور کلی قیمت آفتالموسکوپ در بازار ایران بین نهصد هزار تومان تا هشت میلیون تومان است.

رعایت موارد زیر، شما را به یک خرید مناسب نزدیک تر میکند:

- دستگاه را از برندی شناخته شده هر چند با هزینه باالتر انتخاب نمایید زیرا آخرین فناوری و کیفیتی برتر در دستر شما قرار میگیرد.
- آفتالموسکوپی را انتخاب نمایید که المپ هالوژن داشته باشد. این المپها، روشنایی طوالنی مدت با شدت نور بیشتری را فراهم مینمایند. در نتیجه میتوانید رنگ واقعی بافت در چشم بیمار را مشاهده نمود.
	- قیمت قطعات یدکی مارکهای مختلف این وسیله را مقایسه کنید.
- آفتالموسکوپهایی کـه بـر روی سر قـرار میگیرند، قیمت بالاتری دارند. با این حال آزادی عمل بیشتری به پزشک جهت استفاده از دست میدهند.
- تعیین نمایید که به کدام نوع از آفتالموسکوپ نیازمند میباشید. آفتالموسکوپ مستتقیم بیشتر برای بررسی ناحیه خلفی چشم ترجیح داده میشود، در حالی که نوع غیر مستقیم وضتوح بهتری از قسمتهای برجسته چشم در اختیار پزشک قرار مے دھد.

در ادامه به بررسی مختصری از چند نوع آفتالموسکوپ خواهیم پرداخت:

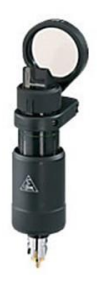

· ابزار بسیار کوچک و قاب حم برای کاربرد هنگام ویزیت · ساختار فلزی بادوام با طول عمر طوالنی · فیلتر نور قرمز جهت توسعه کنتراست

شکل*22* آفتالموسکوپ غیر مستقیم دستی و یک چشمی- مونوکوالر

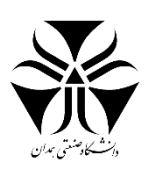

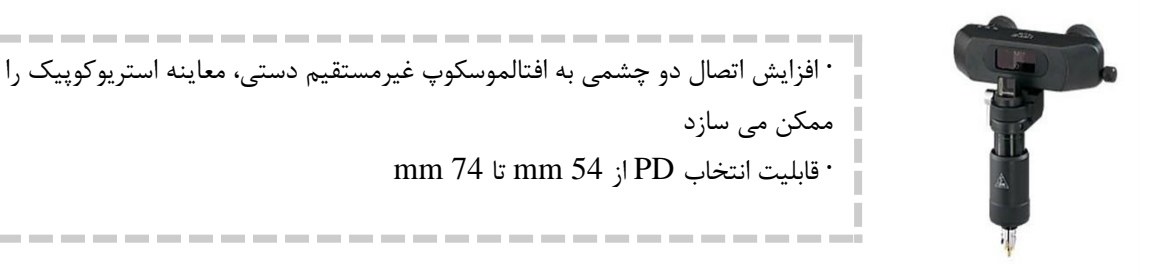

شکل 23 آفتالموسکوپ غیرمستقیم دستی، دوچشمی

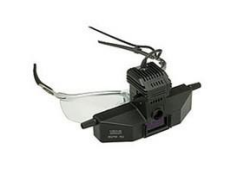

· افتالموسکوپ قاب اتصال بر روی عینک و هدبند · افتالموسکوپ غیرمستقیم عینک برای انواع سایز های مردمک

شکل 24آفتالموسکوپ دو چشمی *150 Sigma*

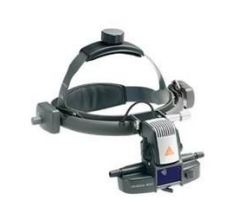

· قابلیت تنظیم همزمان همگرایی و اختالف دید )Parallax )جهت ایجاد تصاویر با کیفت و واضح · سیستم نورپردازی چند الیه ای با المپ زنون هالوژن جهت کاهش انعکا های قرنیه و ایجاد تصاویر واضح با کیفیت باال پوشش چند الیه، با ترکیبی از پمپ فن آوری هالوژن

شکل 25آفتالموسکوپ غیرمستقیم دو چشمی *500Omega*

بدیهی است که متناسب با تنوع موجود در زمینهی انواع آفتالموسکوپها امکان توضیح تمامی مدلها وجود ندارد لذا در صورت تمایل و جهت کسب اطلاعات بیشتر میتوانید به ساید شرکتهای سازنده مراجعه نمایید.

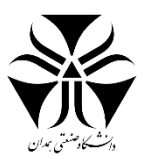

# <span id="page-23-0"></span>فیزیولوژی گوش

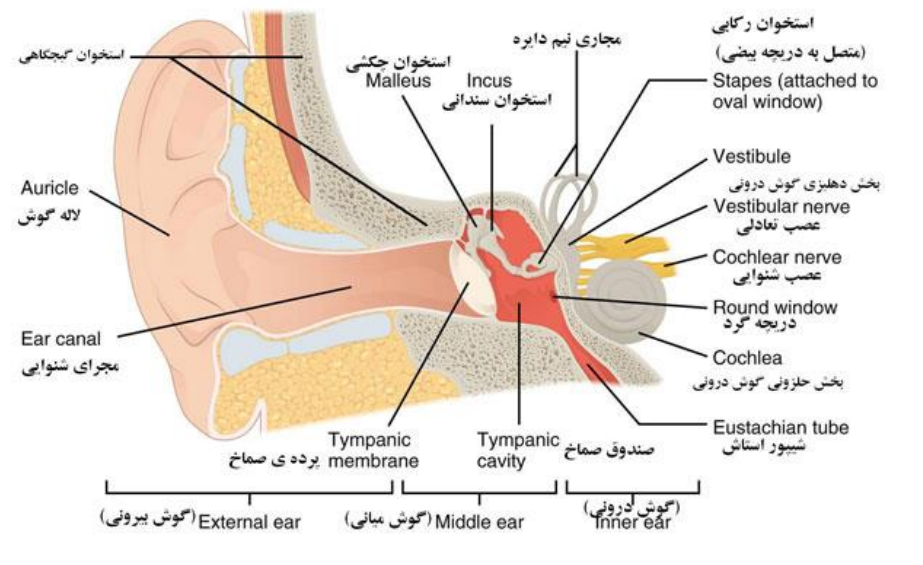

شکل 26گوش و اجزا آن

گوش از ۳ قسمت خارجی، میانی و داخلی تشکیل شده است. که وظیفه دو بخش اول انتقال صدا از گوش خارجی به گوش داخلی میباشد و گوش داخلی وظیفه کدگذاری سیگنال آکوستیکی به سیگنال الکتریکی را بر عهده دارد.

گوش خارجی شامل بخشهایی از گوش است که قابل مشاهده و در معرض دید هستند (لاله گوش و مجرای خارجی گوش). گوش خارجی شبیه به یک قیف است که سبب تسهیل ورود صدا به سطح پرده صماخی میشود. لبه خارجی کانال گوش با مو و غدد ترشحی از اجزای داخلیتر همچون پرده محافظت میکنند که با ترکیب مو، سلولهای مرده پوست و سرومن یک سپر محافظتی ایجاد میکنند و به طور موثری از ورود حشرات و اجسام خارجی جلوگیری میکنند. همچنین به واسطه محیط چرب و اسیدی خود از رشد باکتریها جلوگیری میکند و نوعی محیط ضدآب را فراهم میکنند.

گوش میانی از پرده تیمپان (پرده گوش) و حفره که استخوانچههای گوش میانی در آن قرار دارند تشکیل شده است. پرده تیمپان بین گوش میانی و خارجی قرار دارد و خط فاص این دو بخش میباشد. گوش میانی از طریق زنجیره استخوانچهای صدا را به گوش داخلی انتقال میدهد. زنجیره استخوانچهای صدا را به هنگام عبور از پرده گوش و رسیدن آن به گوش داخلی حدود ۲۵ دسی بل تقویت میکند، زنجیره استخوانی شامل سه استخوان کوچک میباشد: استخوانهای چکشی، سندانی و رکابی. استخوانچهی چکشی به پرده گوش چسبیده است. پایهی استخوانچهی رکابی وارد پنجره بیضی شکل گوش داخلی می شود. استخوانچه سندانی بین استخوانچههای چکشی و رکابی قرار دارد.

گوش داخلی از ارگانهای حسی شنوایی و سیستم تعادلی دهلیزی تشکی شده است، این دو سیستم از یکدیگر جدا هستند اما داخل کپسول استخوانی یکسان قرار دارند. بخشی از گوش که در تعادل نقش دارد سیستم دهلیزی نام دارد و از سه مجاری نیم دایرهای و اتریکول و ساکول تشکیل شده است. سیستم دهلیزی همراه با سیستمهای بینایی و سوماتو سنسوری در حفظ تعادل بدن نقش دارند. بخش شنوایی گوش داخلی حلزون نام دارد. حلزون گوش در آناتومی و فیزیولوژی سیستم شنوایی شک مارپیچی و شبیه به حلزون دارد. حلزون گوش از سه اتاقک مملو از مایع تشکیل شده و درامتداد حلزون گسترده شده اند. دو

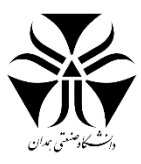

اتاقک خارجی از مایعی به نام پری لنف پر شده اند. پری لنف به عنوان یک عامل تقویت کننده و پشتیبان برای ساختارهای ظریف اتاقکها عمل میکند. اتاقک سوم پر شده از مایع داکت حلزونی نام دارد. داکت حلزونی مایع اندولنف ترشح می کند.

# **گوش داخلی:**

گوش داخلی از ارگان های حسی شنوایی و سیستم تعادلی دهلیزی تشکیل شده است. این دو سیستم از یکدیگر جدا هستند اما داخل کپسول استخوانی یکسان قرار دارند و سیستم مایعاتی مشابهی را با هم به اشتراک می گذارند.

#### **سیستم تعادلی یا دهلیزی:**

بخشی از گوش که در تعادل نقش دارد سیستم دهلیزی نام دارد. و از سه مجاری نیم دایره ای و اتریکول و ساکول تشکی شده است. سیستم دهلیزی همراه با سیستم های بینایی و سوماتو سنسوری در حفظ تعادل بدن نقش دارند. مجاری نیمدایره ای توسط عصب هشت عصب دهی می شوند.

# **حلزون گوش:**

بخش شنوایی گوش داخلی حلزون نام دارد. حلزون گوش در آناتومی و فیزیولوژی سیستم شنوایی شک مارپیچی و شبیه به حلزون دارد. حلزون گوش از سه اتاقک مملو از مایع تشکیل شده و درامتداد حلزون گسترده شده اند. دو اتاقک خارجی از مایعی به نام پری لنف پر شده اند. پری لنف به عنوان یک عامل تقویت کننده و پشتیبان برای ساختار های ظریف اتاقک ها عمل می کند. اتاقک سوم پر شده از مایع داکت حلزونی نام دارد. داکت حلزونی مایع اندولنف ترشح می کند.

داکت حلزونی شامل غشای پایه است که بر روی ارگان کورتی قرار دارد. ارگان کورتی، ارگان حسی صروری برای عمل شنیدن است. و شامل حدود ۳۰۰۰۰ برجستگی های انگشت مانند مژه ای است. این مژها سلول های مویی نام دارند. هر سلول مویی به فیبرهای عصبی که ایمپالس های گوناگونی را از شاخه حلزونی عصب هشت می فرستند متصل است. زیر و بمی ایمپالس بستگی به این دارد که کدام قسمت غشای پایه تحریک شده باشد و یا به عبارت دیگر کدام بخش ارگان کورتی تحریک شده باشد.

بخش راسی حلزون (غشای پایه) ایمپالس های فرکانس های پایین را انتقال می دهد و بخش قاعده حلزون ایمپالس فرکانس های باالتر را انتقال می دهد. عصب هشت یا عصب شنوایی ایمپالس های تولید شده از ارگان کورتی را به ساقه مغز انتقال می دهند. از ساقه مغز ، مسیر های عصبی از طریق چندین هسته به کورکتس مخچه ای در لوب تمپورال مغز گسترش می یابند. و صدا در این بخش درک وتفسیر می شود

در انسان صدا قبل از اینکه شنیده و درک شود از چهار قسمت مجزا عبور می کند: گوش خارجی، گوش میانی، گوش داخلی و مسیر های عصبی مغز.

## **انتقال صدا از طریق گوش خارجی:**

صدا از طریق الله گوش و مجرای گوش خارجی به سمت گوش میانی هدایت می شود.

# **انتقال صدا از طریق گوش میانی:**

طبق آناتومی و فیزیولوژی سیستم شنوایی با ضربات امواج صوتی به پرده گوش، پرده گوش شروع به حرکت می کند. در این مرحله انرزی صدا از ناحیه هوایی وارد ناحیه جامد (گوش میانی) می شود. زنجیره استخوانی از طریق استخوان چکشی به پرده گوش متصل هستند، بنابراین هر حرکت پرده گوش، باعث حرکت استخوانچه ها نیز می شود.

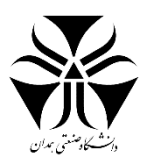

# **انتقال صدا از طریق گوش داخلی:**

زنجیره استخوانی از طریق استخوان رکابی انرژی صوتی را از محیط جامد وارد محیط مایع (گوش داخلی) می کنند. استخوانچه رکابی به دریچه بیضی وص است. حرکت دریچه بیضی باعث حرکت مایعات حلزونی در امتداد غشای پایه می شود. حرکت در طول غشای پایه باعث تحریک مناطق ویژه فرکانسی ارگان کورتی می شود و پیرو آن منجر به تحریک پایانه ای عصبی می شود.

# **انتقال صدا به مغز:**

با تحریک امواج عصبی، تغییر دیگری در محیط رخ میدهد این بار از محیط مایع به اعصاب. ایمپالسهای عصبی از عصب هشت از طریق چندین هسته در طول مسیر عصبی شنیداری به نواحی مربوطه در مغز فرستاده می شوند. مغز ایمپالس های عصبی را تجزیه و تحلیل و درک می کند.

# <span id="page-25-0"></span>اتوسکوپ:

اتوسکوپ یا اوریسکوپ وسیلهای است که میتوان به کمک آن یک معاینه کامل گوش را انجام داد. به کمک اتوسکوپ میتوان مجرای گوش خارجی و پرده صماخ را مشاهده نمود و از سالمت یا جراحت آن آگاه شد. این دستگاه از یک دسته و یک سر تشکیل شده است. دسته حاوی یک منبع الکتریکی تولید نور و سر حاوی یک عدسی با قدرت بزرگنمایی کم میباشد. انتهای قدامی این وسیله دارای ناحیهای به منظور اتصال یک اسپکولوم پلاستیکی برای ورود به داخل مجرای گوش میباشد. با کمک اتوسکوپ میتوان گوش خارجی و میانی را مورد معاینه قرار داد همچنین اتوسکوپها میتوانند بدون نیاز به کارگذاری اسپکولوم و به صورت جداگانه برای معاینه بینی نیز مورد استفاده قرار گیرند.

# **نحوهی استفاده از دستگاه اتوسکوپ :**

از یک اسپکولوم متناسب با قطر مجرای گوش استفاده کرده، آن را به اتوسکوپ متص کنید. طبیعتا کودکان را باید با اسپکولوم باریکتر مورد معاینه قرار داد. همواره وسیله را در دستی بگیرید که گوش همان سمت را معاینه میکنید )به عنوان مثال، از دست راست برای معاینه گوش راست و برعکس). با دست آزاد خود، نرمه گوش را به آرامی بکشید تا مجرای خارجی گوش، مسیر مستقیمتری بگیرد، البته این اقدام در دوران کودکی به علت مسیر مستقیم مجرا، چندان ضروری نیست. به هنگام ورود اسپکولوم به داخل مجرا، به علت تحریک شاخههای جلدی عصب دهم (واگ) بیمار ممکن است دچار سرفه شود.

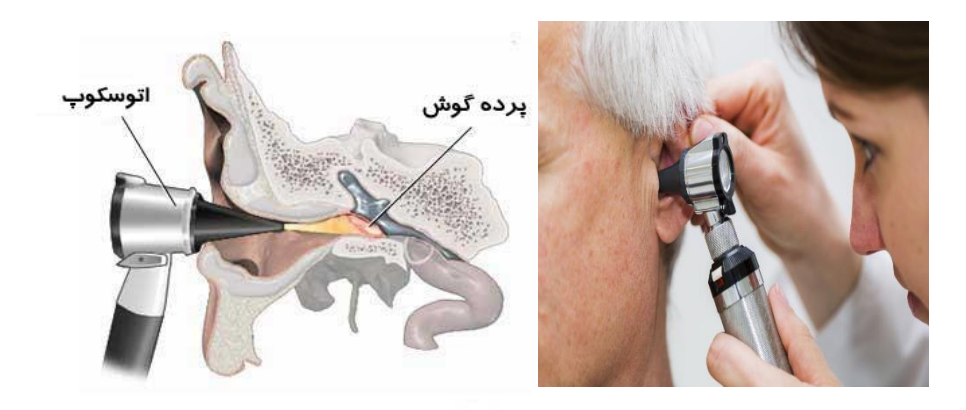

شکل 27نحوه استفاده از اتوسکوپ

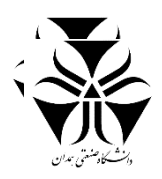

**راهنمای خرید :**

شرکتهای مختلفی در زمینه تولید اتوسکوپ فعالیت میکنند. هر کدام از این شرکتها توانسته اند محصوالتی را تولید و به بازار عرضه کنند و تا حدودی نظر مشتریان را جلب کردهاند. زنیت مد، ریشتر، هاین، ولچ آلن و ... از مطرح ترین برندها در زمینه تولید اتوسکوپ هستند. عوامل مختلفی در تعیین قیمت اتوسکوپ تاثیر گذارند. از جمله این عوامل میتوان به مواد سازنده محصول، نوع اتوسکوپ، نوع المپ و میزان نوردهی، شرکت سازنده و ... اشاره کرد. به طور کلی قیمت اتوسکوپ در بازار ایران بین سیصد هزار تومان تا سه میلیون تومان است.

برای خرید یک اتوسکوپ این مراحل را باید طی کنید:

- -1 اندازهی مناسب را انتخاب کنید)جیبی یا استاندارد(
- <sup>7</sup>- کاربری مورد نظرتان را انتخاب کنید(نور قابل تنظیم، لنز ماکرو، لنز قابل جدا شدن)
- -3 منبع تغذیه ی مورد نظر خود را انتخاب کنید)باتری معمولی، باتری شارژی یا برق شهری(
	- -4 نوع المپ را انتخاب کنید)رشتهای یا LED)
	- -5 منبع نور را انتخاب کنید)مستقیم، غیرمستقیم/فیبر نوری(
	- -6 نوع اسپکولوم را انتخاب کنید)یکبارمصرف یا چندبار مصرف(

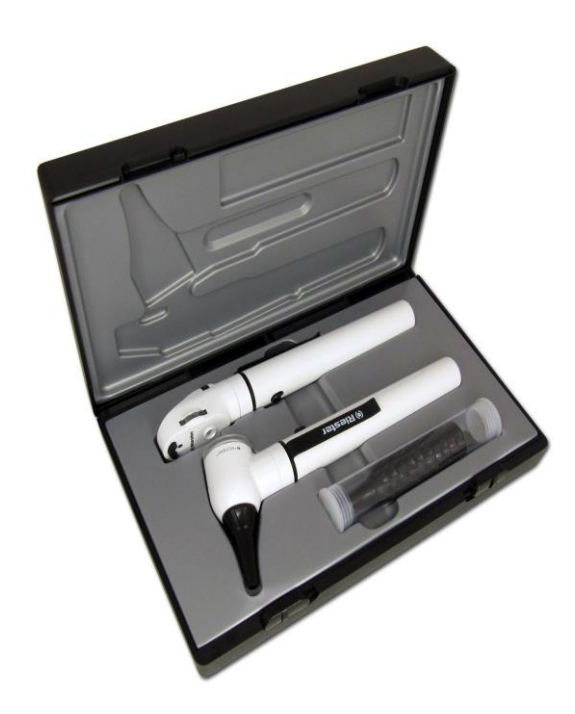

شکل 28نمونه ای از دستگاه اتوسکوپ ریشتر

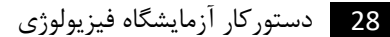

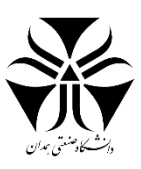

# <span id="page-27-0"></span>دستگاه الکتروکاردیوگرام

#### **مقدمه**

امروزه اهمیت قلب بر هیچکس پوشیده نیست. قلب وظیفه خون رسانی در بدن را بر عهده دارد و همانطور که میدانیم عضالت قلب برای ایجاد انقباض و انبساط الزم جهت پمپ نمودن خون به نقاط مختلف بدن و یا به عبارت دیگر ایجاد فشار خون مناسب برای به حرکت در آوردن خون در سیستم انتقال خون در بدن، نیاز به یک سیستم مستق تحریک الکتریکی دارد. یکی از مشخصههای مهم که بیانگر سالمت و یا بیماری قلبی میباشد، چگونگی عملکرد این سیستم است. در این مجموعه تالش به عمل آمده تا به صورت مختصر با سیستم هدایت الکتریکی قلب و الکتروکاردیوگراف آشنایی به عمل آید.

# **سیستم هدایت الکتریکی قلب:**

سیستم هدایت الکتریکی قلب وظیفه انقباض به موقع عضلات قلب را به عهده دارد. این سیستم شامل بخشهای زیر می باشد:

- .1 گره سینوسی
- .2 راههای بین گره ای
- .3 گره دهلیزی-بطنی
- .4 شاخه هدایتی )چپ و راست(
- .5 فیبر پورکنژ )چپ و راست(

در شکل زیر بخشهای مختلف آن نشان داده شده است.

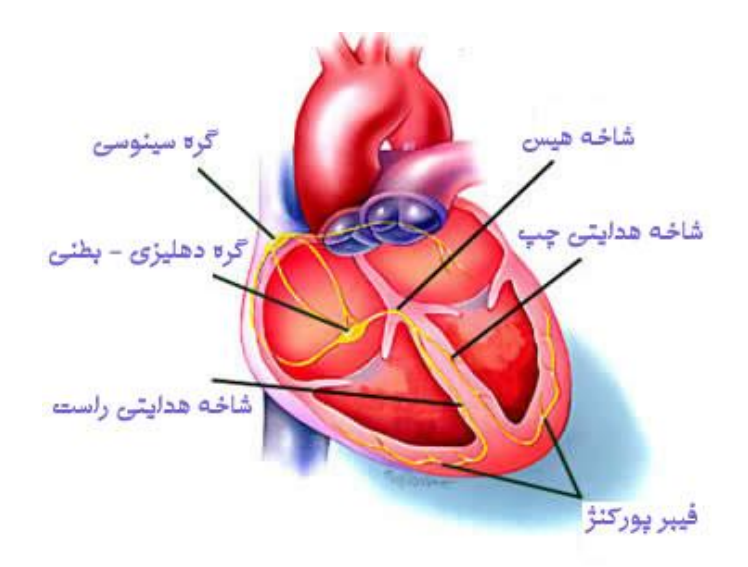

#### شکل 29قلب و اجزا آن

پیام الکتریکی که باعث شروع انقباضات قلبی میگردد از گره سینوسی– دهلیزی )SA )منشأ میگیرد. این گره در واقع از مجموعهای سلولهای ضربان ساز تخصصی عمل یافته به طول ۲ تا ۱ سانتیمتر تشکیل شده است و در قسمت فوقانی دهلیز راست بین ورید اجوف فوقانی و زائده دهلیز راست واقع شده است. سپس این ایمپالس الکتریکی در میان بافت دهلیزی انتشار

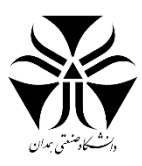

یافته و به طور ارجح از طریق راه های بین گرهی به گره AV میرسد. این ساختار، شبکهای از سلولها است که مابین سینوسی کرونر ولت سپتال دریچه تریکوسپید در قسمت تحتانی دهلیز راست قرار گرفتهاند. ایمپالس الکتریکی از طریق شاخه هیس وارد شاخههای هدایتی چپ و راست و سپس فیبر پورکنژ میشود. فیبر پورکنژ عضالت بطنی را پوشش میدهد، پس ورود ایمپالس الکتریکی به آن به معنای انقباض عضالت بطنی است.

# **انواع دستگاههای ECG**

حال به معرفی دستگاههای مرتبط با ECG میپردازیم:

- .1 الکتروکاریوگرام
- .2 مانیتورینگ عالئم حیاتی
	- .3 تله مانیتورینگ
	- .4 هولتر مانیتورینگ
		- .5 تست ورزش
		- .6 سایر دستگاه ها

در حالت نرمال هنگام مراجعه بیمار به پزشک مراحل معاینه شروع و از وی درخواست میشود تا در حالت استراحت (rest) روی تخت خوابیده و نوار قلب ضبط میشود، سپس پزشک آن را بررسی و روش درمان را انتخاب می کند. در حالتهای خاص که بیمار با عالئم و درد مراجعه میکند، در بخش اورژانس معاینه و پس از بررسی ممکن است به بخشهای مراقبت ویژه (ICU/CCU)) منتقل شود. در این بخش به هر بیمار یک دستگاه مانیتورینگ علائم حیاتی اختصاص داده شده و در ایستگاه پرستاری همه اطلاعات تحت نظر میباشد. در این بخش بیمار در حالت استراحت کامل است و پزشک دارو و فیدبکها را چک مے کند.

#### **تله مانیتورینگ**

هنگامی که بیمار شرایط بحرانی را پشت سر بگذارد اما همچنان نیاز به مراقبت داشته باشد، کاربرد دستگاههای تله مانیتورینگ مشاهده میشود. این دستگاهها که در ابعاد کوچک طراحی شدهاند در جیب یا دور کمر بیمار قرار گرفته، لیدها متص و اطالعات را به صورت بیسیم به ایستگاه پرستاری منتقل می کند. برد این دستگاهها متناسب با مدل آنها متفاوت بوده و می تواند بین ٢٠ تا 50 متر باشد.

# **هولتر مانیتورینگ**

هنگامی که بیمار در شرایط خطرناکی نباشد و نتوان عارضه را به کمک ECG تشخیص داد اما متناسب با گفتههای بیمار ممکن است در زمانی نامشخص علائم ظهور کنند. این دستگاه برای مدت زمان مشخص به بیمار تحویل داده میشود. این دستگاه نیز میتواند در جیب یا روی کمر بیمار قرار گیرد و پس از اتصال لیدها اطالعات آن ضبط میشود. پس از مدت زمان تعیین شده اطالعات ضبط شده به کمک Reader خوانده شده و امکان تشخیص بیماری محیا میشود.

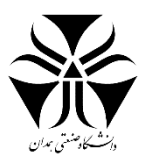

## **تست ورزش**

در این بخش بیمار روی یک تردمیل حرکت میکند و حین انجام آزمایشات شیب و سرعت تردمیل تغییر نموده و سیگنال ضبط و به پزشک تحویل داده می شود.

# **دستگاه الکتروکاردیوگراف**

این دستگاه با ثبت جریانات الکتریکی درون قلبی نموداری را به ما ارائه میدهد که به آن نوار قلب میگویند. نوار قلب میتواند اطلاعات ارزشمندی برای آنالیز قلب بیمار به همراه داشته باشد. این عمل توسط دستگاه و به کمک الکترود ها انجام میشود.

شکل کلی دستگاه به صورت زیر می باشد.

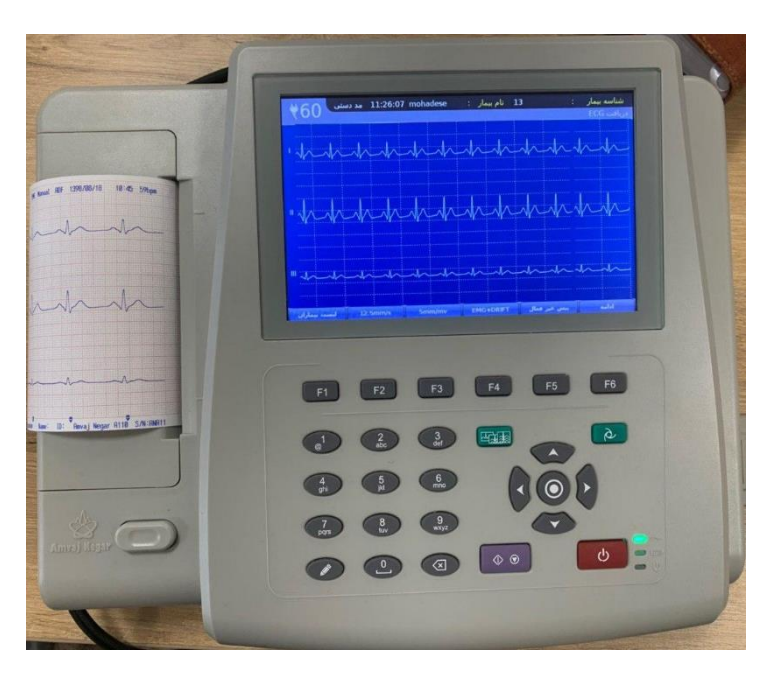

شکل 30دستگاه الکتروکاردیوگرام

# **ثبت الکتروکاردیوگرام:**

الکترو و کادریوگرام به صورت لیدهای دو قطبی استاندارد، لید یک قطبی تقویت شده اندامها و لیدهای جلو قطبی ثبت میشود که در متن زیر به شرح آن ها میپردازیم:

**لید I**: الکترود منفی به دست راست (RA (و الکترود مثبت به دست چپ (LA(

**لید II**: الکترود منفی به دست راست (RA (و الکترود مثبت به پای چپ (LL(

**لید III**: الکترود منفی به دست چپ (LA (و الکترود مثبت به پای چپ (LL(

الکترود منفی لیدهای 1V تا 6V به الکترود خنثی و الکترودهای مثبت آنها به شرح زیر نصب میشوند:

**1V**: چهارمین فضای بین دندهای راست کناره راست استرنوم

**2V**: چهارمین فضای بین دندهای چپ کناره چپ استرنوم

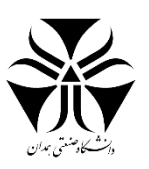

**3V**: فضای بین 2V و 4V

- **4V**: مح تالقی پنجمین فضای بین دندهای طرف چپ و خط وسط استخوان ترقوه چپ
- **5V**: مح تالقی پنجمین فضای بین دندهای طرف چپ و خط زاویه قدامی حفره زیر بغلی چپ
	- **6V**: مح تالقی پنجمین فضای بین دندهای طرف چپ و خط وسط حفره زیر بغلی چپ

لیدهای aVR و aVE و aVF بین یک اندام و اشتراک (با مقاومت های زیادی اتصال داده شده است و پتانیل آن صفر در نظر گرفته میشود) از دو اندام دیگر هستند.

**aVR**: الکترود مثبت به دست راست و الکترود منفی به اشتراک

**aVL**: الکترود مثبت به دست چپ و الکترود منفی به اشتراک

**aVF**: الکترود مثبت به پای چپ و الکترود منفی به اشتراک

باید توجه داشت در صورت نصب کامل لیدها به نقاط مورد نظر ۱۰ سیم اتصال موجود خواهد شد.

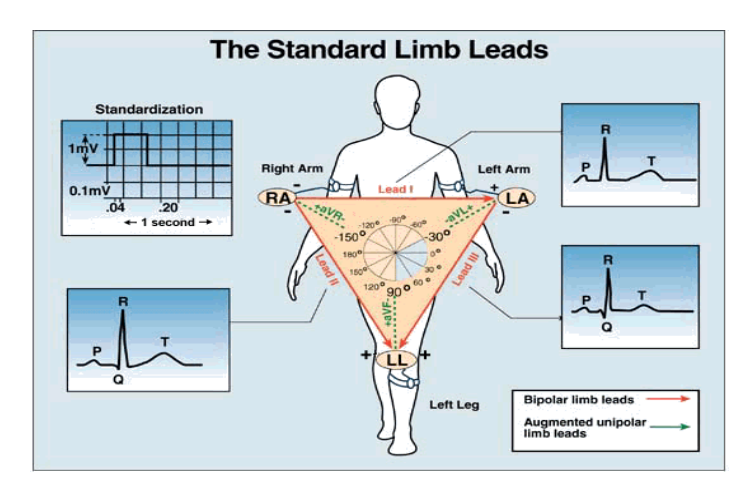

شکل 31توضیح لید های استاندارد و مثلث اینتون

در نهایت پس از اندازی گیری لیدها توسط دستگاه نمودارهای بدست آمده به صورت فیزیولوژیک به شک زیر می باشد:

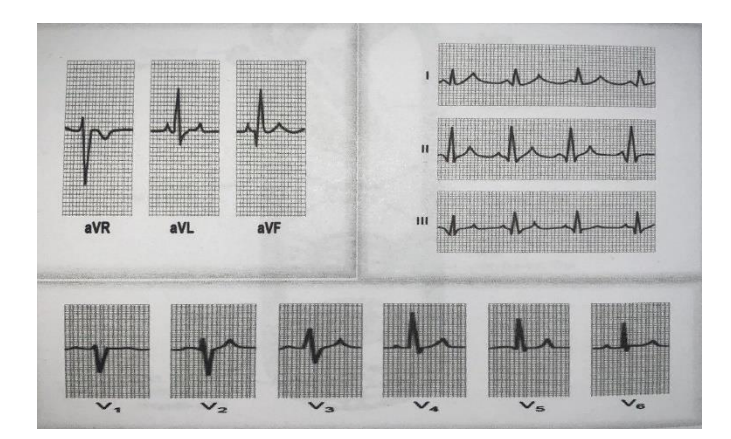

شکل 32 انواع سیگنال های حاصل

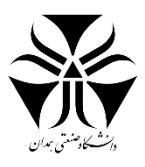

# **نحوه خواندن الکتروکاردیوگرام:**

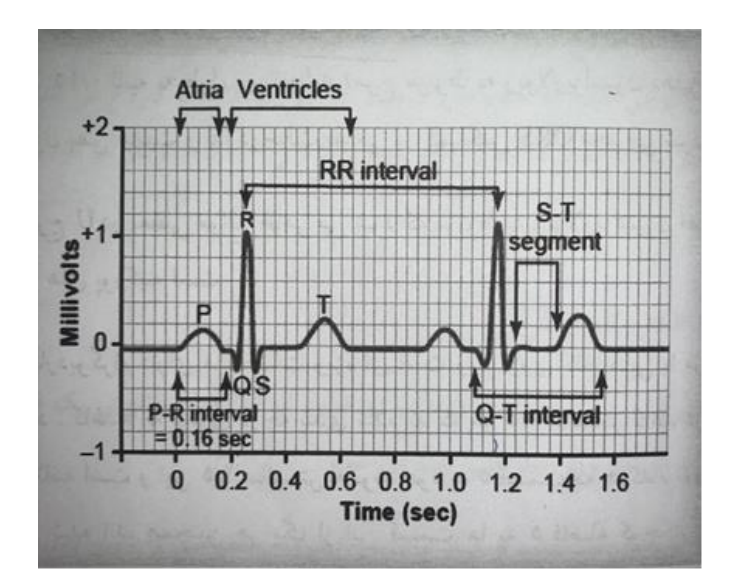

شکل 33نمودار سیگنال کمپلکس قلبی

نمودار بالا نشاندهنده یک الکتروکاردیوگرام طبیعی میباشد. این نمودار از بخشهای مختلفی تشکیل شده که هر بخش اتفاق افتادن عمل خاصی را در قلب نشان میدهد. در ادامه به تحلیل چند بخش مهم میپردازیم:

# **.1 موج P**

این موج توسط پتانسیل های الکتریکی که قبل از انقباض دهلیز ها ایجاد می شوند و دهلیزها را دپلاریزه می سازند، به وجود میآیند.

# **.2 کمپلکس QRS**

این امواج قبل از انقباض بطنها به دنبال ایجاد پتانسلهایی که بطن ها را دپلاریزه میکنند، تشکیل میشوند.

# **.3 موج T**

این موج در اثر بازگشت پتانسیل های تولید شده از حالت دپلاریزاسیون به حالت عادی تولید می شود و به آن موج رپالریزاسیون میگویند.

# **.4 پیک R**

ارتفاع قله موج R نسبت به خط افقی را پیک R گویند.

# **R-R بازه .5**

مدت زمان بین دو قله R متوالی میباشد. اگر ۶۰ را بر این مقدار (برحسب ثانیه) تقسیم کنیم، ضربان قلب فرد در دقیقه محاسبه میشود.

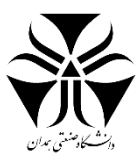

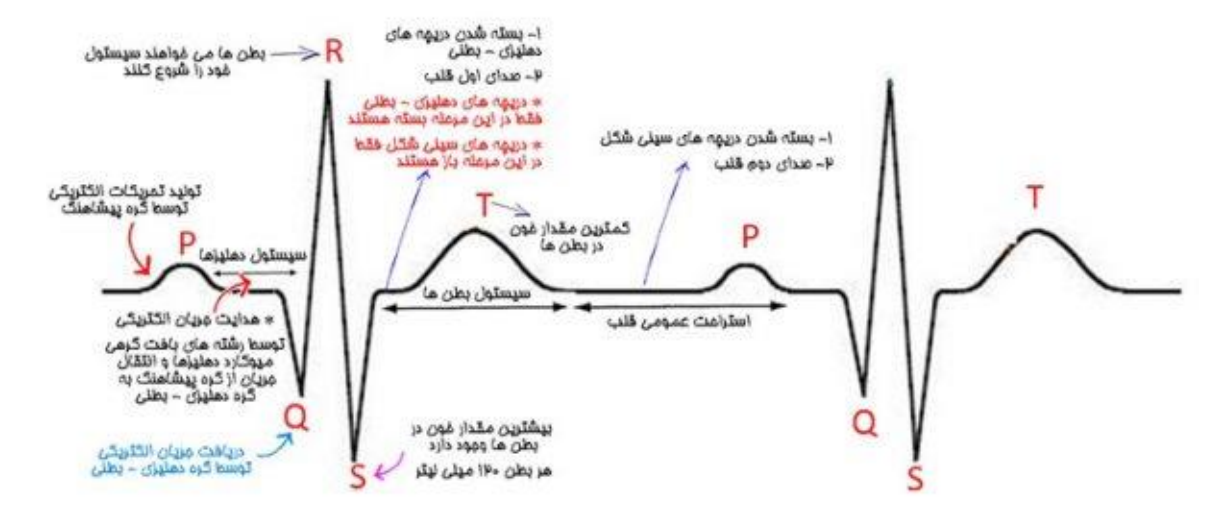

شکل*34* توصیف کمپلکس و سیکل قلبی

# **اتصاالت و کلید های دستگاه الکتروکاردیوگراف**

دستگاه الکتروکاردیوگرام دارای شش نوع اتصال بوده که به اختصار به توضیح آنها میپردازیم:

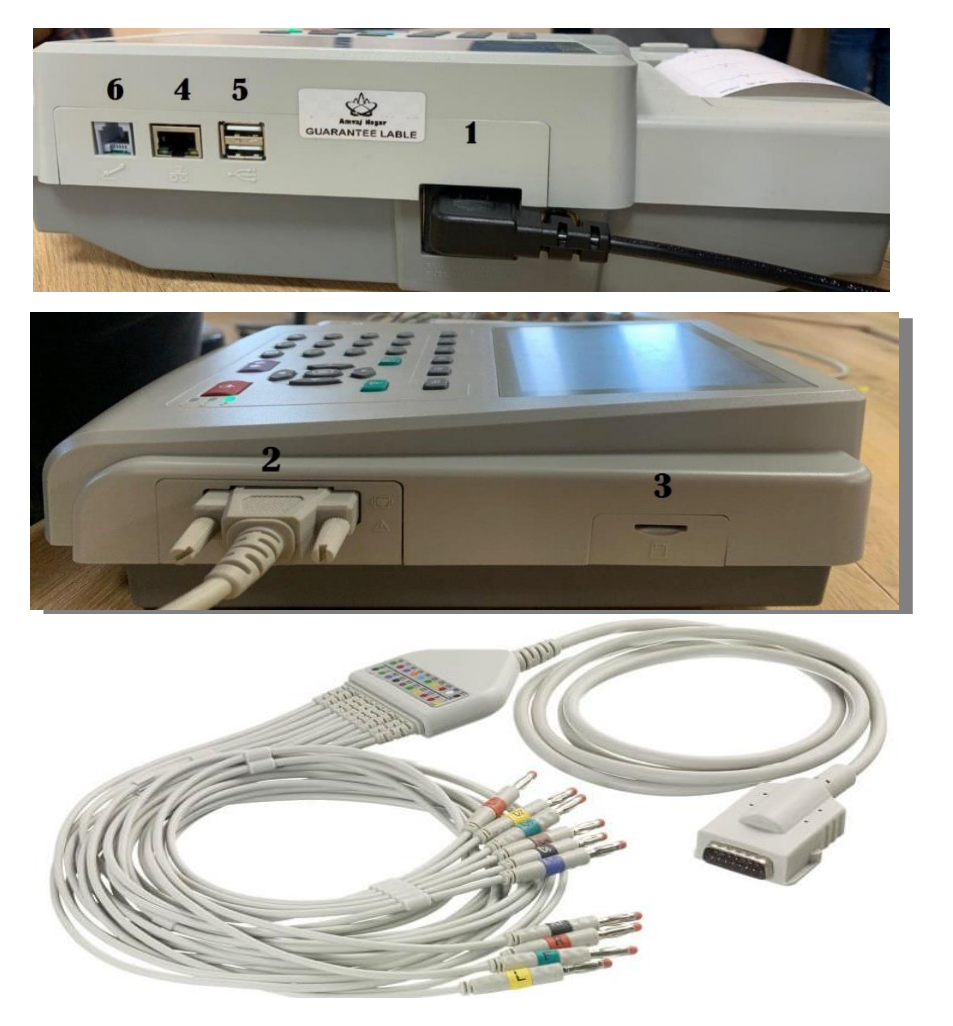

شکل 35 ورودی های الکتروکاردیوگراف و کابل های آ»

34 دستورکار آزمایشگاه فیزیولوژی

شماره دو ورودی منبع تغذیه دستگاه شماره سه ورودی ورودی کارت حافظه شماره چهار پرت اتصال به شبکه شماره پنج پرت های USB

شماره شش پرت اتصال به تلفن

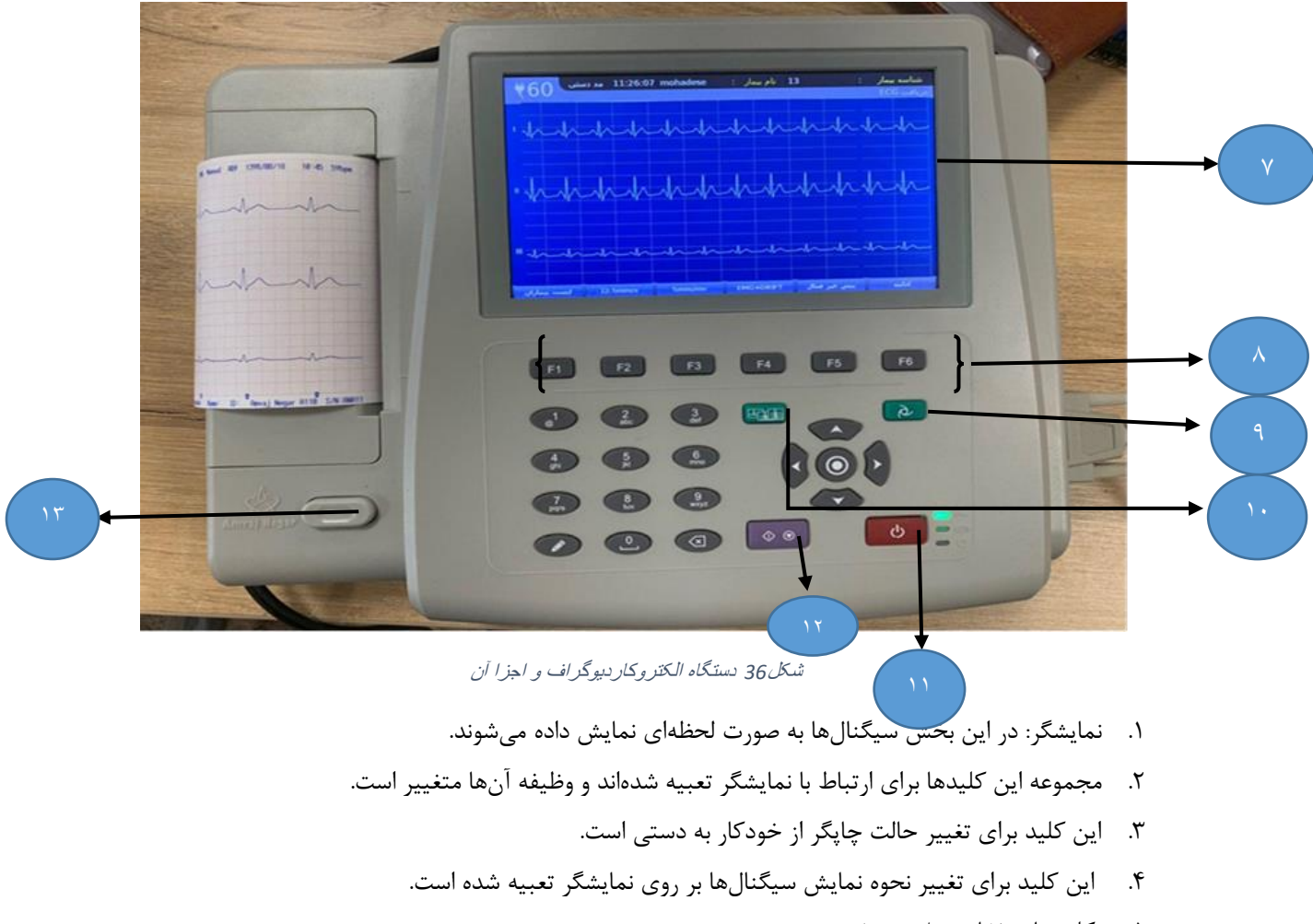

- .5 کلید پاور )خاموش/ روشن(
- .6 از این کلید برای قطع یا ادامه چاپ سیگنال استفاده میشود.
- **.7** از این کلید برای باز کردن محفظه کاغذ چاپگر استفاده میشود.

# **کاغذ ثبت**

متناسب با تنظیمات در نظر گرفته شده میتوان گفت که هر 10 میلی متر برابر با یک میلی ولت است.

هر مربع کوچک بیانگر یک میلی متر است.

سرعت: برای نشان دادن 1 ثانیه باید 25 میلی متر را طی کند.

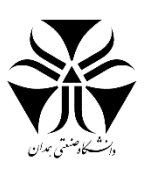

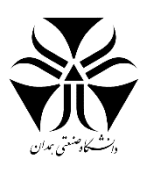

# **نحوهی نوار قلب گیری:**

الکترودها را بر اساس نیاز و برحسب اطلاعات بالا به بدن بیمار متصل کرده، پس از تنظیم اشلهای آن دستگاه را در حالت چاپ قرار میدهیم.

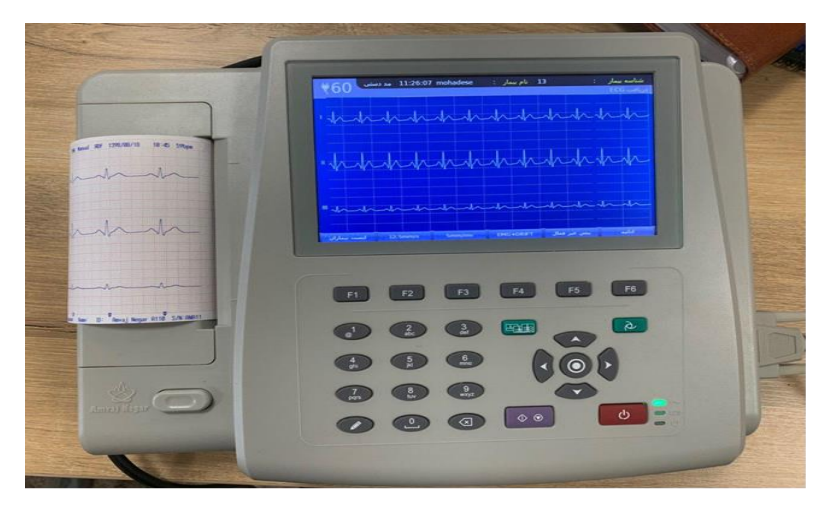

#### شکل 37دستگاه الکتروکاردیوگراف

شروع به چاپ دستگاه با فشردن دکمه بنفش روی شکل بالا صورت میگیرد. برای اتمام کار نیز باید مجددا همان دکمه را فشرد.

#### **سیموالتور**

این دستگاه به صورت مصنوعی سیگنال ECG را تولید میکند. از این دستگاه برای کالیبراسیون دستگاههای مرتبط با سیگنال قلبی نیز استفاده میشود. در این دستگاهها سرعت، انواع آریتمیها (تاکی کاردی، براکیکاردی و ...) و سایر تنظیمات قابل انتخاب هستند.

# **خرابیها**

به طور کلی جهت عیب یابی تجهیزات پزشکی باید دید مهندسی داشت و از آن استفاده نمود. دید مهندسی به معنای داشتن قدرت تحلیل از اتفاقات، استفاده از تجربیات و اندکی چابکی است که می تواند منجر به شناخت بهتر مشکل شده و در تسهیل عیب یابی نقش به سزایی داشته باشد.

هنگامی که بخش در بیمارستان اعلام میکند که دستگاه الکتروکاردیوگراف دچار مشکل شده، به بخش تجهیزات پزشکی بیمارستان ارجاع داده شده تا بررسی های بیشتر روی آن انجام شود.

در این قسمت پیش از باز کردن دستگاه ابتدا باید تمامی کابلهای ورودی/خروجی و اتصالات را بررسی نمود چرا که باز کردن دستگاه ممکن است ناخواسته آسیب بیشتری را به آن وارد کند و شرکت نیز از تعویض یا تعمیر دستگاه باز شده سرباز زند.

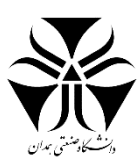

# **یک خطای متداول**

برخی اوقات پرستار اعالم میکند که در هنگام ثبت ECG، اطالعات لید یک ثبت اما اطالعاتی از لیدهای دو و سه دریافت نمیشود. در این حالت دستگاه برای بررسی بیشتر ارجاع داده میشود. مهندس نیز پس از بررسی شواهد و مدارک اعلام شده از خطای دستگاه به طرح فرضیاتی میپردازد. حال به بیان و بررسی چند فرضیه میپردازیم.

#### **فرضیات**

- ۱. احتمال قطعی کابلهای اتصال به دستگاه
	- .2 اتصال نادرست لید پای چپ
		- ۳. مشکل سخت افزا<sub>د</sub>ی

در دستگاهها یکی از متداول ترین خطاها عدم وجود اتصال بین کابل های متصل به دستگاه است. دستگاه الکتروکاردیوگراف یک کابل اصلی متصل به دستگاه دارد که اتصال لیدها و دستگاه را ممکن میسازد. با توجه به ثابت بودن سر این کابل به دستگاه احتمال خرابی در طول کابل وجود دارد (به عنوان مثال کشیده شدن بیش از اندازه سیم، گیر کردن سیم به تخت و …). پس از بررسی کابل و عدم وجود مشکل در آن باید به بررسی قطعه میانی کابل که قطعات الکترونیکی در آن قرار دارد بپردازیم. پس از اهم گیری و بررسی کابل با سیمولاتور می توان اظهار نمود که مشکل از این قطعه است. پس باید تدبیری اندیشید تا با کمترین آسیب این قطعه ترمیم یا تعویض شود. در صورت عدم رفع مشکل و در اخرین مرحله به بررسی خود دستگاه میپردازیم و پس از هماهنگی با پشتیبانی فرایند تعمیر پیگیری خواهد شد.

**نکات**

- هنگام تماس با شرکت جهت استفاده از پشتیبانی باید اطلاعات دقیق دستگاه مانند گارانتی، شناسنامه دستگاه، شماره سریال دستگاه، مدل و سایر اطالعات را در اختیار پشتیبانی قرار دهیم تا فرایند پاسخگویی تسریع یابد.

- برای هر دستگاه یک پرونده منسجم و مرتب شامل تاریخ کالیبراسیون، زمان تعمیراتو .. .را آماده کرد و دو ماه پیش از موعد کالیبراسیون مراتب را مکتوب به سرپرست بیمارستان اعالم نمود تا از طبعات آن پیشگیری شود.

- به برچسب کالیبراسیون دستگاهها نیز توجه الزم را داشته باشید.

- کابل ها و اتصالات زمین را بررسی کنید.

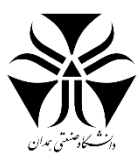

# <span id="page-36-0"></span>فشارخون

فشار خون به مقدار فشاری گفته میشود که توسط خون در جریان، به دیواره رگها وارد میآید و یکی از عالئم حیاتی است. فشار یک مفهوم فیزیکی است. مقصود از فشار اشاره به «قدرت» یک مایع متحرک است. فشار خون در نواحی نزدیک قلب، بیشتر و نسبت فاصله گرفتن از قلب کم تر میشود. فشار خون با جریان یافتن به شاهرگها زیاد و به رگها کم میشود. معمولترین روش اندازهگیری فشار خون بهوسیله فشارسنج است که با استفاده از ارتفاع جیوه برای اندازهگیری فشار خون در حال چرخش در رگ ها استفاده میکند. با اینکه خیلی از فشارسنجهای فعلی دیگر از جیوه استفاده نمیکنند، فشار خون هنوز در تمام دنیا با mmHg یا میلیمتر جیوه اندازهگیری میشود. فشار خون در تمام بدن یکسان نیست و به ترتیب در سرخرگها (شامل سرخرگ الاستیک، سرخرگ ماهیچهای و آرتریول)، بستر مویرگی و سیاهرگها (شامل ونول و سیاهرگ) کاهش می یابد.

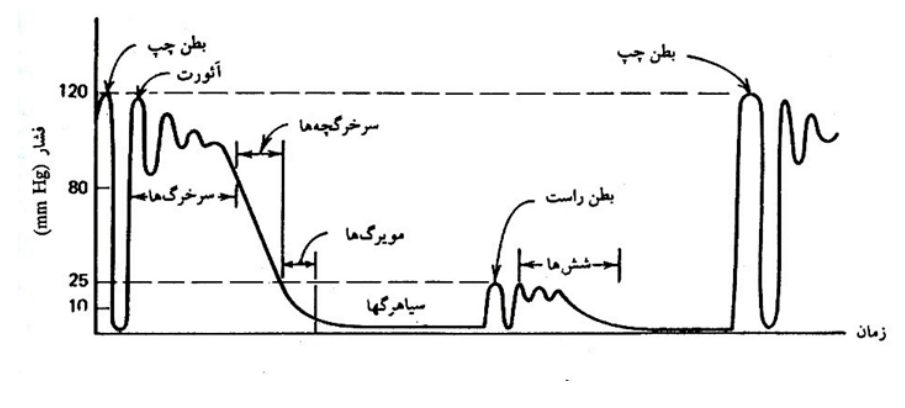

شکل 38نمودار سیکل قلبی

فشار خون همواره بایستی در محدودهی مشخصی (۱۲۰ تا ۸۰ میلیمتر جیوه) باشد. به همین دلیل مکانیزمهایی در بدن وجود دارد تا فشار را به طور خودکار تنظیم کنند. این مکانیزمها را میتوان به دو شکل سریع و بلند مدت تقسیم کرد.

در تنظیم سریع فشار ضربان قلب و قطر رگها مورد توجه است. برای مثال اگر فشار خون از حد معمول تجاوز کند، مغز تحریک شده و فعالیت اعصاب سمپاتیک را کم و در مقابل فعالیت اعصاب پاراسمپاتیک را افزایش میدهد. این کار سبب میشود تا ضربان قلب کاهش یابد. از طرفی vasomotorها که جزو اعصاب سمپاتیک هستند، تحریک نمیشوند. بنابراین ماهیچههای اطراف رگها آزاد شده و قطر آنها زیاد میگردد.

در تنظیم طوالنی مدت فشار، حجم خون اهمیت دارد. این حجم از طریق آزاد شدن هورمونها برای تنظیم جذب آب در کلیهها و میزان ادرار یا ایجاد حس تشنگی در فرد کنترل میشود.

در گردش خون سیستمیک بیشترین حد فشار در آئورت است که منعکس کننده فشار بطن چپ است که در افراد سالم به طور متوسط 120 میلی متر جیوه است، این فشار به دلی مرحله سیستول بطن چپ ایجاد میشود و فشار سیستولی نامیده میشود. این فشار به تدریج کاهش مییابد و به 80 میلی متر جیوه در مرحله دیاستول بطن چپ میرسد و فشار دیاستولی نامیده میشود.

**عوامل موثر بر فشار خون :**

1( مقاومت محیطی

قطر رگ: هر چه قطر بیشتر، فشار بیشتر

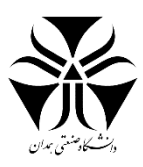

- طول رگ: هر چه طول رگ بیشتر، فشار کمتر
- ویسکوزیته رگ: هر چه ویسکوزیته بیشتر، فشار کمتر
- قابلیت ارتجاعی رگها: هر چه رگ ارتجاع پذیرتر باشد، در مقاب موجی که از پمپاژ خون ناشی میشود، مقاومت کمتری نشان میدهد.

2( حجم خون

3( فشار ضربهای قلب: هر چه عضله قلب با فشار بیشتری منقبض شود، فشار بیشتر می شود

**فشار خون باال چیست؟**

*فشار خون بالا* وقتی اتفاق می افتد که فشار خون شما به سطح ناسالم افزایش یابد. اندازه گیری فشار خون شما در مشخص می کند که چه مقدار خون از رگ های خونی شما عبور می کند و میزان مقاومت خون در هنگام پمپاژ قلب نیز برآورده می شود. شریان های باریک مقاومت را افزایش می دهد. هرچه شریان های شما باریک تر باشد ، فشار خون شما بیشتر می شود. در طوالنی مدت ، افزایش فشار می تواند باعث مشکالت سالمتی از جمله بیماری های قلبی شود.

فشار خون باال شایع است. فشار خون باال به طور معمول در طی چند سال ایجاد می شود. معموالً هیچ عالمتی را متوجه نمی شوید. اما حتی بدون عالئم ، فشار خون باال می تواند باعث آسیب به رگ های خونی و اندام ها ، به خصوص مغز ، قلب ، چشم ها و کلیه ها شود.

تشخیص زودرس *فشار خون بالا* مهم است. گرفتن منظم فشار خون می تواند به شما و پزشکتان کمک کند که متوجه تغییراتی شوند. اگر فشار خون شما باال رفته باشد ، پزشک ممکن است فشار خون شما را در طی چند هفته بررسی کند تا ببیند که فشار خونتان همچنان باال می رود یا به سطح طبیعی برمی گردد.

درمان فشار خون بالا هم شامل داروهای تجویزی و هم تغییراتی در شیوه زندگی سالم است. اگر این بیماری درمان نشود ، می تواند منجر به مشکالت سالمتی از جمله حمله قلبی و سکته مغزی شود.

#### **عالئم فشار خون باال چیست؟**

فشار خون باال به طور کلی یک حالت خاموش است. بسیاری از افراد هیچ عالمتی را تجربه نمی کنند. ممکن است این بیماری سالها یا حتی ده ها سال طول بکشد تا عالئم آشکار شود. حتی در این صورت، این عالئم ممکن است به مسائ دیگر نسبت داده شود.

**عالئم فشار خون باال میتواند شامل موارد زیر باشد:**

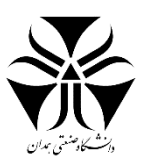

- سردرد - تنگی نفس - خون دماغ - گرگرفتگی - سرگیجه - درد قفسه سینه - تغییرات دیداری - خون در ادرار

این علائم نیاز به مراقبت فوری پزشکی دارند. در همه افراد مبتلا به فشار خون بالا اتفاق نمی افتد ، اما انتظار برای نشان دادن این عالمت می تواند کشنده باشد.

بهترین راه برای اطالع از فشار خون باال ، کنترل منظم فشار خون است. بیشتر پزشکان در هر مالقات فشار خون را بررسی می کنند.

**علل فشار خون باال :**

دو نوع فشار خون باال وجود دارد. هر نوع علت متفاوتی دارد.

**فشار خون اولیه :**

فشارخون اولیه با گذشت زمان و بدون دلی مشخص می شود. بیشتر افراد این نوع فشار خون باال را دارند. هنوز مشخص نیست که چه مکانیسم هایی باعث می شود فشار خون به آرامی افزایش یابد. ترکیبی از عوامل ممکن است نقش داشته باشد.

این عوامل عبارتند از:

ژن ها : بعضی از افراد از نظر ژنتیکی مستعد فشار خون هستند. این ممکن است ناشی از جهش های ژنی یا ناهنجاری های ژنتیکی باشد که از والدین شما به ارث رسیده اند.

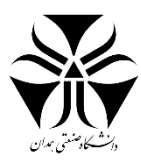

تغییرات جسمی : اگر چیزی در بدن شما تغییر کند ، ممکن است شروع به تجربه مسائل در کل بدن کنید. فشار خون بالا ممکن است یکی از این موارد باشد. به عنوان مثال ، تصور می شود تغییر در عملکرد کلیه شما به دلی پیری ممکن است تعادل طبیعی نمک و مایعات بدن را برهم زند. این تغییر ممکن است باعث افزایش فشار خون بدن شود.

شیوه زندگی: با گذشت زمان ، انتخاب های ناسالم شیوه زندگی مانند عدم فعالیت بدنی و رژیم غذایی ضعیف می تواند عواقب آنها را بر بدن شما بگذارد. انتخاب سبک زندگی غلط می تواند منجر به افزایش وزن شود. اضافه وزن یا چاق بودن می تواند خطر ابتلا به *فشار خون بالا* ,ا افزایش دهد

# **فشارخون ثانویه :**

فشار خون ثانویه اغلب به سرعت رخ می دهد و می تواند شدیدتر از فشار خون اولیه باشد. شرایط متعددی که ممکن است باعث فشار خون ثانویه شود عبارتند از:

- بیماری کلیوی
- آپنه خواب انسدادی
- نقایص مادرزادی قلب
- مشکالت تیروئید شما
- عوارض جانبی داروها
- استفاده از مواد مخدر
- مصرف بیش از الک
- مشکالت غده آدرنال
- برخی از تومورهای غدد درون ریز
	- **تشخیص فشار خون باال :**

تشخیص فشار خون باال به همان سادگی خواندن فشارخون است. بیشتر پزشکان گرفتن فشار خون را به عنوان بخشی از ویزیت معمول بررسی می کنند.

اگر فشار خون شما باال رفته باشد ، پزشک ممکن است درخواست کند که در طی چند روز یا چند هفته فشار خون خود را چک کنید. تشخیص فشار خون بالا به ندرت پس از یک بار خواندن انجام می شود. پزشک شما باید شواهدی از یک مشکل پایدار

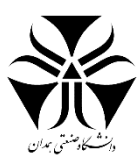

مشاهده کند. دلیل این است که محیط شما می تواند در افزایش فشار خون مانند استرس نقش داشته باشد. همچنین ، سطح فشار خون در طول روز تغییر میکند.

اگر فشار خون باال بماند ، پزشک احتماالً آزمایشات بیشتری را برای تشخیص شرایط دیگر انجام خواهد داد. این آزمایشات می تواند شامل موارد زیر باشد:

- آزمایش ادرار

- غربالگری کلسترول و سایر آزمایش های خون

- تست فعالیت الکتریکی قلب شما با یک الکتروکاردیوگرام (EKG ، که گاهی به آن  $\rm{ECG}$  گفته می شود)

- سونوگرافی قلب یا کلیه ها

این آزمایشات می تواند به پزشک شما کمک کند تا مشکالت ثانویه ناشی از فشار خون باال را تشخیص دهد. آنها همچنین می توانند اثرات فشار خون باال بر روی اندامهای شما را ببینند.

در این مدت ممکن است پزشک [درمان فشار خون باال ش](https://www.beytoote.com/health/cure-herbaceous/signs4-blood-pressure.html)ما را شروع کند. درمان زودر ممکن است خطر آسیب دیدگی را کاهش دهد.

**خواندن فشار خون باال**

**نحوه خواندن فشار خون باال :**

دو شماره فشار خون را ایجاد می کند:

فشار سیستولیک: این اولین یا باالترین شماره است. این فشار را در شریان های شما نشان می دهد هنگامی که قلب شما خون را پمپاژ می کند.

فشار دیاستولیک : این شماره دوم یا پایین است. این خواندن فشار در شریان های شما بین ضربان قلب شما است.

پنج نوع فشار خون برای بزرگساالن را تعریف می کنند:

سالم: فشار خون سالم کمتر از 80/120 میلی متر جیوه است.

پیش فشار خون باال : تعداد سیستولیک بین 120 تا 129 میلی متر جیوه و عدد دیاستولیک کمتر از 80 میلی متر جیوه است. پزشکان معموالً این فشار خون باال را با دارو درمان نمی کنند. در عوض ، پزشک شما ممکن است تغییرات سبک زندگی را برای کمک به [کاهش فشار خون](https://www.beytoote.com/health/prevention/advice3-lowering2-pressure.html) شما توصیه کند.

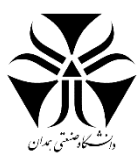

فشارخون اولیه: عدد سیستولیک بین 130 تا 139 میلی متر جیوه یا عدد دیاستولیک بین 80 تا 89 میلی متر جیوه است. فشار خون ثانویه: عدد سیستولیک 140 میلی متر جیوه یا باالتر است ، یا عدد دیاستولیک 90 میلی متر جیوه یا باالتر است. فشار خون باال بحرانی : تعداد سیستولیک بیش از 180 میلی متر جیوه ، یا عدد دیاستولیک آن بیش از 120 میلی متر جیوه است. فشار خون در این محدوده نیاز به مراقبت فوری پزشکی دارد. اگر عالئمی مانند درد قفسه سینه ، سردرد ، تنگی نفس یا تغییرات بینایی در هنگام *فشار خون بالا* باشد ، مراقبت های پزشکی در اورژانس مورد نیاز است.

فشار خون برای کودکان و نوجوانان متفاوت است. اگر از شما خواسته می شود فشار خون آنها را کنترل کند ، از پزشک فرزند خود در مورد محدوده های سالم بخواهید.

**درمان فشار خون باال :**

تعدادی از عوامل به پزشک شما کمک می کنند تا بهترین گزینه درمانی را برای شما تعیین کند. این عوامل شامل کدام نوع فشار خون بالا و علل مشخص شده است.

**درمان فشار خون اولیه :**

اگر پزشک شما فشار خون باال را تشخیص دهد ، تغییر در شیوه زندگی ممکن است به کاهش فشار خون باال کمک کند. اگر تغییرات سبک زندگی به تنهایی کافی نباشد ، پزشک ممکن است دارو تجویز کند.

**درمان فشار خون ثانویه :**

اگر پزشک مشکلی را که باعث فشار خون شما می شود پیدا کرد ، درمان را بر روی آن شرایط متمرکز می کند. به عنوان مثال ، اگر دارویی که شروع به مصرف آن کرده اید باعث افزایش فشار خون می شود ، پزشک شما داروهای دیگری را که این عارضه جانبی ندارند ، امتحان می کند.

گاهی اوقات، فشار خون باال علی رغم درمان علت اصلی ، پایدار است. در این حالت ، پزشک شما ممکن است با توصیه کند که تغییراتی در شیوه زندگی ایجاد کنید و داروهایی برای کمک به کاهش فشار خون شما تجویز کند.

**دارو برای فشار خون باال :**

بسیاری از افراد با داروهای فشار خون ، مرحله آزمایش و خطا را طی می کنند. ممکن است الزم باشد داروهای مختلفی را امتحان کنید تا اینکه یک یا ترکیبی از داروهایی را پیدا کنید که برای شما مفید باشد.

برخی از داروهای مورد استفاده در درمان فشار خون باال عبارتند از:

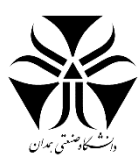

مسدود کننده های بتا : مسدود کننده های بتا باعث می شوند تپش قلب شما کندتر شود. این باعث می شود با هر ضربان میزان خون پتانسیل شده از طریق شریان ها کاهش یابد ، این فشار خون را کاهش می دهد. همچنین باعث انسداد برخی هورمون ها در بدن شما می شود که می تواند فشار خون شما را باال ببرد.

دیورتیک ها : مقادیر زیاد سدیم و مایع اضافی در بدن شما می تواند فشار خون را افزایش دهد. دیورتیک ها ، که به آن قرص های آب نیز گفته می شود ، به کلیه ها کمک می کند سدیم اضافی را از بدن شما خارج کند. با ترکیبی از سدیم ، مایع اضافی موجود در جریان خون به ادرار شما منتقل می شود و این به پایین آمدن فشار خون کمک می کند.

مهار کننده های ACE : آنژیوتانسین ماده شیمیایی است که باعث سفت و باریک شدن رگ های خونی و دیواره های شریان می شود. مهارکننده های ACE (آنزیم تبدیل کننده آنژیوتانسین) از تولید بدن به اندازه این ماده شیمیایی جلوگیری می کنند. این کمک می کند رگ های خونی ش شوند و فشار خون را کاهش دهند.

مسدود کننده های گیرنده آنژیوتانسین : در حالی که مهار کننده های ACE ایجاد آنژیوتانسین را متوقف می کنند ، ARB ها اتصال آنژیوتانسین را با اتصال به گیرنده ها مسدود می کنند. بدون مواد شیمیایی ، رگ های خونی سفت نمی شوند. این به آرامش عروق و کاهش فشار خون کمک می کند.

مسدود کننده های کانال کلسیم: این داروها مقداری از کلسیم را از ورود به عضالت قلب شما منع می کنند. این منجر به ضربان قلب کمتر و فشار خون پایین تر می شود. این داروها همچنین در رگهای خونی کار می کنند و باعث آرامش و کاهش فشار خون می شوند.

آگونیست های آلفا :2- این نوع دارو باعث تحریک تکانه های عصبی می شود که باعث سفت شدن رگ های خونی می شوند. این به رگهای خونی کمک می کند آرام شوند و فشار خون را کاهش می دهد.

**درمان فشار خون باال**

**درمانهای خانگی فشار خون باال :**

تغییرات سبک زندگی سالم میتواند به شما در کنترل عوامل ایجاد فشار خون کمک کند. در اینجا برخی از رایج ترین راه حلهای خانگی ذکر شده است.

**ایجاد یک رژیم غذایی سالم :**

رژیم غذایی سالم برای کمک به کاهش فشار خون بسیار مهم است. همچنین برای مدیری*ت فشار خون بالا* که تحت کنترل است و خطر ابتلا به عوارض را کاهش می دهد نیز مهم است. این عوارض شامل بیماری های قلبی ، سکته مغزی و حمله قلبی است.

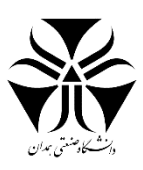

رژیم غذایی سالم قلب بر غذاهایی تأکید دارد که شام موارد زیر است:

میوه ها

-سبزیجات-

خلات کامل

-پروتئین های بدون چربی مانند ماهی-

**افزایش فعالیت بدنی :**

برای رسیدن به وزن سالم باید فعالیت بدنی بیشتری داشته باشد. ورزش عالوه بر کمک به شما در کاهش وزن، به کاهش استرس، کاهش فشار خون به طور طبیعی و تقویت سیستم قلبی عروقی شما کمک کند.

**رسیدن به وزن سالم :**

اگر دچار اضافه وزن یا چاقی هستید ، کاهش وزن از طریق رژیم غذایی سالم و افزایش فعالیت بدنی می تواند به کاهش فشار خون شما کمک کند.

**مدیریت استرس :**

ورزش راهی عالی برای مدیریت استرس است. فعالیت های دیگر نیز می تواند کمک کننده باشد. این شامل:

**اتخاذ شیوه زندگی سالم :**

اگر سیگاری هستید ، سعی کنید ترک کنید. مواد شیمیایی موجود در دود تنباکو به بافتهای بدن آسیب می رسانند و دیواره رگهای خونی را سفت می کنند.

اگر مرتبأ الکل مصرف می کنید و یا وابستگی به الکل دارید ، برای کاهش میزان نوشیدن یا متوقف کردن به دنبال کمک باشید. الکل می تواند فشار خون را بالا ببرد.

**توصیه های رژیم غذایی برای افراد مبتال به فشار خون باال :**

یکی از ساده ترین راه های درمانی فشار خون باال و جلوگیری از عوارض احتمالی ، رژیم غذایی شماست. آنچه می خورید می تواند در جهت تسکین یا درمان فشار خون باال قدم بردارد.

**-** گوشت کمتر و سبزیجات بیشتری بخورید

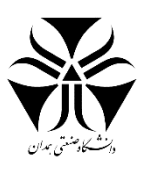

- **-** نمک رژیم غذایی را کاهش دهید
- **-** مصرف شیرینی ها را قطع کنید

# **فشار خون پایین چیست؟**

فشار خون پایین، بعنوان افت فشار خون هم شناخته می شود ، این برای تعریف یک کاهش ناگهانی جریان خون به اندام های بدن است، که باعث بروز عالئم شوک می شود

علت کاهش ناگهانی فشار خون شما به دالی زیر است:

- از دست دادن آب بدن که ناشی از تهوع، استفراغ، [اسهال](https://namnak.com/درمان-اسهال.p7658) یا ورزش است.
	- خون ریزی )چه در حد متوسط ، چه شدید(
		- التهاب اندام ها
- بیماری های قلبی که باعث ضعیف شدن ماهیچه ها، عضالت ، [ضربان قلب](https://namnak.com/All-About-Heart-Rate-by-age-.p42148) و همچنین [لخته شدن خون](https://namnak.com/فواید-مضرات-لخته-شدن-خون.p2392) در قلب می شود.
	- داروهای مورد استفاده برای درمان [فشار خون باال،](https://namnak.com/کاهش-سریع-فشار-خون.p12586) [افسردگی](https://namnak.com/درمان-افسردگی.p4680) و همچنین مصرف قرص های کلسیم
		- [کمبود ویتامین](https://namnak.com/نشانه-های-کمبود-ویتامین-ها.p13630) 12B
		- نارسایی قلبی عروقی
		- **•** مصرف الکل و مواد مخدر

عالئم و نشانه های فشار خون پایین مزمن

- سرگیجه
- خستگی
- سبکی سر و گیجی

نکات کاربردی برای پیشگیری از افت فشار خون

- از یک رژیم غذایی، با نمک نسبتا باال استفاده کنید.
	- مایعات زیادی بنوشید.
- هنگامی که آب و هوا گرم است، بدن خود را هیدراته نگهدارید.
	- برای ترویج جریان خون، بطور منظم ورزش کنید.
	- هنگامی که می خوابید، سر خود را باالتر قرار دهید.
		- اجسام سنگین بلند نکنید.
		- برای مدت طوالنی از آب گرم استفاده نکنید.
	- وعده های غذایی کوچتر، در دفعات بیشتر داشته باشید.

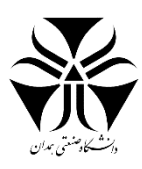

# **دستگاه فشار خون:**

سنجشگر خودکار فشار خون بازویی، برای اندازه گیری و کنترل میزان فشارخون (سیستولی و دیاستولی) و ضربان قلب و همچنین تشخیص وجود آریتمی به روش غیر تهاجمی مورد استفاده قرار می گیرد. فشارخون عبارتست از: نیرویی که توسط خون به شریانها اعمال می شود. این نیرو بسته به میزان ضربان قلب دائما در حال تغییر است. فشارخون زمانی که قلب منقبض می شود، بیشترین مقدار را داراست.(مقدار فشارخون سیستولی)، در حالیکه در پایان "بازه استراحت" قلب کمترین مقدار را دارد )مقدار فشارخون دیاستولی(.

مدارهای درون بازوبند، نوسانهای کوچک فشارهای وارده به بازوبند، از طریق انبساط و انقباض شریانهای بازو در واکنش به هر ضربان قلب را حس می کنند. دامنه هر موج فشار اندازه گیری و به واحد میلیمتر جیوه تبدیل می گردد و سپس بصورت یک مقدار دیجیتال بر روی ال سی دی نمایش داده می شود.

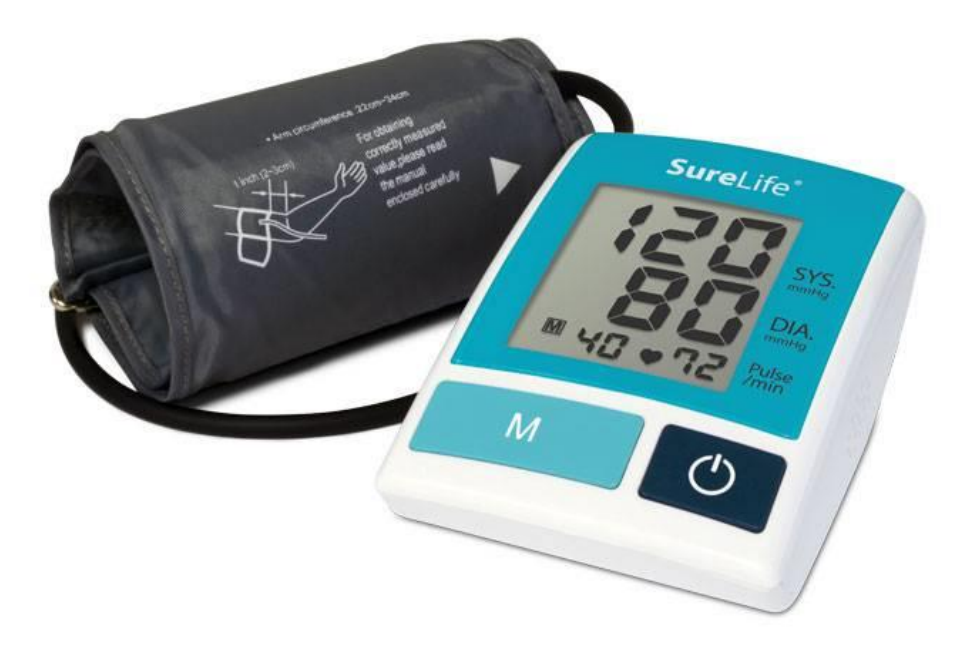

شکل 39 نمونه ای از یک دستگاه فشارخون دیجیتال

**فشارخون تحت تاثیر عوامل بسیاری قرار دارد: دخانیات، استرس، فعالیت فیزیکی، غذا، زمان، روز و ...**

آریتمی، یا ضربان قلب نا منظم، می تواند بواسطه وضعیتهای اضطراب مکرر، وضعیتهای عاطفی خاص، مصرف بیش از حد الکل، اختلالات تیروئید و غیره ایجاد می شود. آریتمی می تواند نشانه یک وضعیت فیزیکی یا روانی خاص(اختلال موقت) یا یک بیماری قلبی واقعی و کامل باشد.

همواره در مواردیکه دستگاه سنجش فشارخون نشانه ضربان قلب نامنظم را نشان می دهد، به یک پزشک مراجعه کنید تا مناسبترین درمان پیگیری شود.

این دستگاه دقیق و با کاربری ساده حتی به افراد مسن و با تخصص کمتر هم اجازه می دهد تا با آرامش درون خانه خود فشار خون را اندازه گیری نمانید. نتایج سریع و قابل اطمینان آن امکان کنترل روزانه مقادیر فشار را می دهد.

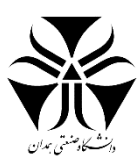

هشدار:

-1 در صورت کاهش گردش خون در بازو در اثر بیماری های عروقی شدید یا مزمن)شام کاهش قطر عروق خونی(، دقت اندازه گیری ممکن است تحت تاثیر قرار گیرد.

-2 در صورت وجود بیماری های قلب و سیستم گردش خون، اندازه گیری ها ممکن است دچار خطا شوند، اتفاق مشابهی ممکنست در صورت پایین بودن شدید فشارخون، مشکالت خونرسانی، آریتمی یا دیگر شرایط پیش از آسیب، رخ دهد.

-3 در نزدیک میدانهای قوی مغناطیسی استفاده نکنید. دستگاه باید کامال دور از تجهیزات رادیویی یا تلفن های همراه نگه داشته شود.

-4 فشار از فردی به فرد دیگر متغیر است و هر روز بسته به تنش وارده به قلب افزایش یا کاهش می یابد. فشار بطور نرمال در طی شب، حین خواب یا هنگام استراحت پایین است و در هنگام ورز، در زمان استعمال دخانیات، هنگام ورزش، در زمان تقال، یا در حین اضطراب یا تنش باالتر است. فشار خون با افزایش سن گرایش به افزایش دارد و بسیار به سبک زندگی فرد بستگی دارد. بخوبی مشخص گشته است که استرس، چاقی، مصرف بیش از اندازه نمک و الکل همگی در افزایش فشار شریانی نقش دارند. مقدار فشارخون اندازه گیری شده در خانه عمدتا کمتر از مقدار اندازه گیری شده در بیمارستان،کلینیک یا توسط پزشکتان است. این امر بدان دلیل رخ می دهد که فرد معمولا در بیمارستان مضطرب است و در خانه آرام می باشد.

-5 باتریها را دور از دستر کودکان نگاه دارید.

دستهبندی مقادیر فشار خون

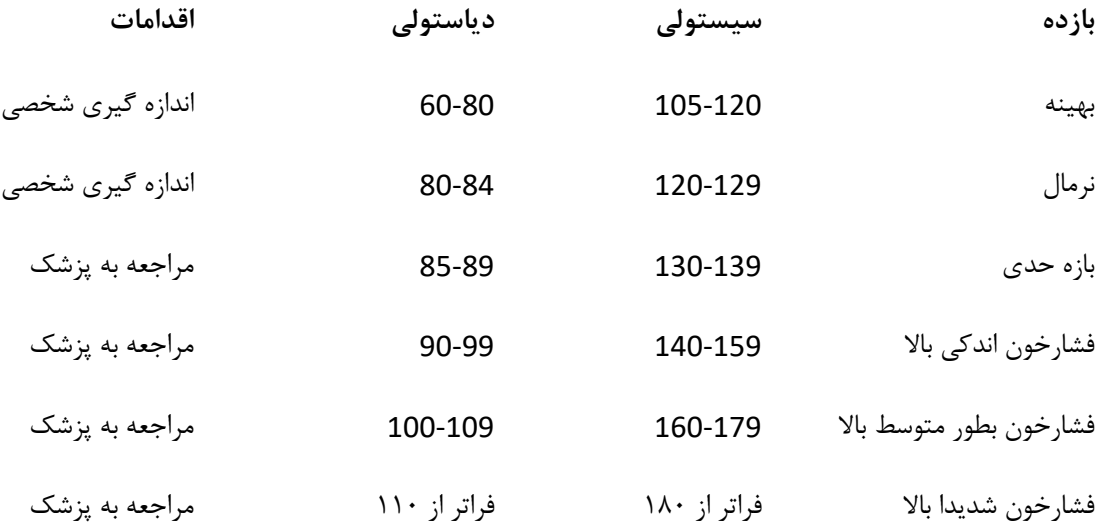

در پایان هر اندازه گیری، داده های فشار اندازه گیری با جدول باال مقایسه می شوند. بخشهایی که در سمت چپ نمایشگر ظاهر می شوند، نمایانگر دسته بندی مقادیر فشارخون هستند. مقادیر اندازه گیری شده کمتر از ۱۰۵ میلیمتر جیوه (سیستولی) و کمتر از ۶۰ میلیمتر جیوه (دیاستولی) دال بر وضعیت فشارخون پایین هستند. در این حال پیشنهاد می شود به پزشک مراجعه گردد.

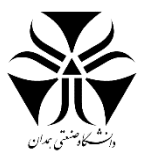

روش اندازهگیری صحیح

عوامل بسیاری تعیین کننده ی فشار شریانی هستند. ورزش، غذا، هیجان، تغییرات دما و استرس عاطفی.

نوسانات 25.50 میلیمتر جیوه در روز عادی هستند.

برای دستیابی به اندازه دقیق فشارخون دستورات زیر را دنبال کنید:

- روی یک صندلی بصورت راحت و ریلکس بنشینید و سعی کنید که پیش از اندازه گیری دست کم 5.10 دقیقه آرام باشید
	- لباس و جواهرات روی بازو یا مچ را پیش از بستن بازوبند دربیاورید.
- از خوردن، استعمال دخانیات، نوشیدن (بویژه الکل) پیش از اندازه گیری خودداری نمایید. همه این عوامل بر روی نتیجه اندازه گیری تاثیر می گذارند.
- بازو را به گونه ای بر روی میز قرار دهید که بازوبند همسطح قلب قرار گیرد. بازو باید بطور طبیعی باز باشد و آرام نگه داشته شود.
	- هر دو پا را بر روی زمین قرار دهید
- بخاطر داشته باشید که فشارخون در طول روز تغییر می کند. سعی کنید که اندازه گیریهای بیشتری در طول روز انجام دهیدتا به درک بهتری از واکنش های بدن خود در احظات مختلف روزتان) پس از فعالیت فیزیکی، در حین کار، پس از غذا خوردن و ...( دست یابید.
- تنها یک اندازه گیری انجام ندهید. اندازه گیری باید دست کم دو بار صورت گیرد. بین دو اندازه گیری دست کم 10.15 دقیقه فاصله دهید. اندازه گیریهای بیشتر در طول یک بازه زمانی بلند، نشانه بهتری از فشار خونتان به شما می دهد.

نحوه انجام اندازه گیری

- شلنگ را به اتصال هوا وص نمایید.
- کلید "ON "را فشار دهید تا زمانیکه یک سیگنال صوتی بشنوید. بر رو ی صفحه نمایش، کلیه نشانه ها برای چند ثانیه روشن می شوند. عالمت "↑" دال بر آن است که دستگاه آماده انجام اندازه گیری می باشد. بازوبند بطور خودکار شروع به بادشدن می کند و پس از رسیدن به میزان مناسب، متوقف می شود. سعی کنید آرام باقی بمانید، بدون آنکه صحبت یا حرکت کنید.

توجه: اگر پس از اندازه گیری اندکی هوا در بازوبند باقی مانده باشد، نمایشگر عالمت "↓" را نشان می دهد تا زمانیکه دستگاه میزان فشار هوا را تثبیت کند.

 باد بازوبند به طور خودکار خالی شده، داده های زیر بر روی نمایشگر به نمایش در می آیند. فشار سیستولی، فشار دیاستولی، ضربان، تاریخ و زمان اندازه گیری. نشانه " "تنها در صورتیکه ضربان نامنظم )آریتمی( ردیابی گردد، نشان داده می شود.

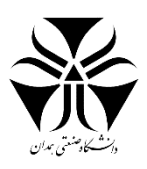

<span id="page-48-0"></span>قند خون

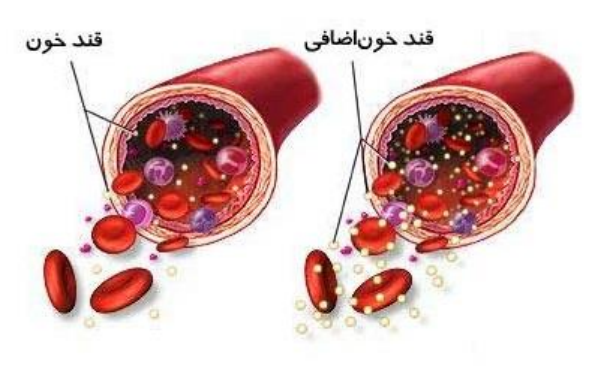

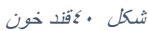

دیابت یا بیماری قند یا Mellitus Diabetes به قند خون باالی 96 تا حدود 112 میلیگرم در دسی لیتر گفته میشود. بیماری است که در آن مقدار ترشح انسولین کمتر از میزان الزم برای طبیعی نگه داشتن قند خون است. انسولین مادهای است که در بدن تمام افراد طبیعی توسط بخشی از غده لوزالمعده ساخته و به داخل جریان خون ریخته میشود. این ماده در سوخت و ساز مواد نشاسته ای و قندهای ساده و در نتیجه تنظیم قند خون نقش مهمی دارد؛ بنابراین کاهش نسبی آن در جریان دیابت، منجر به افزایش قند خون میشود که در صورت عدم کنترل و تنظیم آن در حد مناسب منجر به ضایعات جبران ناپذیر در قسمت های مختلف بدن میشود. منظور از کاهش نسبی انسولین این است که یا ترشح انسولین از لوزالمعده کاهش مییابد و یا اثربخشی آن در بدن کم میشود؛ یعنی به هر حال مقدار کافی انسولین در بدن وجود ندارد.

کاهش قند خون از استاندارد متعارف (بسته به جنسیت و سن متفاوت است)، باعث بروز بیماری هیپوگلیسمی(هایپوگلیسمی) میگردد. افزایش قند خون از استاندارد متعارف نیز باعث بیماری هیپرگلیسمی (هایپرگلیسمی) میگردد که نوع حاد آن دیابت نامیده میشود.

دیابت دو نوع اصلی دارد. در دیابت نوع یک، تخریب سلولهای بتا در پانکراس منجر به نقص تولید انسولین میشود و در نوع دو، مقاومت پیش رونده بدن به انسولین وجود دارد که در نهایت ممکن است به تخریب سلولهای بتای پانکراس و نقص کامل تولید انسولین منجر شود. در دیابت نوع دو عوامل ژنتیکی، چاقی و کمتحرکی نقش مهمی در ابتلای فرد دارند.

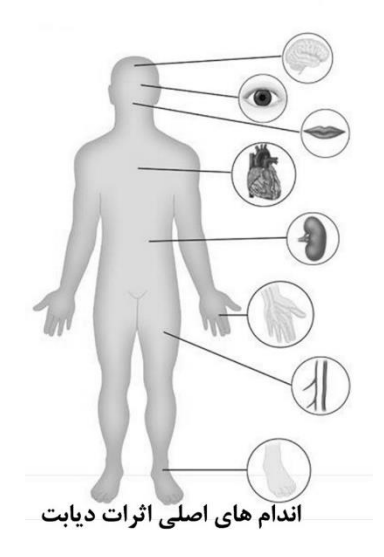

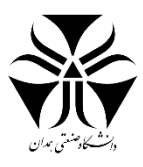

گلوکومتر یا گلوکزمتر دستگاهی است که برای سنجش حدود مقدار قند خون ساخته شده است.

همانطوریکه می دانید کنترل دقیق قند خون در جلوگیری از عوارض دیابت بسیار تاثیر گذار است، بیمارانی که کنترل قند خون روزانه آنها بسیار حیاتی است مثل افرادی که مکرراٌ افت قند خون دارند ، کسانی که انسولین تزریق می کنند ، افراد با دیابت حاملگی نیازمند پایش روزانه قند خون ، به منظور حفظ آن در بهترین مقدار ،توصیه کادر پزشکی به استفاده از این دستگاهها می باشد.

از حدود ۱۹۸۰ بر طبق مقالات علمی حفظ قند خون روزانه افراد دیابتی در محدوده نرمال اساس کنترل دیابت عنوان شده ،استفاده چند باره در روز از این دستگاهها ، توصیه شده است .

به پایش روزانه قند خون  ${\rm HMBG}$  یا  ${\rm SMBG}$  می گویند.

(Home monitoring blood glucose)

(Self-monitoring blood glucose)

تا حدود دهه ۸۰ میلادی گلوکومترها فاقد دستگاه بودند یعنی فقط از یک سری نوارهایی تشکیل شده بودند که در تماس با قند خون دچار تغییر رنگ می شدند.

**نکات مهمی که در کار با گلوکومتر باید به آن توجه شود :**

**اندازه دستگاه :**

اکثر دستگاهها االن به اندازه کف دست هستند که توجه به اندازه صفحه نمایش آن با توجه به وجود مشکالت بینایی در شخص استفاده کننده ، از عوامل مهم در انتخاب دستگاه می باشد .

# **نوارهای تست :**

بسته به مدل ، از انواع مختلف آنزیمها در ساخت آن استفاده شده است با توجه به اطالعیه مهم سازمانهای بازرسی و کنترل کیفیت متعدد مثل FDA از سال ۲۰۰۸ توصیه به عدم استفاده از نوارهای با آنزیم  $\rm GDH$  در مراکز درمانی و بیمارستانها شده است و برای استفاده کنندگان معمولی هم با ذکر مواردی مثل اینکه این نوارها ممکن است به اشتباه قندهایی مثل مالتوز ،گزیلوز ،گالاکتوز موجود در برخی ترکیبات دارویی را در اندازه گیری قند خون دخیل کنند و اشتباها قند خون بالاتری را گزارش کنند ، با ذکر احتیاط استفاده از این گونه نوارها هنوز ممنوع نشده است.

در حال حاضر توصیه به استفاده از نوارهایی با آنزیم  $\rm GO$  یا گلوکز اکسیداز ، توصیه ارجح  $\rm{FDA}$  شده است .استفاده از انواعی که هر تست در یک پوشش جداگانه دارد به حفظ کیفیت نوارها کمک بیشتری میکند.توجه داشته باشید زمان باز کردن بسته نوار را روی آن ثبت کنید.

# **سیستم کدینگ :**

در بعضی از انواع دستگاهها کد بسته نوار از یک بسته به بسته دیگر متفاوت است و برای مصرف کننده که امکان دارد بدلی عدم اطلاع قادر به تعویض( قطعه کد ) یا code chipset و در بعضی از مدل ها ، تغییر کد نوار جدیداز طریق تغییرات اعمال شده روی قسمت کنترلی دستگاه ،وجود نداشته باشد که احتمال بروز اشتباه در تعیین میزان قند خون را سبب شود. ترجیحا دستگاهها یی که راحتتر مورد استفاده قرار گیرند خریداری شود مثال دستگاههای بدون کد و این قضیه زمانی اهمیت

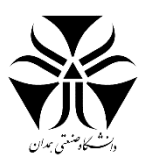

پیدا میکند که در موارد اورژانس امکان بروز خطا بالاتر رود بدلیل عدم توجه به تغییر کد بسته نوار جدید. ( خصوصا توسط افرادی که برای کمک به بیمار از این دستگاه استفاده می کنند (

# **حجم خون مورد نیاز :**

در مدلهای مختلف از0٫3. میکرولیتر تا 1 میکرولیتر متفاوت است. حتی در بعضی از انواع مدلها مقدار قطره خون مورد نیاز اصطلاحا باید به صورت یک قطره خون چکانده شود که طبیعتا حجم بیشتری را شامل می شود و گاهاٌ نیاز است بدلیل تامین این حجم خون چندین بار پوست سوراخ شود .

# **توانایی خون گیری از سایر نقاط بدن:**

Alternate site testing از نقاطی مثل ساعد بجای نوک انگشت می توان خونگیری کرد که البته به دلیل وجود تفاوتهایی در زمانبندی مقدار قند خون از نوک انگشت و سایر اعضاء برای استفاده از این ویژگی دستگاه نیاز به هماهنگی با پزشک معالج دارید.

# **زمان نشان دادن جواب time testing:**

از ٣ تا ۶۰ ثانیه طول می کشددر مدلهای مختلف که به دلیل ایجاد استرس در پاره ای مواقع توصیه به استفاده از انواع سریعتر می شود .مقیاس اندازه گیری در ایران بصورت mg/dl نشان داده میشود و تمامی دستگاههای مورد تایید سازمانهای ذیربط در واردات دستگاه به ایران وجود این مقیاس را الزامی می دانندولی در پاره ای موارد دستگاههای اهدایی و خریداری شده از خارج کشور و یا دستگاههای قاچاق با معیارهای دیگری کار می کنند مثل mmol/lit .

این عدد که با این معیار نشان داده میشود ، معمولا کمتر از انتظار بیماران است (بدلیل تغییر معیار) بیماران حد تشخیصی بیمار قند خون را 126 میدانند وانتظار دارند اعداد 100 یا 200 و ... باشد در صورتیکه دستگاه با این معیار اعدادی مث 6 7، و اعداد دو رقمی زیر 40 را نشان میدهد.

این عدد را باید در عدد 1۸ ضرب کرد تا به مقیاس رایج در ایران رسید . البته امکان دارد در دستگاهای تهیه شده از ایران نیز این معیار میلی مول بر لیتر وجود داشته باشد که در قسمت تنظیمات باید ه میلی گرم بر دسی لیتر تغییر یابد.

# **از نکات مهم دیگر :**

#### **حافظه :**

با تنظیم زمان و ساعت دستگاه خود می توانید از این ویژگی گلوکومتر بخوبی استفاده کنید ، الزم بذکر است اگر عالوه بر زمان انجام تست ارتباط آن زمان غذا خوردن ( بصورت قبل یا بعد غذا ) قابل ثبت در گلوکومتر و یا حتی دفترچه ثبت قندهای روزانه شما باشد ، کیفیت آزمایش قندخون روزانه باالتر خواهد بود و استفاده از این اطالعات در کنترل دیابت شما برای پزشک مهم ترخواهد بود .

#### **خدمات بعد از فروش :**

امروزه دستگاههای متعددی در بازار وجود دارند توصیه بر این است که از نامهای تجاری که سالهای گذشته نیز در بازار وجود داشته اند و در دنیا نیز همواره در این عرصه حضور و رقابت داشته اند استفاده کنید و از دستگاههای متفرقه که امکان ارائه خدمات بعد از فروش و یا تهیه نوارهای تست را تا مدت طوالنی در بازار ندارند حتی به قیمت پایین تر استفاده نفرمائید.

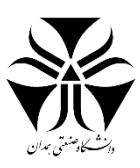

اگرچه که از دستگاههای معروف نیز باید موارد ذکر شده باال را انتظار داشته باشید .

# **تکنولوژی جدید :**

دستگاههای جدیدتر از روش الکترو کمیکال برای سنجش قند استفاده می کنند که این ویژگی را در دستگاههایی که نوار تست خودش توانایی مکش قطره خون دارد ، دیده می شوند.

دستگاههای قدیمی تر که از روش فوتومتری استفاده می کردند که در آن باید یک قطره خون را روی نوار بریزیدو المپ کوچکی زیر آن روشن می شود و قند خون را نشان میداد .

این روش چون وابسته به نظافت دستگاه و تمیز کردن لنز دستگاه است نیاز به توجه بیشتر بیمار راجع به پخش یک قطره خون بطور کامل روی محل مورد نظر خون نوار تست دارد.

نظافت دستگاه وصحت کارکردباطری دستگاه از نکات مهم استفاده از اینگونه دستگاهها می باشد .

# **روش صحیح خونگیری**:

در اکثر اوقات میبینیم که فرد بعد از سوراخ کردن پوست ، شروع به فشار دادن محل می کند اگر حجم کمی خون خارج شود در دستگاههایی که فاقد سیستم هشدار حجم کم خون هستند ( که دستگاههای زیادی در بازار این تکنولوژی را ندارند )

ممکن است مقدار قند خون را به اشتباه کمتر گزارش کنند.

لذا توصیه می شود بعد از شستن دستها به منظور جلوگیری از آلودگی انگشتان به چربی ، مواد شیرین، ابتدا انگشت اصطالحا دوشیده شود تا نوک در انگشت خون بیشتری جمع شود و بعد استفاده از لنست (سوزن دستگاه) جهت سوراخ کردن ،از فاصله ای دورتر از محل سوراخ باز هم به روش دوشیدن خون را به سمت محل خونریزی هدایت کنید ( فشار دهید )

# **صحت اندازه گیری :**

اکثر بیماران سوال می کنند انگشتهای مختلف با هم فرق می کنند یا ظرف کمتر از چند دقیقه دوبار از یک انگشت خون گرفتم و اعداد متفاوتی را نشان داد دلیلش چیست و یا با قند خون من در آزمایشگاه تفاوت داشت .

**اوال روش اندازه گیری قند خون در آزمایشگاه با دستگاه گلوکومتر تفاوت دارد به شرح زیر :**

گلوکومتر از خون کامل استفاده می کند پس قندش ۱۰ تا ۲۰ درصد ( ref: Joslin diabetes center) کمتر از قند سرم یا پالسمای خون است .

که در آزمایشگاه از آن استفاده می کنند .

یعنی خونی که از رگ شما توسط آزمایشگاه گرفته می شود در یک لوله جهت ته نشینی گلبولهای قرمز آن نگهداری می شود و بعد از جداسازی گلبولهای قرمز یا جدا سازی لخته خون از مایع قسمت باالیی آن استفاده می شود .

برای تبدیل قند خون دستگاه به قند خون پلاسما باید عدد نشان داده شده توسط دستگاه را ضربدر ۱٫۲ کنید تا عدد پلاسما بدست بیاید .

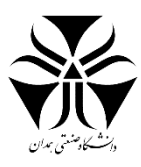

البته بعضی از دستگاهها این محاسبه را انجام می دهند و عدد پالسما را که معیار مناسبی برای درمان می باشد ) خصوصا در دیابت حاملگی) نشان می دهند. لازم است که به دفترچه راهنمای دستگاه مراجعه شود و یا از فروشنده و یا شرکت وارد کننده راجع به آن سوال شود .

**نکته دوم راجع به تغیر عدد در هنگام تغیر محل خونگیری :**

در مطالب باال توضیح داده شد که تکنیک صحیح خونگیری و اشتباهات دستگاه هنگام کمبود حجم قطره خون در نمایش عدد صحیح قندخون دخالت دارد.

ضمن رعایت این نکات در نظر داشته باشید که دستگاه گلوکومتر برای تعیین حدودی قند طراحی شده است و احتمال بروز تغییرات خفیف حتی با رعایت نکات فوق وجود دارد گرچه تبلیغات ارائه شده از شرکتها مینی تکرار پذیری تستها وجود دارد و مدعی کاهش ایراد فوق در صورت استفاده از دستگاه آن شرکت را دارند ولی در نظر داشته باشید غیر از موارد تفاوت غیر عادی قند خون با شرایط فیزیکی و بالینی شما تکرار آن لزومی ندارد مثال همیشه قند خون شما در محدوده ای بوده که االن بدون دلیل قابل ذکر ۷۵ تا ۱۰۰ واحد از آن بالاتر یا پایین تر است

ضمن تکرار آزمایش حتما پزشکتان را در صورت تائید مجدد عدد در جریان قرار دهید.

محدوده قند افراد غیر دیابتی قبل غذا زیر ۱۰۰ و بعد غذا کمتر از ۱۴۰ باید باشد .و در افراد دیابتی قبل غذا در محدوده ۷۰تا 130 و دو ساعت بعد غذا زیر 180 توجه داشته باشید این مقادیر پالسمایی است ، پس به دفترچه راهنمای دستگاه مراجعه کنید.

**چه کسانی باید از گلوکومتر استفاده نمایند :**

با توجه به اینکه هر فرد دیابتی باید قند خون خود را تا حد ممکن به اعداد کنترلی نزدیک نماید پس الزامی است برای تنظیم وعده های غذایی ، استراحت ، فعالیت و حتی آموزش تاثیر این تغییرات بر قند خون از گلوکومتر استفاده نماید .

استفاده از این دستگاه برای کسانیکه از انسولین و یا داروهایی مث گلی بن گالمید ،رپاگلیناید یا بطور کلی داروهای کاهنده قند خون استفاده می کنند الزامی است تا از بروز افت قند خون ، حتی انواع بی عالمت آن جلوگیری نمایند .

کسانیکه به تازگی تشخیص دیابت برایشان مطرح شده است )زیر 6 ماه (

کسانیکه با تشخیص دیابت حاملگی باید قند خونشان را کامال کنترل کنند.

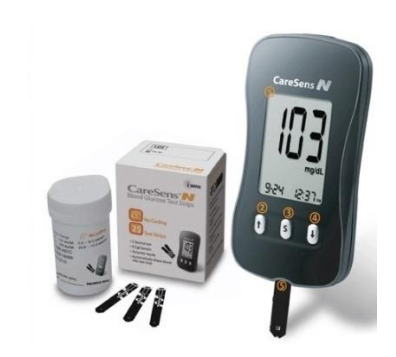

شکل 41 نمونه ای از یک دستگاه قند خون ساخت ایران با تکنولوژی کره جنوبی

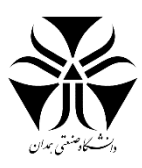

#### **نحوهی اندازه گیری قند خون:**

دستگاه گلوکومتر وسیلهای برای تعیین میزان قند خون به خصوص برای بیماران دیابتی است. روش کار این وسیله به این صورت است که بیمار با سوراخ کردن نوک انگشت به وسیله سوزن، یک قطره خون خارج میکند. همان یک قطره کافی است که قند خون فرد به وسیله دستگاه اندازه گیری شود. گلوکومتر مزایای زیادی دارد مانند قابل حمل بودن، در دسترس بودن و سهولت استفاده. این دستگاه، معموال به اندازه یک کف دست است. بعضی از انواع آن کمی کوچکتر و بعضی دیگر کمی بزرگتر هستند و با باتری کار می کنند. قند خون با نوار پالستیکی که آغشته به مواد شیمیایی و یکبار مصرف است، اندازه گرفته میشود. واحد اندازه گیری قند در این دستگاه ها، برحسب میلی گرم بر دسی لیتر یا میلیمول بر لیتر است که در صفحه کوچک دستگاه گلوکومتر مشخص میشود. متوسط زمانی که طول میکشد تا میزان قندخون مشخص شود، بین 5 تا 60 ثانیه در مدل های مختلف، متفاوت و میزان خون مورد نیاز برای قرار دادن روی نوار گلوکومتر 0.3 تا 10 میلی لیتر است. البته مدلهای قدیمی تر به میزان بیشتری خون نیاز دارند. در این دستگاه ها حتی می توان تاریخ و ساعت را هم تنظیم کرد. حافظه دستگاه میتواند نتایج قبلی قند خون را هم نشان دهد. حافظه بخش مهمی از دستگاه است که باعث میشود بیمار بتواند فهرستی از میزان قندخون خود در چند روز گذشته تهیه کند.

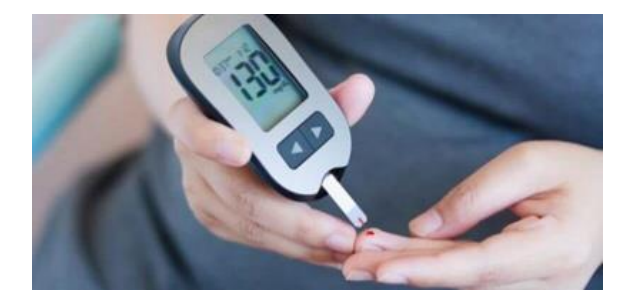

#### **روشهای سنجش میزان قند خون توسط دستگاه گلوکومتر:**

اندازه گیری قند خون توسط دستگاههای گلوکومتر با دو روش فتومتری و الکتروشیمیایی انجام می شود.

- 1( فتومتری: دستگاههایی که با این سیستم کار میکنند، به یک منبع نور، در داخ دستگاه نیاز دارند. در واقع، نور منعکس شده اندازه گیری میشود. در این روش، گلوکز طی واکنش آنزیمی یک ماده رنگی تولید میکند. نور با طول موج مشخص به نوار تست قند خون می رسد و ماده رنگی تولید شده نور را جذب میکند. مقدار ماده رنگی تولید شده با مقدار گلوکز نمونه متناسب است. مقدار گلوکز بیشتر در نمونه، رنگ بیشتر تولید میکند، نوار نور بیشتری را جذب و نور کمتری را منعکس میکند، بنابراین مشخص می شود که قند خون باالست.
- 2( الکتروشیمیایی: در این روش، گلوکز طی واکنش آنزیمی اکسید میشود که الکترون تولید کند. تعداد الکترونهایی که به دام میافتد، با مقدار گلوکز نمونه متناسب است. گلوکز بیشتر، الکترون بیشتر و گلوکز کمتر، الکترون کمتر تولید میکند**.** روش فتومتری، در صورتی می تواند کارایی خوبی داشته باشد که دستگاه کامال تمیز باشد. ولی از آنجا که اغلب بیماران به این موضوع واقف نیستند، معموال لنز دستگاه خود را تمیز نمیکنند بنابراین، این موضوع میتواند روی نتایج حاصله از دستگاه اثر بگذارد.

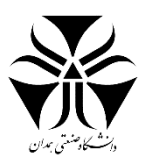

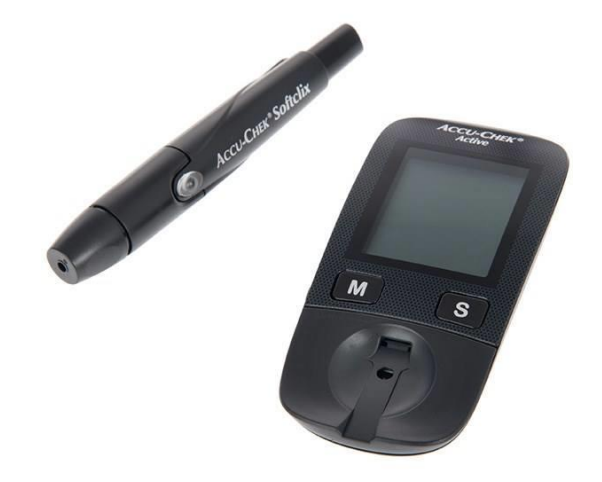

شکل 42نمونه ی یک دستگاه قند خون

#### **چگونه از گلوکومتر استفاده کنیم ؟**

- ١) قبل از استفاده از گلوکومتر جدیدتان، دستورالعم های استفاده از آن را که در بروشورهای کارخانه درج شده بخوانید یا از راهنمای نمایندگی فروش بخواهید آن را برایتان توضیح دهد.
- 2( باتری دستگاه را بررسی کنید. در زمان شروع برای اولین بار بر روی باتری ممکن است چسب باشد که آن را جدا کنید.
	- 3( دو دکمه بر روی دستگاه قرار دارد که توسط آن می توانید روز، ماه و ساعت را تنظیم کنید.
	- 4( به کدی که روی جعبه نوار اندازه گیری نوشته شده دقت کنید و دستگاه را با آن کد تنظیم کنید.
		- ۵) شما می توانید در هنگام خرید از فروشنده بخواهید تا موارد بالا را برای شما انجام دهد.
			- 6( دستگاه را روشن و امتحان کنید .
			- 7( قلم النست را یک بار تا آخر بکشید تا بتواند درون انگشت شلیک شود.
				- 8( نوار اندازه گیری را درون دستگاه قرار دهید.
				- 9( دستان خود را با آب و صابون شسته و با حوله خشک کنید.
			- 10( قلم النست را کنار انگشت خود بزنید، زیرا درد آن کمتر از نوک انگشتان است.
			- 11( توجه داشته باشید که هر بار از یکی از انگشتان خود برای این منظور استفاده کنید.
				- 12( قطره خون را روی نوار قرار دهید که درون خود دستگاه مکیده می شود.
					- 13( پس از چند ثانیه قند خون شما برروی دستگاه مشخص می شود.
- 14( اگر دستگاه عالمت High یا Low را نشان داد به این معنی است که میزان قند خون شما خیلی باالتر یا پایین تر از مقدار تعریف شده برای دستگاه است که با توجه به دفترچه راهنمای دستگاه می توانید این میزان تعریف شده را مشخص کنید.
	- 15( سپس نوار تست را دور بیندازید و سوزن درون قلم النست را تعویض نمائید.
	- 16( مقدار قند را در جدول اندازه گیری قند خون با ذکر ساعت و تاریخ یادداشت نمائید.

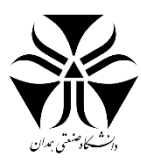

# <span id="page-55-0"></span>فیزیولوژی حنجره

حنجره قسمتی از راه هوائی است که بین دهان و نای قرار دارد و به عنوان "تارهای صوتی" نیز شناخته شده است. زمانی که بیمار به تنفس مصنوعی نیاز دارد، یک لوله به نام "لوله داخل شونده به نای" از طریق دهان یا بینی، وارد نای میشود. وقتی لوله کامال درون نای قرار گرفت پزشک با استفاده از الرینگوسکوپ، زبان را به آرامی به سمت باال هدایت میکند تا بتواند از درستی مسیر لوله و هدایت صحیح لوله به سمت ریهها اطمینان حاص کند.

# الرینگوسکوپ

لارینگوسکوپ وسیلهای است که جهت دیدن حنجره (خشک نای) از آن استفاده می شود و لارنگوسکوپی معاینه حنجره با استفاده از یک آینه کوچک درست در زیر پشت کام و یا یک لوله سفت و سخت یا انعطاف پذیر به نام الرنگوسکوپ در دهان قرار داده می شود. لارینگوسکوپ وسیلهای داسی شکل است که بیشتر برای لوله گذاری استفاده می شود زیرا می تواند دید شفاف و واضحی را از مسیر هوایی بیمار با لولهگذاری سریع فراهم کند. لولهگذاری به منظور قرار دادن لوله تراشه در نای بیمار برای کمک به تنفس انجام میشود به ریهها این امکان را میدهد که با فشارهای تهویه بیشتری باد شوند و از آسپیره شدن مسیر هوایی جلوگیری میکند.

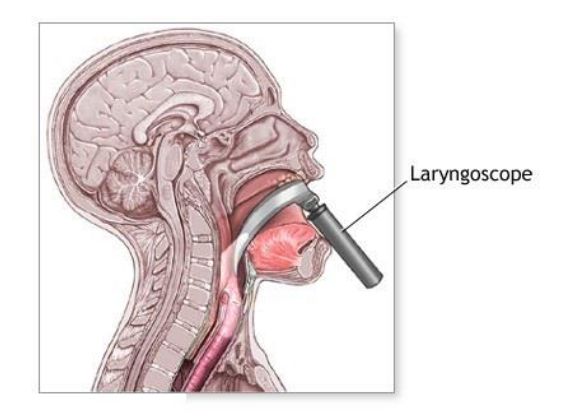

# **اجزاء الرینگوسکوپ:**

لارینگوسکوپ شامل یک دسته و یک تیغه است. تعدادی باتری در دسته آن قرار داده شده است که در برخی انواع آن قابل شارژ هستند. یک المپ نوری کوچک نیز بر روی دسته یا تیغه قرار دارد. الرینگوسکوپهایی که المپ بر روی آنها قرار دارد، یک مسیر فیبر نوری ظریف از المپ به انتهای تیغه کشیده شده است. هنگامی که الرینگوسکوپ در ناحیه مورد نظر قرار گرفت المپ روشن میشود. تیغه درون دهان قرار داده میشود و پزشک میتواند حرکت انتهای تیغه تا رسیدن به حنجره را مشاهده کند. تیغه لارینگوسکوپ اندازههای متفاوتی دارد که برای افراد بالغ، کودکان و نوزادان قابل تغییر است. در اکثر مواقع اندازههای مختلف تیغه به همراه یک دسته در یک مجموعه عرضه میشود.

#### **نحوهی استفاده از الرینگوسکوپ :**

هنگام استفاده از آن لارنگوسکوپ در دست چپ متخصص بیهوشی و نزدیک به محل اتصال بین دسته و تیغه لارنگوسکوپ نگه داشته می شود. سپس تیغه از سمت راست دهان بیمار وارد می شود به طوریکه از دندان های پیشین به دور بوده و زبان بیمار به سمت چپ منحرف گردد و به شکلی از مجرای تیغه به دور باشد. همچنان که تیغه به جلو و مرکز به سمت اپی گلوت به پیش میرود، از فشار بر دندان ها و یا لثه ها باید پرهیز گردد. مچ دست متخصص بیهوشی سفت نگه داشته شده تا الرنگوسکوپ در امتداد محور دسته باال برده شود و باعث جابجایی بافت نرم به قدام گشته و ساختمان حنجره در معرض دید قرار گیرد. در

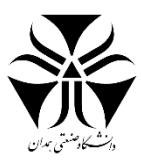

هنگام بالا بردن، دسته نباید بچرخد تا از دندانهای بالایی یا لثه ها به عنوان تکیه گاه تیغه لارنگوسکوپ (به عنوان اهرم) استفاده نشود.

# **انواع الرینگوسکوپ :**

الرنگوسکوپی با سه روش انجام می شود:

- 1( الرنگوسکوپی حنجره آینهای (laryngoscopy mirror(: مشاهده حنجره به وسیله قرار دادن آینه کوچک مخصوص در قسمت عقب دهان بیمار با زاویه ای که بتوان نور را به طور مستقیم به حنجره تاباند. قبل از انجام معاینه، کمی بی حسی موضعی به محل داده می شود تا رفلکس اُغ زدن بیمار کاهش یابد.
- 2( الرنگوسکوپی حنجره سخت (laryngoscopy rigid(: دقیق ترین نمای بزرگ شده از حنجره را در اختیار قرار میدهد. معاینه با تلسکوپ مخصوص دارای منبع نور و دستگاه بزرگنمایی که در یک لوله سخت قرار گرفته اند انجام می شود. در این نوع از لارنگوسکوپی حنجره لوله از دهان بیمار داخل می شود (در این حال بیمار زبان خود را از دهان بیرون میآورد و به این دلیل قادر به صحبت کردن یا آواز خواندن نیست ولی میتواند صداهایی مانند «ای ی» را ادا کند).
- 3( الرنگوسکوپی حنجره قاب انعطاف (laryngoscopy flexible(: به وسیله تلسکوپ خاصی انجام میشود که دارای نورفیبرواپتیک و دستگاه بزرگنمایی است و داخل یک لوله نرم قابل انعطاف قرار داد. قبل از آزمایش، ناحیه داخل بینی را که لوله از آن عبور داده میشود به طور موضعی بی حس و به وسیله ی الرنگوسکوپ، حنجره را نگاه میکنند. در این نوع الرنگوسکوپی حنجره چون بیمار زبان خود را از دهان بیرون نمیآورد، میتوان در زمان صحبت کردن، آواز خواندن و ادای حروف صدادار، حنجره و طناب های صوتی را مشاهده نمود. از این وسیله میتوان برای مشاهده نازوفارنکس (فضای اتصال حلق به حفره بینی)، کام نرم، حلق و پشت زبان استفاده کرد.

#### **کاربرد الرینگوسکوپ :**

- 1) اندیکاسیونهای (نشانه های) شایع برای لارنگوسکوپی شامل سرفه مزمن، تنگی نفس لارنگوتراکئال، دیسفونی، تغییرات صدا، گلودرد مزمن، گوش درد پایدار، مشکالت بلع، دیسفاژی و عالیم آسپیراسیون هستند.
- 2( بیمارانی که در معرض خطر باالی سرطانهای سر و گردن هستند از معاینات غربالگری بهوسیله الرنگوسکوپی حنجره غیر مستقیم با آینه یا لارنگوسکوپی با استفاده از اندوسکوپ قابل انعطاف سود می برند. هر بیمار بزرگسال با گوش درد، خشونت صدا یا گلودردی که بیش از دو هفته طول کشیده باشد، به واسطه احتمال وجود سرطان حنجره، باید تحت یک معاینه کامل لارنگوفارنژیال قرار گیرد. بیماران دارای سابقه مصرف درازمدت دخانیات و الکل، شایسته توجه ویژه و نیازمند معاینه دقیق هستند.
- 3( الرنگوسکوپی حنجره همچنین برای ارزیابی بیماران دچار مشکالت راه هوایی حائز اهمیت است. بیمارانی که با آنژیوادم، اپیستاکسی غیرقابل کنترل، ترومای گردن و صورت، استریدور یا شک به بلع یک جسم خارجی مراجعه می کنند باید به منظور ارزیابی مشکل فعلی و رد کردن نارسایی راه تنفسی به وسیله لارنگوسکوپی حنجره معاینه شوند.
- ۴) درنهایت، لارنگوسکوپی حنجره ممکن است در تشخیص بیماریهای گوناگون نظیر ریفلاکس معده به مری، سل، سارکوییدوز، آلرژی یا بیماریهای نورولوژیک نیز سودمند باشد.

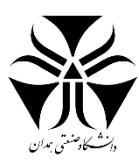

**راهنمای خرید:**

شرکتهای مختلفی در زمینه تولید الرنگوسکوپ فعالیت میکنند. ولچ آلن، هاین، زنیت مد، ریشتر و ... از مطرح ترین برندها در زمینه تولید الرنگوسکوپ هستند.

عوامل مختلفی در تعیین قیمت لارنگوسکوپ تاثیر گذارند. از جمله این عوامل میتوان به مواد سازنده محصول، سایز، شرکت سازنده، منبع تغذیه و ... اشاره کرد. به طور کلی قیمت الرنگوسکوپ در بازار ایران بین پانصد هزار تومان تا شش میلیون تومان است.

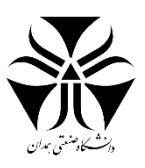

# <span id="page-58-0"></span>دستگاه مانیتورینگ علائم حیاتی

# **هدف**

آشنایی با عملکرد ها و قابلیت های دستگاه مانیتورینگ عالئم حیاتی شرکت پویندگان راه سعادت.

# **توضیحات**

در این جلسه از آزمایشگاه که با حضور نمایند شرکت سعادت برگزار شد، اطالعاتی در زمینه دستگاه مانیتورینگ بیان، که ابتدا به طبقه بندی موضوعات و سپس جزئیات توضیح داده شده در مورد این دستگاه می پردازیم.

- اطالعات پایه
- TFTهای دستگاه
- منو و کلید های Shortcut
	- درون دستگاه

ابتدا به بیان چندی از اطالعات پایه می پردازیم.

- o به طور کلی دسته بندی رنج سنی افراد )بیماران( در یکی از سه زیرمجموعه بزرگسال، کودک یا نوزاد قرار می گیرد.
- o شماره تخت بیمار از جمله اطالعات مهم به شمار می رود چرا که بر اسا آن اطالعات بیمار، دارو و... مشخص می شود.

از این رو شماره تخت ها متفاوت بوده و از فرمت خاصی پیروی می کند.

- o به طور کلی 3 نوع پیغام وجود دارد:
- .1 تکنیکال: الارم سیستم به حساب می آید به عنوان مثال برای  ${\it SD}$  ، اتصال یا عدم اتصال کابل ها و ...
	- .2 فیزیولوژیک
- .3 پیغام: زمینه آن خاکستری رنگ است و برای بیان وضعیت سیستم کاربرد دارد به عنوان مثال)) cable no ECG ))

پیغام ها خود دارای سه سطح می باشند:

- سطح ۱: هشدار های جدی برای سیستم یا بیمار (زمینه پیغام قرمز رنگ و بوق ممتد) - سطح ۲: زرد رنگ و ثابت
	-
	- سطح ۳: فیروزه ای رنگ
	- o NIBP: فشار خون غیر تهاجمی
- o سیگنال ECG، سیگنالی الکتریکی از قلب با حداکثر دامنه mV5 است که برای مشاهده بهتر، باید آن را نرمالیزه کنند تا سیگنال بزرگتر و قابل مشاهده شود.
	- $SPO_{2}$  ضربان قلب بدست آ»ده از از روی  $\text{PULSE RATE} \quad \circ$
	- o RATE HEART ضربان قلب بدست آمده به صورت مستقیم از روی ECG .
		- o آریتمی ، بی نظمی در شک موج و ضربان قلب در عملکرد را گویند.
			- o موج R ضربان اصلی قلب است.

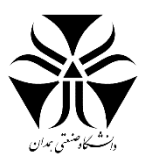

o کاب ارتباطی بین سیستم و بیمار را اکسسوری نامند. o کتتر: داخل رگ وارد و تعیین میکنیم کدام قسمت کتتر کار گذاشته و بر اساس آن فشار خون را نمایش می دهد.

**روند**

همانطور که پیشتر نیز اشاره شد در قسمت دوم به TFT های موجود در این دستگاه می پردازیم.

این TFTها عبارتند از:

 $IBP.^{\circ}$   $SPO_2.^{\circ}$  NIBP.<sup>Y</sup> ECG .<sup>1</sup>

اولین TFT که ECG می باشد:

تنظیمات بخش ECG:

با چرخاندن کلید چرخشی) $\mathrm{ROTARY}$ ) و کلیک وارد بخش تنظیمات این قسمت می شویم.

:ECG lead -

در این قسمت نحوه انصال لید ها و تعداد کانال های مورد استفاده قاب تنظیم هستند. این قسمت خود شام سه زیر مجموعه به شرح زیر می باشد.

- $(RF, LH, RK, 2TRACES)$  3 wire .<sup>1</sup>
- )CASCADE, 2TRACE , 4 TRACE , 7 TRACE (5wire .2
- )CASCADE, 2TRACE , 4 TRACE , 7 TRACE, 12 TRACE ( 10 wire .3
	- swipe ECG : سرعت جاروب کردن سیگنال را نمایش می دهد.

\*هرچه سرعت در این حالت بیشتر باشد، دیرتر به سیگنال مورد نظر می رسیم و زودتر سیگنال را از دست می دهیم. \*محدوده سرعت آن 50-25-12 ، که سرعت نرمال معموال 25 است.

- Filter: برای حذف نویز های موجود در سیگنال ECG می باشد.

در این بخش تنظیمات فیلتر قاب مشاهده است:

- ۱. Normal: سیگنال را کامل نشان می دهد، خلاصه نمی کند و سیگنال را فیلتر نمی کند. این حالت در شرایط ایده آلی که اطراف سیستم نویز وجود ندارد یا دستگاه های مولد نویز مانند الکتروکوتر و... وجود ندارد استفاده می شود.
	- .2 Monitor: در این حالت مقدار کمی نویز وجود دارد.
	- .3 Extended: این حالت بیشتر برای کاربرد های تشخیصی است. بازه بیشتری از حالت نرمال سیگنال ECG را نمایش می دهد.
	- average rate Heart: عدد نشان داده شده بر اسا مقدار متوسط دیده شده از سیگنال ECG، در بازه زمانی تعیین شده که معموال 4،8 یا 16 ثانیه می باشد.

\* در صورت انتخاب 4 ثانیه ، هر 4ثانیه متوسط سیگنال گرفته و اعالم می شود.

- Heart rate source: منبعی که عدد Heart rate ازآن استخراج می شود. این منابع عبارتند از:
	- $\text{IBP}$ . سیگنال  $\text{FCG}$ . سیگنال  $\text{ICG}$

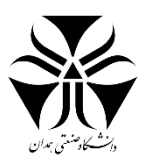

\* با انتخاب یک منبع، تنها از پارامتر مشخص شده rate Heart بدست آمده و ذخیره می شود.

حالت اتوماتیک دستگاه ابتدا کابل  $\rm{ECG}$  را بررسی می کند در صورت وصل بودن از روی  $\rm{ECG}$  عدد بدست می آورد در $\ast$ غیر این صورت به ترتیب از سیگنال  $SPO_{2}$ و IBP اطلاعات حاصل می شود.

به جز NICU که به دلیل کوچک بودن حجم سینه کابل  $\rm{ECG}$  قابل استفاده نیست در بقیه موارد دستگاه معمولا روی $*$ حالت اتوماتیک قرار دارد.

\*در NICU عدد نشان داده شده با رنگ صورتی عدد Rate Pulse می باشد.

\* Beat volume: صدای ضربان قلب که از ١ تا ٧ قابل تنظیم است و طبق Heart rate صدای ضربان قلب شنیده می شود.

- detect Pace: برخی بیماران باتری در قلب خود دارند که منجر به نویز روی سیگنال ECG می شود.در این حالت،

 Detect Paceروشن و سیگنال نرمالیزه شده را نمایش می دهد. در صورت وجود باتری و خاموش بودن این حالت، سیگنال نویز دار دیده می شود.

\*اگر قلب بیمار باتری نداشته باشد و این حالت روشن باشد، نویز های خیلی ریز هم Pace حساب شده و خطا پیش می اید.

- اسیگنال کالیبره را نشان می دهد . تا زمانی که روشن باشد، با دامنه  $1\text{mV}$  سیگنال را نشان می ECG calib دهد که از کالیبره بودن سیگنال اطمینان حاص کنیم.
	- Alarms: در تمامی قسمت های TFTوجود دارد. حالت های فعال، غیر فعال و تعیین محدوده دارد.

\*مثال اگر محدوده هشدار 100-90 باشد، اگر rate Heart از 90 پایین یا از 100 باالتر رود هشدار می دهد.

\*دو هشدار همواره در سیستم فعال هستند.

.1 Asistal: مربوط به سیگنال ECG که rate Heartدر 10 ثانیه برابر صفر را اعالم می کند.

.2 Apnea : هشدار می دهد که در مدت زمان مشخص از 10 تا 40 ثانیه بیمار هیچ تنفسی نداشته است.

- Arrhythmia analysis: تعدادی از اریتمی های مهم و نام گذاری شده بر اساس پارامتر هایی خاص مشخص و دلیل رخداد آن بیان می شود.
	- . ST analysis جابه جایی بخش  $\overline{\text{ST}}$  بر اساس خط ایزوالکتریک .

80mS وسیگنال ECG، 7 محدوده دارد. یک خط ایزوالکتریک قبل از موج بلند (R) خط عمودی مقدار نرمال  $FCG$ ایزوالکتریک ۸۰ ثانیه قبل از R است.

\*خط ST بین نقطه S و T است . مقدار نرمال آن 110 میلی ثانیه بعد از موج R

- PDC: ضربان زودر قلب .

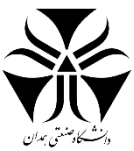

\*روی صفحه یک سری پارامتر ها نمایش داده می شود تا پرستار متوجه روشن یا خاموش بودن و عالمت ها و رنگ ها متفاوت در قسمت های مختلف دستگاه شود. \*عالمت قرمز رنگ نشان دهنده غیر فعال بودن االرم است. **دومین TFT مربوط به فشار خون غیر تهاجمی یا همان NIBP است**  دو اکسسوری این بخش کاف و شلنگ هستند. - NIBP Rate تعیین واحد فشاری بر حسب kpaیا mmHg . \*NIBP دارای سه مقدار سیستول)فشار باال(، دیاستول) فشار پایین( و Main (فشار متوسط( است. بر اساس باد کردن کاف، NIBPابتدا کاف را باد می کند، جریان را قطع و فشار کاف تا زمانی که جریان برقرار و فشار اندازه گیری شود کم می کند. \*اندازه کاف برای رنج سنی های یاد شده متفاوت است. \* برای بزرگسال فشار کاف تا 290 ، برای کودکان 240 و برای نوزادان 145 است. - آالرم ها محدوده سیستول، دیاستول و Main را مشخص میکند. Auto Manual حالت - Manual: دستی Auto زمانی که پرستار کنار بیمار نیست هر یک ساعت یا بازه مشخصی اندازه گیری صورت گرفته و به سانترا اعالم می شود. Stat : برای حالت های تشخیصی است و هر 5 دقیقه 10 فشار می گیرد. Start - $Stop -$ Reset : سیستم به مریض متصل می شود و بر اساس اطلاعات تا ۱۲۰ کاف باد می شود و یک دفعه تا ۲۹۰ نخواهد رفت ( بر اساس فشار قبلی کاف باد می شود) این دکمه زمانی که بیمار تغییر میکنه به تنظیمات حالت اول بر میگرداند. - List NIBP: تا 500 ذخیره اطالعات را طبق تاریخ و ساعت ذخیره و نمایش می دهد. \*انتخاب، حذف ، رکورد و پرینت اطالعات در این قسمت امکان پذیر است.

- Check برای چک کردن سیستم است.

**سومین TFTمربوط به است که میزان اشباع اکسیژن خون شریانی را نمایش می دهد.**

rate Pulse را بر اسا آن مشخص می کنیم.

پراب روی انگشت قرار می گیرد و متشکل از LEDقرمز ، سنسور دریافت کننده و Send/Recieve است.

63 دستورکار آزمایشگاه فیزیولوژی

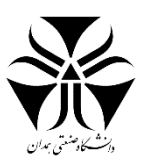

مادون قرمز انگشت دریافت مقدار  $O_z$  خون مشخص میشه نرمال آن ۹۵-۱۹۷است. $\cdot$ ماژول جدید سایر پارامتر های مرتبط را هم حساب میکند. مهمترین مزیت این قسمت، غیر تهاجمی بودن آن است.

- Heart Rate Average
	- Swipe -
	- Alarm
- Mode: که خود شامل سه بخش است:
- .1 Normal: هم سیگنال و هم پراب مهم هستند.
- .2 Apart: تنها جدا شدن پراب از دست بیمار به خصوص در نوزادان مهم است.
	- .3 Max: در این حالت تنها سیگنال مهم است.
	- : ماژول جدید و پارامتر های بیشتری را نمایش می دهد.

**چهارمین و آخرین مربوط به یا همان فشار خون تهاجمی است.**

واحد های آن  $cm\,H_2O$ ۰ kpaشستند که معمولا با واحد میلی متر جیوه اندازه گیری انجام می شود. ART: فشار خون شریان اصلی PAP: فشار خون شریان ریوی CVP: فشار خون سیاه رگ اصلی LAP: فشار خون دهلیز چپ RAP:فشار خون دهلیز راست RVP:فشار خون بطن راست LVP: فشار خون بطن چپ ICP: فشار درون مغز

- فیلتر ها که خود به 3 بخش 8،16،22 تقسیم می شوند.

۸ برای بدون نویز، ۱۶ برای نویز کم و ۲۲ برای جاهایی که دستگاه های نویز دار مثل کوتر وجود داشته باشد.

- Temp دما که بر حسب سانتی گراد یا فارنهای اندازه گیری می شود.
	- \* 1Tempو 2 Temp و DT اختالف این دو دما است.
- Resp: از سیگنال ECG نرخ تنفس بیمار ار اندازه می گیرد. )هم پارامتر و هم سیگنال دارد(
	- اندازه گیری گاز های تنفسی بیمار Capno
		- $\epsilon TCO_2=-E$ میزان کربن دی اکسید بازدمی $ETCO_2$
	- هم نرخ تنفس را نمایش می دهد.  $AWRR$

پس از بررسی چهار TFT یاد شده در قسمت سوم به بررسی سایر قسمت های موجود از جمله Menu Home و سایر دکمه های Shortcut می پردازیم:

#### Home menu

- سیگما که با آن می توان سیگنال های ECG را در ده خط نمایش دهد
- Trend پارامتر های محدودی ذخیره می شود و نمودار و همه اطالعات را در محدوده زمانی خاص نمایش می دهد.
	- Alarm : هشدار های ک پارامتر ها قاب تنظیم از این قسمت می باشد.

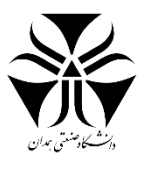

- Setup : تاریخ و زمان
	- Back Light -
- Page: نحوه چیدمان صفحه
	- Patient Information -

Shortcut ها:

- ۰۱ IBPکه خود شامل ۴ دکمه می باشد
	- $ECG$  .
	- NIBP Start Stop .<sup>\*</sup>
		- NIBP List .
			- $\ldots$  . $\Delta$
- Freeze برای ثابت نگه داشتن سیگنال
	- Record -

دو چراغ باال و پایین در آن وجود دارد. دکمه باال برای روشن و خاموش کردن دستگاه و دکمه پایین برای باتری دستگاه است. سبز به معنای شارژ بودن باتری و نارنجی بیانگر شارژ کم یا در حال شارژ شدن دستگاه می باشد.

این دستگاه فن ندارد . شیار های تعبیه شده در پشت و زیر و باالی آن جریان هوا را عبور داده و باعث خنک شدن سیستم می شود.

در نهایت در آخرین بخش از گزارش به محتویات درون دستگاه می پردازیم:

کیس که خود به دو قسمت جلو و پشت تقسیم می شود.

**پنل پشت:**

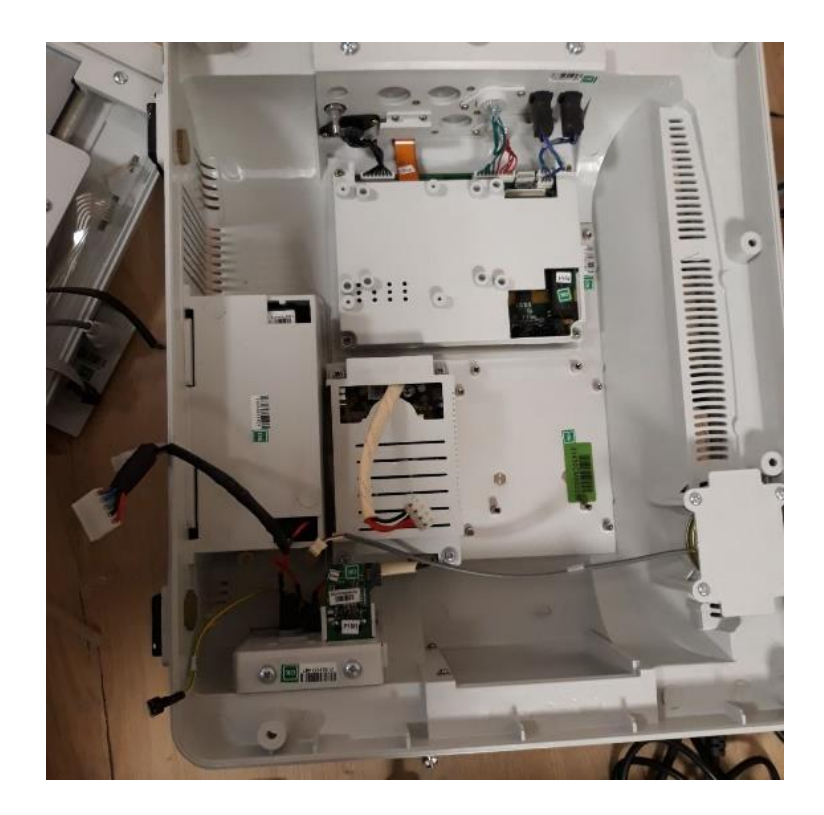

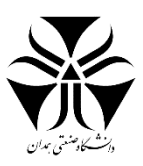

همه اندازه گیری ها روی مولتی ماژول باسیم به برد اصلی وصل می شود.

- باتری دارای درپوش برای تعویض می باشد.
- Power: برق ورودی را تبدیل به ١٢ ولت کرده و تقسیم بین قسمت های سیستم صورت می گیرد
	- باتری

به طور کلی دو نوع باتری در این دستگاه قابل استفاده است:

- .1 Acid Lead: 4 ساعت زمان مورد نیاز جهت شارژ آن می باشد و یک ساعت و نیم بازده دارد
	- .2 Litium8: ساعت زمان مورد نیاز برای شارژ است و 3 ساعت بازده دارد.
		- برد شبکه برای ارتباط آن با سانترال است.
			- Speaker برای صدای آالرم است.
	- کاب شارژ باتری برای تامین تغذیه باتری ، فرمان از برد اصلی برای شارژ باتری
		- Earth: کابل سه شاخه ای که به زمین وصل می شود.

**پنل جلو:**

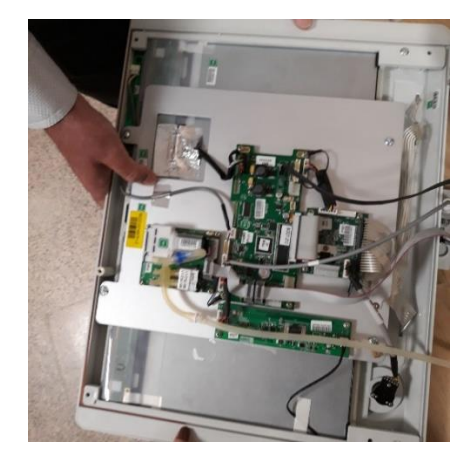

-  $TFT$ های سیستم $TFT$ 

- برد اصلی که تمامی اندازه گیری ها روی آن انجام و اطالعات روی آن قرار داده می شود.
	- برد NIBP شمل پمپ تغذیه و برد ورودی برای اندازه گیری
		- برد تصویر جهت انتقال اطالعات
			- برد عملکرد کلید روتاری
		- ریبون ها برای کیبورد ها و کلید ها
			- برد چراغ های االرم

\*2 اکسسوری که روی مولتی ماژول قرار ندارند عبارتند از : NIBPو گاز های تنفسی

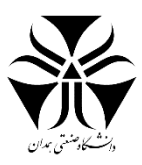

**میکروسکوپ نوری و اجزای آن** یکی از انواع میکروسکوپ هاست که متشکل از چند لنز برای بزرگنمایی اجسامی که با چشم غیرمسلح دیده نمیشوند، کاربرد دارد.

ساختمان اصلی میکروسکوپ نوری شامل عدسی چشمی و عدسی شیئی، دسته و بدنه چرخان، صفحه میکروسکوپ، دیافراگم، منبع نور، گیره های صفحه، پیچ ماکرومتری، پیچ میکرومتری و پایه است.

<span id="page-65-0"></span>عدسی چشمی: این عدسی برای مشاهده و مطالعه تصویر است.

عدسی شیئی: این عدسی برای بزرگنمایی است و شامل چهار عدسی است:

- عدسی شماره 4
- عدسی شماره 10
- عدسی شماره 40
- عدسی شماره 100

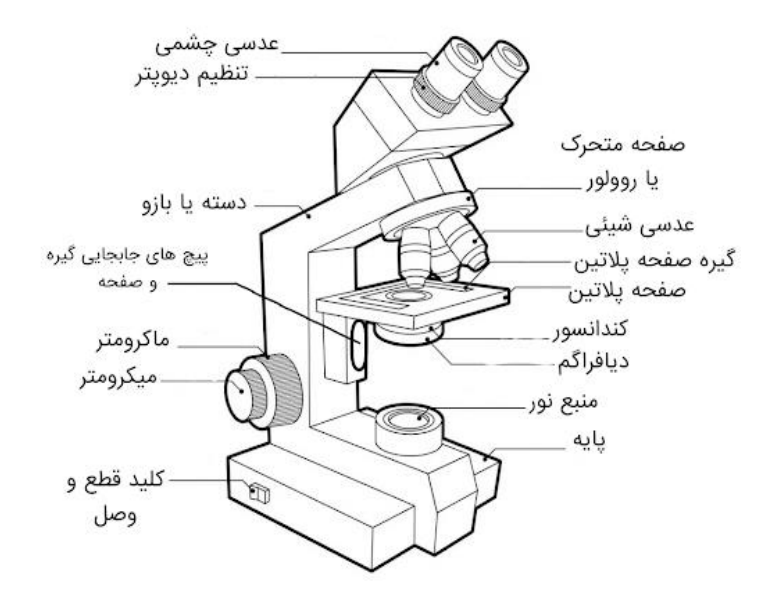

رسم توضیحي 1میکروسکوپ نوری و اجزای آن

کندانسور: نور را جمع کرده و آن را به طور مستقیم روی نمونه هدایت میکند.

دیافراگم: مقدار نور ورودی را کم و زیاد میکند.

پیچ ماکرومتر: صفحه ی میکروسکوپ را باال و پایین برده و برای پیدا کردن تصویر نمونه به کار میرود.

پیچ میکرومتر: تصویر تنظیم شده را واضح تر کرده و آن را برای مشاهده مشخص تر میکند.

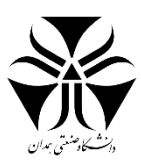

بین عدسی شیئی و نمونه فاصله ی بسیار کمی وجود دارد که این فاصله را فاصله کانونی گویند که با روغن امرسیون این فاصله را پر میکنند. در غیر این صورت به علت وجود هوا و شکست نور تصویری ناواضح خواهد بود.

کار با دستگاه

ابتدا نمونه را روی صفحه ی میکروسکوپ قرار میدهیم، نور از منبع تغذیه تعبیه شده در وسط صفحه پالتین عبور کرده و به نمونه برخورد میکند.روی این صفحه دو گیره وجود دارد که برای تکان دادن نمونه در جهات افقی و عمودی کاربرد دارد.

صفحه ی گردان قسمتی است که تعدادی سوراخ روی آن تعبیه شده و به هر یک از این سوراخ ها یک عدسی شیئی پیچ میشود. که با چرخاندن صفحه ی گردان عدسی شیئی مورد نظر انتخاب میشود.

با استفاده از پیچ های ماکرپمتری و میکرومتری میتوان صفحه ی پالتین را جهات باال و پایین جابه جا کرد. با پیچ ماکرومتری این کار را با سرعت انجام میدهند اما به کمک پیچ میکرومتری این کار را با دقت بیشتری انجام میدهند.

کاربرد ها

- در آزمایشگاه های پاتوبیولوژی و طبی برای مشاهده نمونه خون
- جهت تحقیقات زیستی برای مشاهده سلول های گیاهی و جانوری و ....
	- زمین شناسی و رویت کانی ها و فسیل ها ....
		- مطالعه فلزات تاثیر مواد بر آنها
		- جهت امور الکترونیک و مدارات چاپی